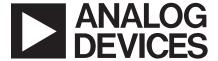

# 10-Bit CCD Signal Processor with *Precision Timing*™ Generator

AD9991

#### **FEATURES**

6-Phase Vertical Transfer Clock Support
Correlated Double Sampler (CDS)
6 dB to 42 dB 10-Bit Variable Gain Amplifier (VGA)
10-Bit 27 MHz A/D Converter
Black Level Clamp with Variable Level Control
Complete On-Chip Timing Generator
Precision Timing Core with 800 ps Resolution
On-Chip 3 V Horizontal and RG Drivers
2-Phase and 4-Phase H-Clock Modes
Electronic and Mechanical Shutter Modes
On-Chip Driver for External Crystal
On-Chip Sync Generator with External Sync Input
56-Lead LFCSP Package

APPLICATIONS
Digital Still Cameras
Digital Video Camcorders
Industrial Imaging

#### GENERAL DESCRIPTION

The AD9991 is a highly integrated CCD signal processor for digital still camera and camcorder applications. It includes a complete analog front end with A/D conversion, combined with a full-function programmable timing generator. The timing generator is capable of supporting both 4- and 6-phase vertical clocking. A Precision Timing core allows adjustment of high speed clocks with 800 ps resolution at 27 MHz operation.

The AD9991 is specified at pixel rates of up to 27 MHz. The analog front end includes black level clamping, CDS, VGA, and a 10-bit A/D converter. The timing generator provides all the necessary CCD clocks: RG, H-clocks, V-clocks, sensor gate pulses, substrate clock, and substrate bias control. Operation is programmed using a 3-wire serial interface.

Packaged in a space-saving 56-lead LFCSP, the AD9991 is specified over an operating temperature range of -20°C to +85°C.

#### FUNCTIONAL BLOCK DIAGRAM

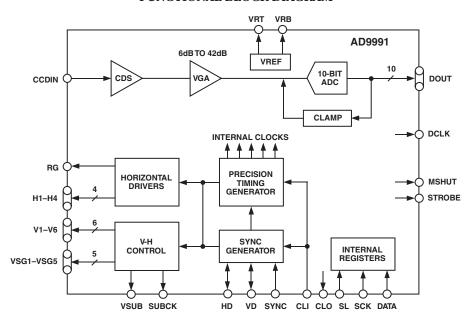

### TABLE OF CONTENTS

| SPECIFICATIONS                                         | VERTICAL TIMING EXAMPLE                       | 24 |
|--------------------------------------------------------|-----------------------------------------------|----|
| Digital Specifications                                 | Important Note about Signal Polarities        | 24 |
| Analog Specifications4                                 | SHUTTER TIMING CONTROL                        |    |
| Timing Specifications5                                 | Normal Shutter Operation                      | 26 |
| ABSOLUTE MAXIMUM RATINGS5                              | High Precision Shutter Operation              | 26 |
| PACKAGE THERMAL CHARACTERISTICS5                       | Low Speed Shutter Operation                   |    |
| ORDERING GUIDE5                                        | SUBCK Suppression                             |    |
| PIN CONFIGURATION6                                     | Readout after Exposure                        | 27 |
| PIN FUNCTION DESCRIPTIONS6                             | Using the TRIGGER Register                    | 27 |
| TERMINOLOGY7                                           | VSUB Control                                  |    |
| EQUIVALENT CIRCUITS7                                   | MSHUT and STROBE Control                      |    |
| TYPICAL PERFORMANCE CHARACTERISTICS8                   | TRIGGER Register Limitations                  | 29 |
| SYSTEM OVERVIEW9                                       | EXPOSURE AND READOUT EXAMPLE                  |    |
| PRECISION TIMING HIGH SPEED TIMING                     | ANALOG FRONT END DESCRIPTION                  |    |
| GENERATION10                                           | AND OPERATION                                 | 31 |
| Timing Resolution                                      | DC Restore                                    | 31 |
| High Speed Clock Programmability10                     | Correlated Double Sampler                     | 31 |
| H-Driver and RG Outputs                                | Variable Gain Amplifier                       |    |
| Digital Data Outputs                                   | A/D Converter                                 | 31 |
| HORIZONTAL CLAMPING AND BLANKING13                     | Optical Black Clamp                           | 32 |
| Individual CLPOB and PBLK Patterns13                   | Digital Data Outputs                          |    |
| Individual HBLK Patterns                               | POWER-UP AND SYNCHRONIZATION                  |    |
| Generating Special HBLK Patterns14                     | Recommended Power-Up Sequence for Master Mode | 33 |
| Generating HBLK Line Alteration                        | Generating Software SYNC without              |    |
| HORIZONTAL TIMING SEQUENCE EXAMPLE15                   | External SYNC Signal                          | 33 |
| VERTICAL TIMING GENERATION16                           | SYNC during Master Mode Operation             | 34 |
| Vertical Pattern Groups17                              | Power-Up and Synchronization in Slave Mode    | 34 |
| Vertical Sequences                                     | STANDBY MODE OPERATION                        |    |
| Complete Field: Combining V-Sequences                  | CIRCUIT LAYOUT INFORMATION                    | 36 |
| Generating Line Alternation for V-Sequence and HBLK 20 | SERIAL INTERFACE TIMING                       |    |
| Second V-Pattern Group during VSG Active Line20        | Register Address Banks 1 and 2                | 38 |
| Sweep Mode Operation21                                 | Updating of New Register Values               |    |
| Multiplier Mode21                                      | COMPLETE LISTING OF REGISTER BANK 1           |    |
| Vertical Sensor Gate (Shift Gate) Patterns22           | COMPLETE LISTING OF REGISTER BANK 2           | 43 |
| MODE Register 23                                       | OUTLINE DIMENSIONS                            | 59 |

-2- REV. 0

## AD9991-SPECIFICATIONS

| Parameter                                       | Min | Typ | Max  | Unit |
|-------------------------------------------------|-----|-----|------|------|
| TEMPERATURE RANGE                               |     |     |      |      |
| Operating                                       | -20 |     | +85  | °C   |
| Storage                                         | -65 |     | +150 | °C   |
| POWER SUPPLY VOLTAGE                            |     |     |      |      |
| AVDD (AFE Analog Supply)                        | 2.7 | 3.0 | 3.6  | V    |
| TCVDD (Timing Core Analog Supply)               | 2.7 | 3.0 | 3.6  | V    |
| RGVDD (RG Driver)                               | 2.7 | 3.0 | 3.6  | V    |
| HVDD (H1-H4 Drivers)                            | 2.7 | 3.0 | 3.6  | V    |
| DRVDD (Data Output Drivers)                     | 2.7 | 3.0 | 3.6  | V    |
| DVDD (Digital)                                  | 2.7 | 3.0 | 3.6  | V    |
| POWER DISSIPATION (See TPC 1 for Power Curves)  |     |     |      |      |
| 27 MHz, Typ Supply Levels, 100 pF H1-H4 Loading |     | 270 |      | mW   |
| Power from HVDD Only*                           |     | 100 |      | mW   |
| Standby 1 Mode                                  |     | 105 |      | mW   |
| Standby 2 Mode                                  |     | 10  |      | mW   |
| Standby 3 Mode                                  |     | 0.5 |      | mW   |
| MAXIMUM CLOCK RATE (CLI)                        | 27  |     |      | MHz  |

<sup>\*</sup>The total power dissipated by the HVDD supply may be approximated using the equation

Total HVDD Power =  $[C_{LOAD} \times HVDD \times Pixel Frequency] \times HVDD \times Number of H-outputs used$ 

Reducing the H-loading, using only two of the outputs, and/or using a lower HVDD supply will reduce the power dissipation.

Specifications subject to change without notice.

## $\textbf{DIGITAL SPECIFICATIONS} \hspace{0.2cm} (\text{RGVDD} = \text{HVDD} = \text{DVDD} = \text{DRVDD} = 2.7 \text{ V to } 3.6 \text{ V, } C_L = 20 \text{ pF, } T_{\text{MIN}} \text{ to } T_{\text{MAX}}, \text{ unless otherwise noted.} )$

| Parameter                                          | Symbol            | Min       | Typ | Max | Unit |
|----------------------------------------------------|-------------------|-----------|-----|-----|------|
| LOGIC INPUTS                                       |                   |           |     |     |      |
| High Level Input Voltage                           | $V_{\mathrm{IH}}$ | 2.1       |     |     | V    |
| Low Level Input Voltage                            | $V_{ m IL}$       |           |     | 0.6 | V    |
| High Level Input Current                           | $I_{\mathrm{IH}}$ |           | 10  |     | μA   |
| Low Level Input Current                            | $ m I_{IL}$       |           | 10  |     | μA   |
| Input Capacitance                                  | $C_{IN}$          |           | 10  |     | pF   |
| LOGIC OUTPUTS (Except H and RG)                    |                   |           |     |     |      |
| High Level Output Voltage @ I <sub>OH</sub> = 2 mA | $V_{OH}$          | 2.2       |     |     | V    |
| Low Level Output Voltage $@I_{OL} = 2 \text{ mA}$  | V <sub>OL</sub>   |           |     | 0.5 | V    |
| RG and H-DRIVER OUTPUTS (H1–H4)                    |                   |           |     |     |      |
| High Level Output Voltage @ Max Current            | $V_{OH}$          | VDD - 0.5 |     |     | V    |
| Low Level Output Voltage @ Max Current             | $V_{OL}$          |           |     | 0.5 | V    |
| Maximum Output Current (Programmable)              |                   | 30        |     |     | mA   |
| Maximum Load Capacitance (For Each Output)         |                   | 100       |     |     | pF   |

Specifications subject to change without notice.

REV. 0 -3-

AD9991

## $\textbf{ANALOG SPECIFICATIONS} \text{ (AVDD} = 3.0 \text{ V, } f_{\text{CLI}} = 27 \text{ MHz, Typical Timing Specifications, } T_{\text{MIN}} \text{ to } T_{\text{MAX}}, \text{ unless otherwise noted.)}$

| Parameter                                                       | Min        | Тур           | Max  | Unit        | Notes                                                                                                    |
|-----------------------------------------------------------------|------------|---------------|------|-------------|----------------------------------------------------------------------------------------------------|
| CDS*                                                            |            | 500           |      | ***         |                                                                                                    |
| Allowable CCD Reset Transient Max Input Range before Saturation | 1.0        | 500           |      | mV<br>V p-p |                                                                                                    |
| Max CCD Black Pixel Amplitude                                   | 1.0        | ±50           |      | mV          |                                                                                                    |
| VARIABLE GAIN AMPLIFIER (VGA)                                   |            |               |      |             |                                                                                                    |
| Gain Control Resolution                                         |            | 1024          |      | Steps       |                                                                                                    |
| Gain Monotonicity                                               |            | Guarantee     | ed   |             |                                                                                                    |
| Gain Range                                                      |            |               |      |             |                                                                                                    |
| Min Gain (VGA Code 0)                                           |            | 6             |      | dB          |                                                                                                    |
| Max Gain (VGA Code 1023)                                        |            | 42            |      | dB          |                                                                                                    |
| BLACK LEVEL CLAMP                                               |            |               |      |             |                                                                                                    |
| Clamp Level Resolution                                          |            | 256           |      | Steps       |                                                                                                    |
| Clamp Level                                                     |            |               |      |             | Measured at ADC output.                                                                                                    |
| Min Clamp Level (Code 0)                                        |            | 0             |      | LSB         |                                                                                                    |
| Max Clamp Level (Code 255)                                      |            | 63.75         |      | LSB         |                                                                                                    |
| A/D CONVERTER                                                   |            |               |      |             |                                                                                                    |
| Resolution                                                      | 10         |               |      | Bits        |                                                                                                    |
| Differential Nonlinearity (DNL)                                 | -1.0       | ±0.5          | +1.0 | LSB         |                                                                                                    |
| No Missing Codes Full-Scale Input Voltage                       |            | Guarantee 2.0 | ea   | V           |                                                                                                    |
|                                                                 |            | 2.0           |      | V           |                                                                                                    |
| VOLTAGE REFERENCE                                               |            | 2.0           |      | ***         |                                                                                                    |
| Reference Top Voltage (REFT)                                    |            | 2.0           |      | V           |                                                                                                    |
| Reference Bottom Voltage (REFB)                                 |            | 1.0           |      | V           |                                                                                                    |
| SYSTEM PERFORMANCE                                              |            |               |      |             | Includes entire signal chain.                                                                                                    |
| Gain Accuracy                                                   | <b>5</b> 0 |               | 6.0  | ID.         | 0: (0.0251.)(0.1).(1)                                                                                                    |
| Low Gain (VGA Code 0)                                           | 5.0        | 5.5           | 6.0  | dB          | $Gain = (0.0351 \times Code) + 6 dB$                                                                                                    |
| Max Gain (VGA Code 1023) Peak Nonlinearity, 500 mV Input Signal | 40.5       | 41.5<br>0.2   | 42.5 | dB<br>%     | 12 dB gain applied.                                                                                                    |
| Total Output Noise                                              |            | 0.25          |      | LSB rms     | AC grounded input, 6 dB gain applied.                                                                                                    |
| Power Supply Rejection (PSR)                                    |            | 50            |      | dB          | Measured with step change on supply.                                                                                                    |
|                                                                 |            |               |      |             | and the state of the state of t |

<sup>\*</sup>Input signal characteristics defined as follows:

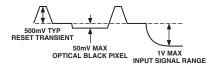

Specifications subject to change without notice.

-4- REV. 0

## TIMING SPECIFICATIONS ( $C_L = 20 \text{ pF}$ , AVDD = DVDD = DRVDD = 3.0 V, $f_{CLI} = 27 \text{ MHz}$ , unless otherwise noted.)

| Parameter                                               | Symbol              | Min  | Тур  | Max  | Unit   |
|---------------------------------------------------------|---------------------|------|------|------|--------|
| MASTER CLOCK, CLI (Figure 4)                            |                     |      |      |      |        |
| CLI Clock Period                                        | t <sub>CONV</sub>   | 37   |      |      | ns     |
| CLI High/Low Pulsewidth                                 |                     | 14.8 | 18.5 | 21.8 | ns     |
| Delay from CLI Rising Edge to Internal Pixel Position 0 | t <sub>CLIDLY</sub> |      | 6    |      | ns     |
| AFE CLPOB Pulsewidth <sup>1,2</sup> (Figures 9 and 14)  |                     | 2    | 20   |      | Pixels |
| AFE SAMPLE LOCATION <sup>1</sup> (Figure 7)             |                     |      |      |      |        |
| SHP Sample Edge to SHD Sample Edge                      | t <sub>S1</sub>     | 17   | 18.5 |      | ns     |
| DATA OUTPUTS (Figures 8a and 8b)                        |                     |      |      |      |        |
| Output Delay from DCLK Rising Edge <sup>1</sup>         | $t_{\mathrm{OD}}$   |      | 8    |      | ns     |
| Pipeline Delay from SHP/SHD Sampling to DOUT            |                     |      | 11   |      | Cycles |
| SERIAL INTERFACE (Figures 40a and 40b)                  |                     |      |      |      |        |
| Maximum SCK Frequency                                   | $f_{SCLK}$          | 10   |      |      | MHz    |
| SL to SCK Setup Time                                    | t <sub>LS</sub>     | 10   |      |      | ns     |
| SCK to SL Hold Time                                     | $t_{LH}$            | 10   |      |      | ns     |
| SDATA Valid to SCK Rising Edge Setup                    | $t_{ m DS}$         | 10   |      |      | ns     |
| SCK Falling Edge to SDATA Valid Hold                    | t <sub>DH</sub>     | 10   |      |      | ns     |
| SCK Falling Edge to SDATA Valid Read                    | $t_{ m DV}$         | 10   |      |      | ns     |

### NOTES

### ABSOLUTE MAXIMUM RATINGS\*

| With<br>Respect<br>To | Min                                                                                 | Max                                                                                                    | Unit                                                                                                    |
|-----------------------|-------------------------------------------------------------------------------------|----------------------------------------------------------------------------------------------------|----------------------------------------------------------------------------------------------------|
| AVSS                  | -0.3                                                                                | +3.9                                                                                                    | V                                                                                                    |
| TCVSS                 | -0.3                                                                                | +3.9                                                                                                    | V                                                                                                    |
| HVSS                  | -0.3                                                                                | +3.9                                                                                                    | V                                                                                                    |
| RGVSS                 | -0.3                                                                                | +3.9                                                                                                    | V                                                                                                    |
| DVSS                  | -0.3                                                                                | +3.9                                                                                                    | V                                                                                                    |
| DRVSS                 | -0.3                                                                                | +3.9                                                                                                    | V                                                                                                    |
| RGVSS                 | -0.3                                                                                | RGVDD + 0.3                                                                                                    | V                                                                                                    |
| HVSS                  | -0.3                                                                                | HVDD + 0.3                                                                                                    | V                                                                                                    |
| DVSS                  | -0.3                                                                                | DVDD + 0.3                                                                                                    | V                                                                                                    |
| DVSS                  | -0.3                                                                                | DVDD + 0.3                                                                                                    | V                                                                                                    |
| DVSS                  | -0.3                                                                                | DVDD + 0.3                                                                                                    | V                                                                                                    |
| AVSS                  | -0.3                                                                                | AVDD + 0.3                                                                                                    | V                                                                                                    |
|                       |                                                                                     | 150                                                                                                    | °C                                                                                                    |
|                       |                                                                                     | 350                                                                                                    | °C                                                                                                    |
|                       | Respect<br>To  AVSS TCVSS HVSS RGVSS DVSS DRVSS RGVSS HVSS DVSS DVSS DVSS DVSS DVSS | Respect         Min           AVSS         -0.3           TCVSS         -0.3           HVSS         -0.3           RGVSS         -0.3           DVSS         -0.3           DRVSS         -0.3           RGVSS         -0.3           HVSS         -0.3           DVSS         -0.3           DVSS         -0.3           DVSS         -0.3           DVSS         -0.3           DVSS         -0.3           DVSS         -0.3 | Respect<br>To         Min         Max           AVSS<br>TCVSS         -0.3         +3.9           TCVSS         -0.3         +3.9           HVSS         -0.3         +3.9           RGVSS         -0.3         +3.9           DRVSS         -0.3         +3.9           RGVSS         -0.3         RGVDD+0.3           HVSS         -0.3         HVDD+0.3           DVSS         -0.3         DVDD+0.3           DVSS         -0.3         DVDD+0.3           AVSS         -0.3         AVDD+0.3           150         -0.3         AVDD+0.3 |

<sup>\*</sup>Stresses above those listed under Absolute Maximum Ratings may cause permanent damage to the device. This is a stress rating only. Functional operation of the device at these or any other conditions above those listed in the operational sections of this specification is not implied. Exposure to absolute maximum rating conditions for extended periods may affect device reliability. Absolute maximum ratings apply individually only, not in combination. Unless otherwise specified, all other voltages are referenced to GND.

### PACKAGE THERMAL CHARACTERISTICS **Thermal Resistance**

 $\theta_{IA} = 25^{\circ}\text{C/W*}$ 

### ORDERING GUIDE

|                            | ORDERING GUIDE |                        |                   |       |  |  |  |
|----------------------------|----------------|------------------------|-------------------|-------|--|--|--|
| Model Temperature<br>Range |                | Package<br>Description | Package<br>Option |       |  |  |  |
|                            | AD9991KCP      | −20°C to +85°C         | LFCSP             | CP-56 |  |  |  |
|                            | AD9991KCPRL    | −20°C to +85°C         | LFCSP             | CP-56 |  |  |  |

ESD (electrostatic discharge) sensitive device. Electrostatic charges as high as 4000V readily accumulate on the human body and test equipment and can discharge without detection. Although the AD9991 features proprietary ESD protection circuitry, permanent damage may occur on devices subjected to high energy electrostatic discharges. Therefore, proper ESD precautions are recommended to avoid performance degradation or loss of functionality.

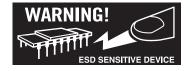

REV. 0 -5-

<sup>&</sup>lt;sup>1</sup>Parameter is programmable.

<sup>&</sup>lt;sup>2</sup>Minimum CLPOB pulsewidth is for functional operation only. Wider typical pulses are recommended to achieve good clamp performance.

Specifications subject to change without notice.

 $<sup>^*\</sup>theta_{JA}$  is measured using a 4-layer PCB with the exposed paddle soldered to the

32 33

34

35

TCVDD

CLO

CLI

P

DO

DI

Analog Supply for Timing Core

Clock Output for Crystal

Reference Clock Input

### PIN CONFIGURATION

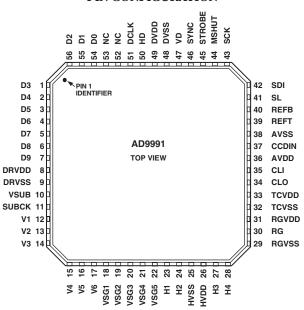

|     | PIN FUNCTION DESCRIPTIONS <sup>1</sup> |                   |                                 |      |                    |                   |                                   |  |
|-----|----------------------------------------|-------------------|---------------------------------|------|--------------------|-------------------|-----------------------------------|--|
| Pin | Mnemonic                               | Type <sup>2</sup> | Description                     | Pin  | Mnemonic           | Type <sup>2</sup> | Description                       |  |
| 1   | D3                                     | DO                | Data Output                     | 36   | AVDD               | P                 | Analog Supply for AFE             |  |
| 2   | D4                                     | DO                | Data Output                     | 37   | CCDIN              | AI                | CCD Signal Input                  |  |
| 3   | D5                                     | DO                | Data Output                     | 38   | AVSS               | P                 | Analog Ground for AFE             |  |
| 4   | D6                                     | DO                | Data Output                     | 39   | REFT               | AO                | Voltage Reference Top Bypass      |  |
| 5   | D7                                     | DO                | Data Output                     | 40   | REFB               | AO                | Voltage Reference Bottom Bypass   |  |
| 6   | D8                                     | DO                | Data Output                     | 41   | SL                 | DI                | 3-Wire Serial Load Pulse          |  |
| 7   | D9                                     | DO                | Data Output (MSB)               | 42   | SDI                | DI                | 3-Wire Serial Data Input          |  |
| 8   | DRVDD                                  | P                 | Data Output Driver Supply       | 43   | SCK                | DI                | 3-Wire Serial Clock               |  |
| 9   | DRVSS                                  | P                 | Data Output Driver Ground       | 44   | MSHUT              | DO                | Mechanical Shutter Pulse          |  |
| 10  | VSUB                                   | DO                | CCD Substrate Bias              | 45   | STROBE             | DO                | Strobe Pulse                      |  |
| 11  | SUBCK                                  | DO                | CCD Substrate Clock (E-Shutter) | 46   | SYNC               | DI                | External System Sync Input        |  |
| 12  | V1                                     | DO                | CCD Vertical Transfer Clock 1   | 47   | VD                 | DIO               | Vertical Sync Pulse               |  |
| 13  | V2                                     | DO                | CCD Vertical Transfer Clock 2   |      |                    |                   | (Input for Slave Mode,            |  |
| 14  | V3                                     | DO                | CCD Vertical Transfer Clock 3   |      |                    |                   | Output for Master Mode)           |  |
| 15  | V4                                     | DO                | CCD Vertical Transfer Clock 4   | 48   | DVSS               | P                 | Digital Ground                    |  |
| 16  | V5                                     | DO                | CCD Vertical Transfer Clock 5   | 49   | DVDD               | P                 | Power Supply for VSG, V1–V6,      |  |
| 17  | V6                                     | DO                | CCD Vertical Transfer Clock 6   |      |                    |                   | HD/VD, MSHUT, STROBE,             |  |
| 18  | VSG1                                   | DO                | CCD Sensor Gate Pulse 1         |      |                    |                   | SYNC, and Serial Interface        |  |
| 19  | VSG2                                   | DO                | CCD Sensor Gate Pulse 2         | 50   | HD                 | DIO               | Horizontal Sync Pulse             |  |
| 20  | VSG3                                   | DO                | CCD Sensor Gate Pulse 3         |      |                    |                   | (Input for Slave Mode, Output for |  |
| 21  | VSG4                                   | DO                | CCD Sensor Gate Pulse 4         |      |                    |                   | Master Mode)                      |  |
| 22  | VSG5                                   | DO                | CCD Sensor Gate Pulse 5         | 51   | DCLK               | DO                | Data Clock Output                 |  |
| 23  | H1                                     | DO                | CCD Horizontal Clock 1          | 52   | NC                 |                   | Not Internally Connected          |  |
| 24  | H2                                     | DO                | CCD Horizontal Clock 2          | 53   | NC                 |                   | Not Internally Connected          |  |
| 25  | HVSS                                   | P                 | H1–H4 Driver Ground             | 54   | D0                 | DO                | Data Output (LSB)                 |  |
| 26  | HVDD                                   | P                 | H1–H4 Driver Supply             | 55   | D1                 | DO                | Data Output                       |  |
| 27  | H3                                     | DO                | CCD Horizontal Clock 3          | 56   | D2                 | DO                | Data Output                       |  |
| 28  | H4                                     | DO                | CCD Horizontal Clock 4          | NOTE | S                  |                   |                                   |  |
| 29  | RGVSS                                  | P                 | RG Driver Ground                |      |                    |                   | on.                               |  |
| 30  | RG                                     | DO                | CCD Reset Gate Clock            |      |                    |                   | tput, DI = Digital Input,         |  |
| 31  | RGVDD                                  | P                 | RG Driver Supply                | DO = | Digital Output, DI | O = Digita        | l Input/Output, P = Power.        |  |
| 32  | TCVSS                                  | P                 | Analog Ground for Timing Core   |      |                    |                   |                                   |  |
| 22  | TOURR                                  | D                 | A 1 0 1 C TC . O                |      |                    |                   |                                   |  |

REV. 0 -6-

### **TERMINOLOGY**

### Differential Nonlinearity (DNL)

An ideal ADC exhibits code transitions that are exactly 1 LSB apart. DNL is the deviation from this ideal value. Thus every code must have a finite width. No missing codes guaranteed to 10-bit resolution indicates that all 1024 codes must be present over all operating conditions.

### **Peak Nonlinearity**

Peak nonlinearity, a full signal chain specification, refers to the peak deviation of the output of the AD9991 from a true straight line. The point used as zero scale occurs 0.5 LSB before the first code transition. Positive full scale is defined as a level 1.5 LSB beyond the last code transition. The deviation is measured from the middle of each particular output code to the true straight line. The error is then expressed as a percent-

age of the 2 V ADC full-scale signal. The input signal is always appropriately gained up to fill the ADC's full-scale range.

### **Total Output Noise**

The rms output noise is measured using histogram techniques. The standard deviation of the ADC output codes is calculated in LSB and represents the rms noise level of the total signal chain at the specified gain setting. The output noise can be converted to an equivalent voltage using the relationship 1 LSB = (ADC Full Scale/2<sup>n</sup> codes), where n is the bit resolution of the ADC. For the AD9991, 1 LSB is 1.95 mV.

### Power Supply Rejection (PSR)

The PSR is measured with a step change applied to the supply pins. The PSR specification is calculated from the change in the data outputs for a given step change in the supply voltage.

### **EQUIVALENT CIRCUITS**

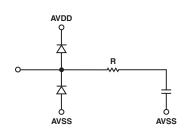

Circuit 1. CCDIN

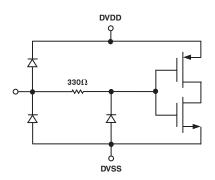

Circuit 3. Digital Inputs

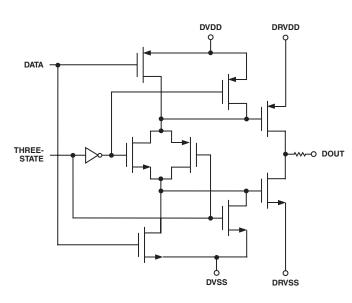

Circuit 2. Digital Data Outputs

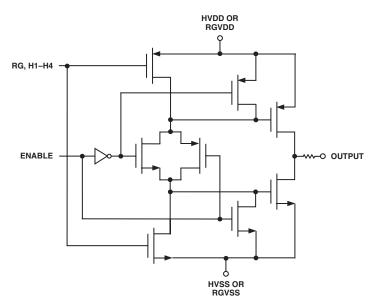

Circuit 4. H1-H4, RG Drivers

REV. 0 -7-

# **AD9991-Typical Performance Characteristics**

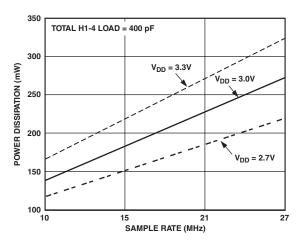

TPC 1. Power Dissipation vs. Sample Rate

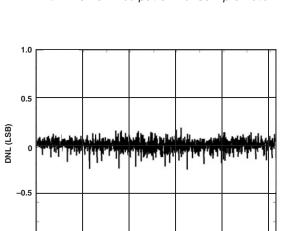

TPC 2. Typical DNL Performance

CODES

1000

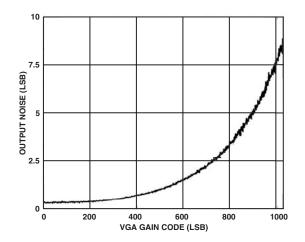

TPC 3. Output Noise vs. VGA Gain

–8– REV. 0

### **SYSTEM OVERVIEW**

Figure 1 shows the typical system block diagram for the AD9991 used in Master mode. The CCD output is processed by the AD9991's AFE circuitry, which consists of a CDS, VGA, black level clamp, and A/D converter. The digitized pixel information is sent to the digital image processor chip, which performs the postprocessing and compression. To operate the CCD, all CCD timing parameters are programmed into the AD9991 from the system microprocessor through the 3-wire serial interface. From the system master clock, CLI, provided by the image processor or external crystal, the AD9991 generates all of the CCD's horizontal and vertical clocks and all internal AFE clocks. External synchronization is provided by a SYNC pulse from the microprocessor, which will reset internal counters and resync the VD and HD outputs.

Alternatively, the AD9991 may be operated in Slave mode, in which VD and HD are provided externally from the image processor. In this mode, all AD9991 timing will be synchronized with VD and HD.

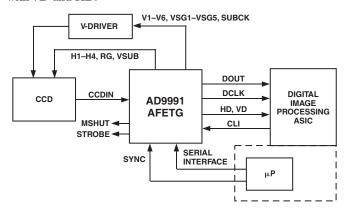

Figure 1. Typical System Block Diagram, Master Mode

The H-drivers for H1–H4 and RG are included in the AD9991, allowing these clocks to be directly connected to the CCD. H-drive voltage of up to 3.3 V is supported. An external V-driver is required for the vertical transfer clocks, the sensor gate pulses, and the substrate clock.

The AD9991 also includes programmable MSHUT and STROBE outputs, which may be used to trigger mechanical shutter and strobe (flash) circuitry.

Figures 2 and 3 show the maximum horizontal and vertical counter dimensions for the AD9991. All internal horizontal and vertical clocking is controlled by these counters to specify line and pixel locations. Maximum HD length is 4095 pixels per line, and maximum VD length is 4095 lines per field.

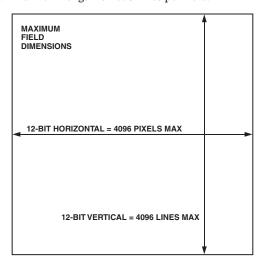

Figure 2. Vertical and Horizontal Counters

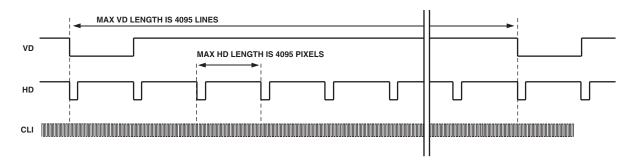

Figure 3. Maximum VD/HD Dimensions

REV. 0 –9–

#### PRECISION TIMING HIGH SPEED TIMING GENERATION

The AD9991 generates high speed timing signals using the flexible Precision Timing core. This core is the foundation for generating the timing used for both the CCD and the AFE: the reset gate RG, horizontal drivers H1–H4, and the SHP/SHD sample clocks. A unique architecture makes it routine for the system designer to optimize image quality by providing precise control over the horizontal CCD readout and the AFE correlated double sampling.

The high speed timing of the AD9991 operates the same in either Master or Slave mode configuration. For more information on synchronization and pipeline delays, see the Power-Up and Synchronization section.

### **Timing Resolution**

The Precision Timing core uses a  $1 \times$  master clock input (CLI) as a reference. This clock should be the same as the CCD pixel clock frequency. Figure 4 illustrates how the internal timing core divides the master clock period into 48 steps or edge positions. Using a 20 MHz CLI frequency, the edge resolution of the Precision Timing core is 1 ns. If a  $1 \times$  system clock is not available, it is also possible to use a  $2 \times$  reference clock by programming the

CLIDIVIDE register (Addr 0x30). The AD9991 will then internally divide the CLI frequency by 2.

The AD9991 also includes a master clock output, CLO, which is the inverse of CLI. This output is intended to be used as a crystal driver. A crystal can be placed between the CLI and CLO pins to generate the master clock for the AD9991. For more information on using a crystal, see Figure 39.

### **High Speed Clock Programmability**

Figure 5 shows how the high speed clocks RG, H1–H4, SHP, and SHD are generated. The RG pulse has programmable rising and falling edges, and may be inverted using the polarity control. The horizontal clocks H1 and H3 have programmable rising and falling edges and polarity control. The H2 and H4 clocks are always inverses of H1 and H3, respectively. Table I summarizes the high speed timing registers and their parameters. Figure 6 shows the typical 2-phase H-clock arrangement in which H3 and H4 are programmed for the same edge location as H1 and H2.

The edge location registers are six bits wide, but there are only 48 valid edge locations available. Therefore, the register values are mapped into four quadrants, with each quadrant containing

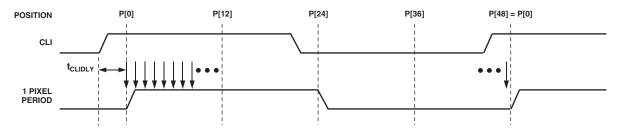

NOTES
PIXEL CLOCK PERIOD IS DIVIDED INTO 48 POSITIONS, PROVIDING FINE EDGE RESOLUTION FOR HIGH SPEED CLOCKS.
THERE IS A FIXED DELAY FROM THE CLI INPUT TO THE INTERNAL PIXEL PERIOD POSITIONS (†CLIDLY = 6ns TYP).

Figure 4. High Speed Clock Resolution from CLI Master Clock Input

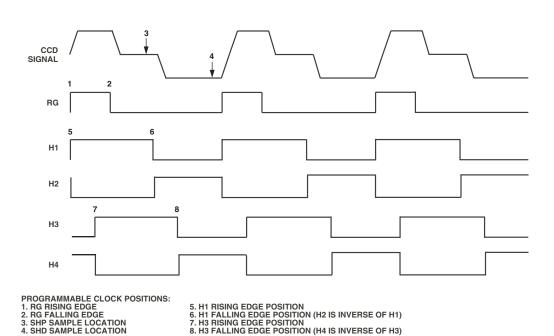

Figure 5. High Speed Clock Programmable Locations

-10- REV. 0

12 edge locations. Table II shows the correct register values for the corresponding edge locations.

Figure 7 shows the default timing locations for all of the high speed clock signals.

### H-Driver and RG Outputs

In addition to the programmable timing positions, the AD9991 features on-chip output drivers for the RG and H1–H4 outputs. These drivers are powerful enough to directly drive the CCD inputs. The H-driver and RG current can be adjusted for optimum rise/fall time into a particular load by using the DRVCONTROL register (Addr 0x35). The 3-bit drive setting for each output is adjustable in 4.1 mA increments, with the minimum setting of 0 equal to OFF or three-state, and the maximum setting of 7 equal to 30.1 mA.

As shown in Figures 5, 6, and 7, the H2 and H4 outputs are inverses of H1 and H3, respectively. The H1/H2 crossover voltage is approximately 50% of the output swing. The crossover voltage is not programmable.

### **Digital Data Outputs**

The AD9991 data output and DCLK phases are programmable using the DOUTPHASE register (Addr 0x37, Bits [5:0]). Any edge from 0 to 47 may be programmed, as shown in Figure 8a. Normally, the DOUT and DCLK signals will track in phase based on the DOUTPHASE register contents. The DCLK output phase can also be held fixed with respect to the data outputs by changing the DCLKMODE register HIGH (Addr 0x37, Bit 6). In this mode, the DCLK output will remain at a fixed phase equal to CLO (the inverse of CLI) while the data output phase is still programmable.

There is a fixed output delay from the DCLK rising edge to the DOUT transition, called  $t_{\rm OD}$ . This delay can be programmed to four values between 0 ns and 12 ns, by using the DOUTDELAY register (Addr 0x037, Bits [8:7]). The default value is 8 ns.

The pipeline delay through the AD9991 is shown in Figure 8b. After the CCD input is sampled by SHD, there is an 11-cycle delay until the data is available.

Table I. Timing Core Register Parameters for H1, H3, RG, SHP/SHD

| Parameter         | Length | Range              | Description                                                           |
|-------------------|--------|--------------------|-----------------------------------------------------------------------|
| Polarity          | 1b     | High/Low           | Polarity Control for H1, H3, and RG (0 = No Inversion, 1 = Inversion) |
| Positive Edge     | 6b     | 0–47 Edge Location | Positive Edge Location for H1, H3, and RG                             |
| Negative Edge     | 6b     | 0–47 Edge Location | Negative Edge Location for H1, H3, and RG                             |
| Sampling Location | 6b     | 0-47 Edge Location | Sampling Location for Internal SHP and SHD Signals                    |
| Drive Strength    | 3b     | 0–47 Current Steps | Drive Current for H1–H4 and RG Outputs (4.1 mA per Step)              |

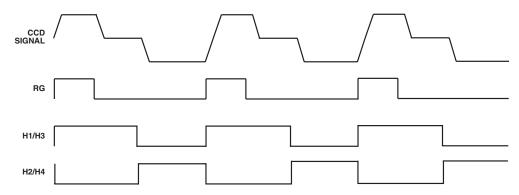

USING THE SAME TOGGLE POSITIONS FOR H1 AND H3 GENERATES STANDARD 2-PHASE H-CLOCKING.

Figure 6. 2-Phase H-Clock Operation

**Table II. Precision Timing Edge Locations** 

| Quadrant | Edge Location (Dec) | Register Value (Dec) | Register Value (Bin) |
|----------|---------------------|----------------------|----------------------|
| I        | 0 to 11             | 0 to 11              | 000000 to 001011     |
| II       | 12 to 23            | 16 to 27             | 010000 to 011011     |
| III      | 24 to 35            | 32 to 43             | 100000 to 101011     |
| IV       | 36 to 47            | 48 to 59             | 110000 to 111011     |

REV. 0 –11–

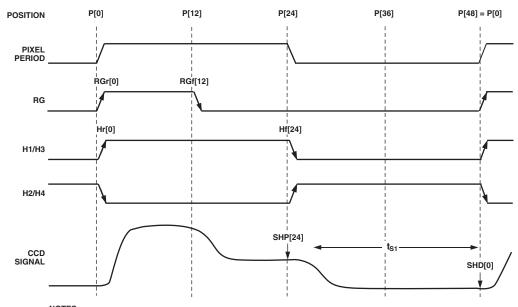

NOTES ALL SIGNAL EDGES ARE FULLY PROGRAMMABLE TO ANY OF THE 48 POSITIONS WITHIN ONE PIXEL PERIOD. DEFAULT POSITIONS FOR EACH SIGNAL ARE SHOWN.

Figure 7. High Speed Timing Default Locations

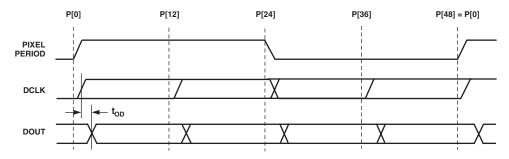

NOTES
DATA OUTPUT (DOUT) AND DCLK PHASE ARE ADJUSTABLE WITH RESPECT TO THE PIXEL PERIOD.
WITHIN ONE CLOCK PERIOD, THE DATA TRANSITION CAN BE PROGRAMMED TO 48 DIFFERENT LOCATIONS.
OUTPUT DELAY (t<sub>OD</sub>) FROM DCLK RISING EDGE TO DOUT RISING EDGE IS PROGRAMMABLE.

Figure 8a. Digital Output Phase Adjustment

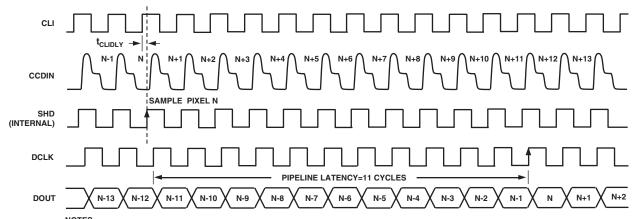

NOTES
DEFAULT TIMING VALUES ARE SHOWN: SHDLOC = 0, DOUT PHASE = 0, DCLKMODE = 0.
HIGHER VALUES OF SHD AND/OR DOUTPHASE WILL SHIFT DOUT TRANSITION TO THE RIGHT, WITH RESPECT TO CLI LOCATION.

Figure 8b. Pipeline Delay

### HORIZONTAL CLAMPING AND BLANKING

The AD9991's horizontal clamping and blanking pulses are fully programmable to suit a variety of applications. Individual control is provided for CLPOB, PBLK, and HBLK during the different regions of each field. This allows the dark pixel clamping and blanking patterns to be changed at each stage of the readout in order to accommodate different image transfer timing and high speed line shifts.

### **Individual CLPOB and PBLK Patterns**

The AFE horizontal timing consists of CLPOB and PBLK, as shown in Figure 9. These two signals are independently programmed using the registers in Table III. SPOL is the start polarity for the signal, and TOG1 and TOG2 are the first and second toggle positions of the pulse. Both signals are active low and should be programmed accordingly.

A separate pattern for CLPOB and PBLK may be programmed for each 10 V-sequence. As described in the Vertical Timing Generation section, up to 10 separate V-sequences can be created,

(3) SECOND TOGGLE POSITION

each containing a unique pulse pattern for CLPOB and PBLK. Figure 9 shows how the sequence change positions divide the readout field into different regions. A different V-Sequence can be assigned to each region, allowing the CLPOB and PBLK signals to be changed accordingly with each change in the vertical timing.

#### **Individual HBLK Patterns**

The HBLK programmable timing shown in Figure 10 is similar to CLPOB and PBLK. However, there is no start polarity control. Only the toggle positions are used to designate the start and stop positions of the blanking period. Additionally, there is a polarity control HBLKMASK that designates the polarity of the horizontal clock signals H1–H4 during the blanking period. Setting HBLKMASK high will set H1 = H3 = Low and H2 = H4 = High during the blanking, as shown in Figure 11. As with the CLPOB and PBLK signals, HBLK registers are available in each V-sequence, allowing different blanking signals to be used with different vertical timing sequences.

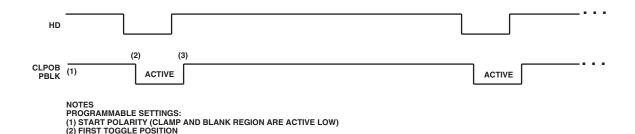

Figure 9. Clamp and Pre-Blank Pulse Placement

### Table III. CLPOB and PBLK Pattern Registers

| Register | Length | Range                 | Description                                           |
|----------|--------|-----------------------|-------------------------------------------------------|
| SPOL     | 1b     | High/Low              | Starting Polarity of CLPOB/PBLK for V-Sequence 0–9    |
| TOG1     | 12b    | 0-4095 Pixel Location | First Toggle Position within Line for V-Sequence 0-9  |
| TOG2     | 12b    | 0-4095 Pixel Location | Second Toggle Position within Line for V-Sequence 0–9 |

### **Table IV. HBLK Pattern Registers**

| Register | Length | Range                 | Description                                                |
|----------|--------|-----------------------|------------------------------------------------------------|
| HBLKMASK | 1b     | High/Low              | Masking Polarity for H1/H3 (0 = H1/H3 Low, 1 = H1/H3 High) |
| HBLKALT  | 2b     | 0–3 Alternation Mode  | Enables Odd/Even Alternation of HBLK Toggle Positions 0 =  |
|          |        |                       | Disable Alternation. 1 = TOG1–TOG2 Odd, TOG3–TOG6 Even.    |
|          |        |                       | 2 = 3 = TOG1–TOG2 Even, TOG3–TOG6 Odd                      |
| HBLKTOG1 | 12b    | 0-4095 Pixel Location | First Toggle Position within Line for Each V-Sequence 0–9  |
| HBLKTOG2 | 12b    | 0-4095 Pixel Location | Second Toggle Position within Line for Each V-Sequence 0–9 |
| HBLKTOG3 | 12b    | 0-4095 Pixel Location | Third Toggle Position within Line for Each V-Sequence 0–9  |
| HBLKTOG4 | 12b    | 0-4095 Pixel Location | Fourth Toggle Position within Line for Each V-Sequence 0–9 |
| HBLKTOG5 | 12b    | 0-4095 Pixel Location | Fifth Toggle Position within Line for Each V-Sequence 0–9  |
| HBLKTOG6 | 12b    | 0–4095 Pixel Location | Sixth Toggle Position within Line for Each V-Sequence 0–9  |

REV. 0 –13–

### **Generating Special HBLK Patterns**

There are six toggle positions available for HBLK. Normally, only two of the toggle positions are used to generate the standard HBLK interval. However, the additional toggle positions may be used to generate special HBLK patterns, as shown in Figure 12. The pattern in this example uses all six toggle positions to generate two extra groups of pulses during the HBLK interval. By changing the toggle positions, different patterns can be created.

### **Generating HBLK Line Alternation**

One further feature of the AD9991 is the ability to alternate different HBLK toggle positions on odd and even lines. This may be used in conjunction with V-pattern odd/even alternation or on its own. When a 1 is written to the HBLKALT register, TOG1 and TOG2 are used on odd lines only, while TOG3-TOG6 are used on even lines. Writing a 2 to the HBLKALT register gives the opposite result: TOG1 and TOG2 are used on even lines, while TOG3-TOG6 are used on odd lines. See the Vertical Timing Generation, Line Alternation section for more information.

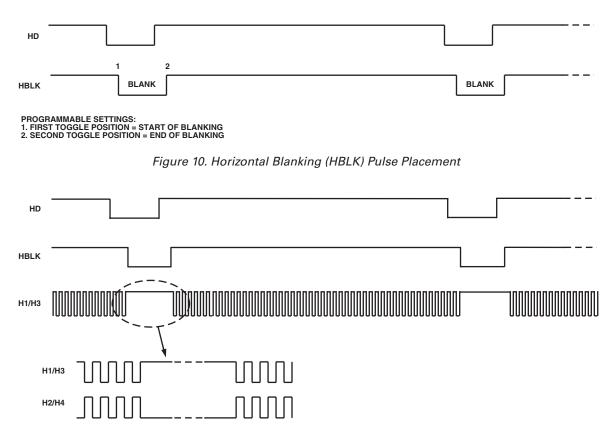

THE POLARITY OF H1 DURING BLANKING IS PROGRAMMABLE (H2 IS OPPOSITE POLARITY OF H1).

Figure 11. HBLK Masking Control

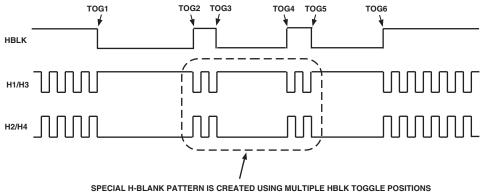

Figure 12. Generating Special HBLK Patterns

-14-REV. 0

### HORIZONTAL TIMING SEQUENCE EXAMPLE

Figure 13 shows an example CCD layout. The horizontal register contains 28 dummy pixels, which will occur on each line clocked from the CCD. In the vertical direction, there are 10 optical black (OB) lines at the front of the readout and two at the back of the readout. The horizontal direction has four OB pixels in the front and 48 in the back.

Figure 14 shows the basic sequence layout, to be used during the effective pixel readout. The 48 OB pixels at the end of each line are used for the CLPOB signals. PBLK is optional and is often used to blank the digital outputs during the noneffective CCD pixels. HBLK is used during the vertical shift interval.

The HBLK, CLPOB, and PBLK parameters are programmed in the V-sequence registers.

More elaborate clamping schemes may be used, such as adding in a separate sequence to clamp during the entire shield OB lines. This requires configuring a separate V-sequence for reading out the OB lines.

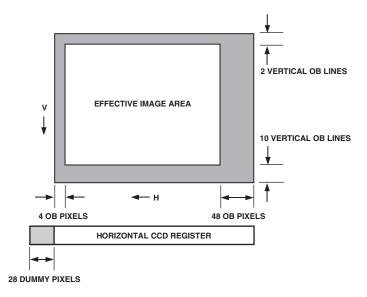

Figure 13. Example CCD Configuration

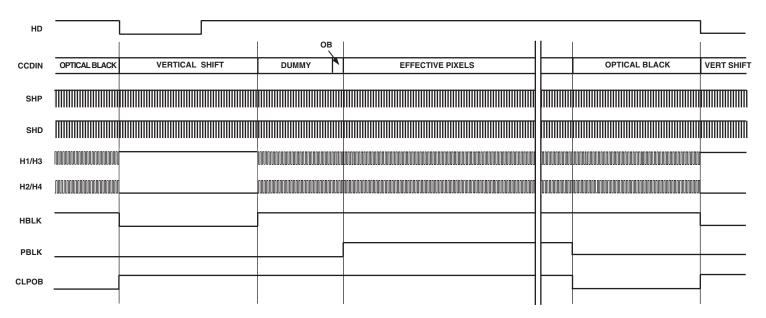

Figure 14. Horizontal Sequence Example

REV. 0 –15–

### **VERTICAL TIMING GENERATION**

The AD9991 provides a very flexible solution for generating vertical CCD timing, and can support multiple CCDs and different system architectures. The 6-phase vertical transfer clocks V1–V6 are used to shift each line of pixels into the horizontal output register of the CCD. The AD9991 allows these outputs to be individually programmed into various readout configurations using a four step process.

Figure 15 shows an overview of how the vertical timing is generated in four steps. First, the individual pulse patterns for V1–V6

are created by using the vertical pattern group registers. Second, the V-pattern groups are used to build the sequences, where additional information is added. Third, the readout for an entire field is constructed by dividing the field into different regions and then assigning a sequence to each region. Each field can contain up to seven different regions to accommodate different steps of the readout such as high speed line shifts and unique vertical line transfers. Up to six different fields may be created. Finally, the Mode register allows the different fields to be combined into any order for various readout configurations.

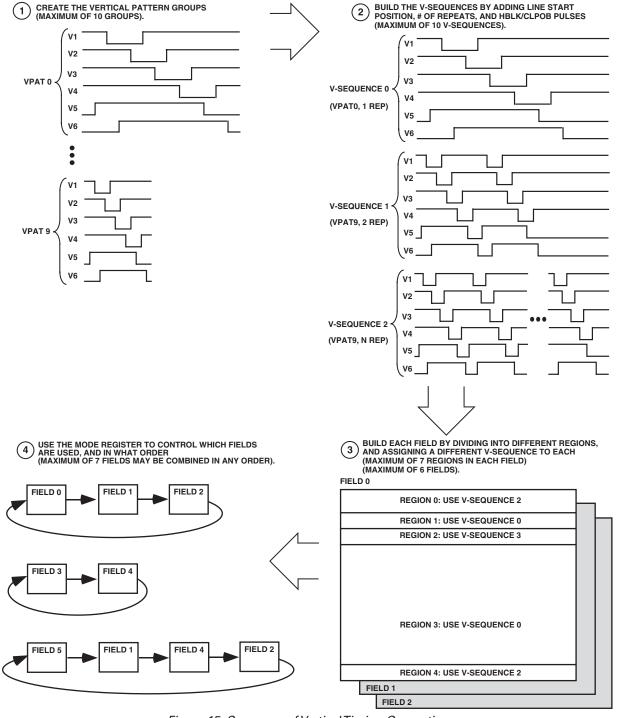

Figure 15. Summary of Vertical Timing Generation

–16– REV. 0

### Vertical Pattern Groups (VPAT)

The vertical pattern groups define the individual pulse patterns for each V1–V6 output signal. Table V summarizes the registers available for generating each of the 10 V-pattern groups. The start polarity (VPOL) determines the starting polarity of the vertical sequence, and can be programmed high or low for each V1-V6 output. The first, second, and third toggle position (VTOG1, VTOG2, VTOG3) are the pixel locations within the line where the pulse transitions. A fourth toggle position (VTOG4) is also available for V-Pattern Groups 8 and 9. All toggle positions are 12-bit values, allowing their placement anywhere in the horizontal line. A separate register, VPATSTART, specifies the start position of the V-pattern group within the line (see the Vertical Sequences section). The VPATLEN register designates

the total length of the V-pattern group, which will determine the number of pixels between each of the pattern repetitions, when repetitions are used (see the Vertical Sequences section).

The FREEZE and RESUME registers are used to temporarily stop the operation of the V1–V6 outputs. At the pixel location specified in the FREEZE register, the V1-V6 outputs will be held static at their current dc state, high or low. The V1-V6 outputs are held until the pixel location specified by RESUME register. Two sets of FREEZE/RESUME registers are provided, allowing the vertical outputs to be interrupted twice in the same line. The FREEZE and RESUME positions are programmed in the V-pattern group registers, but are separately enabled using the VMASK registers, which are described in the Vertical Sequence section.

Table V. Vertical Pattern Group Registers

| Register Length Range |     | Range                                                                          | Description                                                    |
|-----------------------|-----|--------------------------------------------------------------------------------|----------------------------------------------------------------|
| VPOL                  | 1b  | High/Low                                                                       | Starting Polarity of Each V1–V6 Output                         |
| VTOG1                 | 12b | 0-4096 Pixel Location                                                          | First Toggle Position within Line for Each V1–V6 Output        |
| VTOG2                 | 12b | 0–4096 Pixel Location                                                          | Second Toggle Position within Line for Each V1–V6 Output       |
| VTOG3                 | 12b | 0–4096 Pixel Location                                                          | Third Toggle Position within Line for Each V1–V6 Output        |
| VTOG4                 | 12b | 0–4096 Pixel Location Fourth Toggle Position, only Available in V-Pattern Gr   |                                                                |
| VPATLEN               | 12b | 0-4096 Pixels                                                                  | Total Length of Each V-Pattern Group                           |
| FREEZE1               | 12b | 0–4096 Pixel Location                                                          | Holds the V1–V6 Outputs at Their Current Levels (Static DC)    |
| RESUME1               | 12b | 0–4096 Pixel Location                                                          | Resumes Operation of the V1–V6 Outputs to Finish Their Pattern |
| FREEZE2               | 12b | 0–4096 Pixel Location Holds the V1–V6 Outputs at Their Current Levels (Station |                                                                |
| RESUME2               | 12b | 0-4096 Pixel Location                                                          | Resumes Operation of the V1–V6 Outputs to Finish Their Pattern |

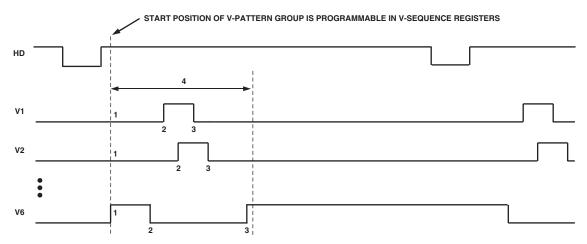

PROGRAMMABLE SETTINGS FOR EACH V-PATTERN:

1. START POLARITY

2. FIRST TOGGLE POSITION

3. SECOND TOGGLE POSITION (THIRD TOGGLE POSITION ALSO AVAILABLE, FOURTH TOGGLE POSITION AVAILABLE FOR V-PATTERN GROUPS 8 AND 9)

4. TOTAL PATTERN LENGTH FOR ALL V1–V6 OUTPUTS

Figure 16. Vertical Pattern Group Programmability

REV. 0 -17-

### **Vertical Sequences (VSEQ)**

The vertical sequences are created by selecting one of the 10 V-pattern groups and adding repeats, start position, and horizontal clamping, and blanking information. Up to 10 V-sequences can be programmed, each using the registers shown in Table VI. Figure 17 shows how the different registers are used to generate each V-sequence.

The VPATSEL register selects which V-pattern group will be used in a given V-sequence. The basic V-pattern group can have repetitions added, for high speed line shifts or line binning, by using the VPATREPO and VPATREPE registers. Generally, the same number of repetitions are programmed into both registers, but if a different number of repetitions is required on odd and

even lines, separate values may be used for each register (see the V-Sequence Line Alternation section). The VPATSTART register specifies where in the line the V-pattern group will start. The VMASK register is used in conjunction with the FREEZE/ RESUME registers to enable optional masking of the V-outputs. Either or both of the FREEZE1/RESUME1 and FREEZE2/ RESUME2 registers can be enabled.

The line length (in pixels) is programmable using the HDLEN registers. Each V-sequence can have a different line length to accommodate various image readout techniques. The maximum number of pixels per line is 4096. Note that the last line of the field is separately programmable using the HDLAST register located in the Field register section.

Table VI. V-Sequence Registers (see Tables III and IV for HBLK, CLPOB, PBLK Registers)

|           | (      |                       |                                                                    |  |  |  |  |
|-----------|--------|-----------------------|--------------------------------------------------------------------|--|--|--|--|
| Register  | Length | Range                 | Description                                                        |  |  |  |  |
| VPATSEL   | 4b     | 0–9 V-Pattern Group # | Selected V-Pattern Group for Each V-Sequence.                      |  |  |  |  |
| VMASK     | 2b     | 0–3 Mask Mode         | Enables the Masking of V1–V6 Outputs at the Locations Specified by |  |  |  |  |
|           |        |                       | the FREEZE/RESUME Registers. 0 = No Mask, 1 = Enable               |  |  |  |  |
|           |        |                       | FREEZE1/RESUME1, 2 = Enable FREEZE2/RESUME2, 3 = Enable            |  |  |  |  |
|           |        |                       | both 1 and 2.                                                      |  |  |  |  |
| VPATREPO  | 12b    | 0-4095 # of Repeats   | Number of Repetitions for the V-Pattern Group for Odd Lines.       |  |  |  |  |
|           |        |                       | If no odd/even alternation is required, set equal to VPATREPE.     |  |  |  |  |
| VPATREPE  | 12b    | 0-4095 # of Repeats   | Number of Repetitions for the V-Pattern Group for Even Lines.      |  |  |  |  |
|           |        |                       | If no odd/even alternation is required, set equal to VPATREPO.     |  |  |  |  |
| VPATSTART | 12b    | 0–4095 Pixel Location | Start Position for the Selected V-Pattern Group.                   |  |  |  |  |
| HDLEN     | 12b    | 0–4095 # of Pixels    | HD Line Length for Lines in Each V-Sequence.                       |  |  |  |  |
|           |        |                       |                                                                    |  |  |  |  |

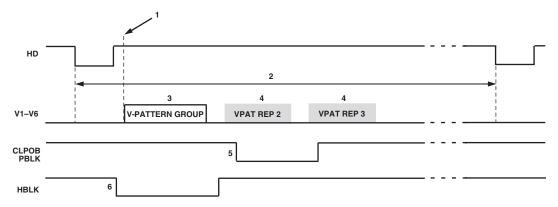

- PROGRAMMABLE SETTINGS FOR EACH V-SEQUENCE:

  1. START POSITION IN THE LINE OF SELECTED V-PATTERN GROUP
- 2. HD LINE LENGTH
  3. V-PATTERN SELECT (VPATSEL) TO SELECT ANY V-PATTERN GROUP
- 4. NUMBER OF REPETITIONS OF THE V-PATTERN GROUP (IF NEEDED)
  5. START POLARITY AND TOGGLE POSITIONS FOR CLPOB AND PBLK SIGNALS
  6. MASKING POLARITY AND TOGGLE POSITIONS FOR HBLK SIGNAL

Figure 17. V-Sequence Programmability

### Complete Field: Combining V-Sequences

After the V-sequences have been created, they are combined to create different readout fields. A field consists of up to seven different regions, and within each region a different V-sequence can be selected. Figure 18 shows how the sequence change positions (SCP) designate the line boundry for each region, and the VSEQSEL registers then select which V-sequence is used during each region. Registers to control the VSG outputs are also included in the Field registers.

Table VII summarizes the registers used to create the different fields. Up to six different fields can be preprogrammed using all of the Field registers.

The VEQSEL registers, one for each region, select which of the 10 V-sequences will be active during each region. The SWEEP registers are used to enable SWEEP mode during any region. The MULTI registers are used to enable Multiplier mode dur-

ing any region. The SCP registers create the line boundries for each region. The VDLEN register specifies the total number of lines in the field. The total number of pixels per line (HDLEN) is specified in the V-sequence registers, but the HDLAST register specifies the number of pixels in the last line of the field. The VPATSECOND register is used to add a second V-pattern group to the V1-6 outputs during the sensor gate (VSG) line.

The SGMASK register is used to enable or disable each individual VSG output. There is a single bit for each VSG output: setting the bit high will mask the output, setting it low will enable the output. The SGPAT register assigns one of the four different SG patterns to each VSG output. The individual SG patterns are created separately using the SG pattern registers. The SGLINE1 register specifies which line in the field will contain the VSG outputs. The optional SGLINE2 register allows the same VSG pulses to be repeated on a different line.

### Table VII. Field Registers

| Register Length Range |     | Range                                                                            | Description                                                     |  |  |
|-----------------------|-----|----------------------------------------------------------------------------------|-----------------------------------------------------------------|--|--|
| VSEQSEL               | 4b  | 0–9 V-Sequence #                                                                 | Selected V-Sequence for Each Region in the Field.               |  |  |
| SWEEP                 | 1b  | High/Low                                                                         | Enables Sweep Mode for Each Region, When Set High.              |  |  |
| MULTI                 | 1b  | High/Low                                                                         | Enables Multiplier Mode for Each Region, When Set High.         |  |  |
| SCP                   | 12b | 0–4095 Line #                                                                    | Sequence Change Position for Each Region.                       |  |  |
| VDLEN                 | 12b | 0–4095 # of Lines                                                                | Total Number of Lines in Each Field.                            |  |  |
| HDLAST                | 12b | 0-4095 # of Pixels                                                               | Length in Pixels of the Last HD Line in Each Field.             |  |  |
| VPATSECOND            | 4b  | 0–9 V-Pattern Group # Selected V-Pattern Group for Second Pattern Applied During |                                                                 |  |  |
| SGMASK                | 6b  | High/Low, Each VSG Set High to Mask Each Individual VSG Output. VSG1 [0], V      |                                                                 |  |  |
|                       |     |                                                                                  | VSG3 [2], VSG4 [3], VSG5 [4].                                   |  |  |
| SGPATSEL              | 12b | 0–3 Pattern #, Each VSG                                                          | Selects the VSG Pattern Number for Each VSG Output. VSG1 [1:0], |  |  |
|                       |     |                                                                                  | VSG2 [3:2], VSG3 [5:4], VSG4 [7:6], VSG5 [9:8].                 |  |  |
| SGLINE1               | 12b | 0–4095 Line #                                                                    | Selects the Line in the Field where the VSG Are Active.         |  |  |
| SGLINE2               | 12b | 0–4095 Line #                                                                    | Selects a Second Line in the Field to Repeat the VSG Signals.   |  |  |

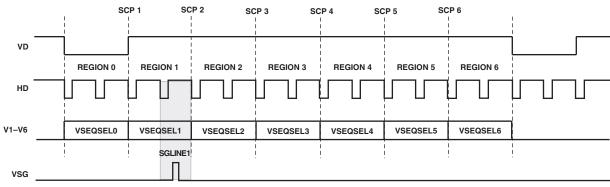

FIELD SETTINGS:

1. SEQUENCE CHANGE POSITIONS (SCP1-6) DEFINE EACH OF THE 7 REGIONS IN THE FIELD.

2. VSEQSEL0-6 SELECTS THE DESIRED V-SEQUENCE (0-9) FOR EACH REGION.

3. SGLINE1 REGISTER SELECTS WHICH HD LINE IN THE FIELD WILL CONTAIN THE SENSOR GATE PULSE(S).

Figure 18. Complete Field is Divided into Regions

REV. 0 -19-

### Generating Line Alternation for V-Sequence and HBLK

During low resolution readout, some CCDs require a different number of vertical clocks on alternate lines. The AD9991 can support this by using the VPATREPO and VPATREPE registers. This allows a different number of VPAT repetitions to be programmed on odd and even lines. Note that only the number of repeats can be different in odd and even lines, but the VPAT group remains the same.

Additionally, the HBLK signal can also be alternated for odd and even lines. When the HBLKALT register is set high, the HBLK TOG1 and TOG2 positions will be used on odd lines, while the TOG3–TOG6 positions will be used on even lines. This allows the HBLK interval to be adjusted on odd and even lines if needed.

Figure 19 shows an example of VPAT repetition alternation and HBLK alternation used together. It is also possible to use VPAT and HBLK alternation separately.

### Second V-Pattern Group during VSG Active Line

Most CCDs require additional vertical timing during the sensor gate line. The AD9991 supports the option to output a second V-pattern group for V1–V6 during the line when the sensor gates VSG1–VSG5 are active. Figure 20 shows a typical VSG line, which includes two separate sets of V-pattern groups for V1–V6. The V-pattern group at the start of the VSG line is selected in the same manner as the other regions, using the appropriate VSE-QSEL register. The second V-pattern group, unique to the VSG line, is selected using the VPATSECOND register, located with the Field registers. The start position of the second VPAT group uses the VPATLEN register from the selected VPAT registers. Because the VPATLEN register is used as the start position and not as the VPAT length, it is not possible to program multiple repetitions for the second VPAT group.

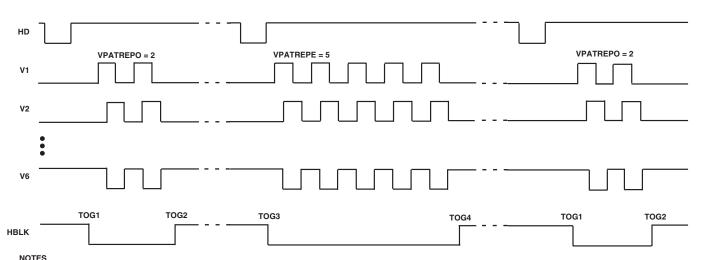

1. THE NUMBER OF REPEATS FOR THE V-PATTERN GROUP MAY BE ALTERNATED ON ODD AND EVEN LINES.
2. THE HBLK TOGGLE POSITIONS MAY BE ALTERNATED BETWEEN ODD AND EVEN LINES IN ORDER TO GENERATE DIFFERENT HBLK PATTERNS FOR ODD/EVEN LINES.

Figure 19. Odd/Even Line Alternation of VPAT Repetitions and HBLK Toggle Positions

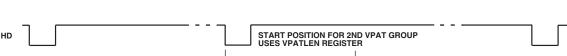

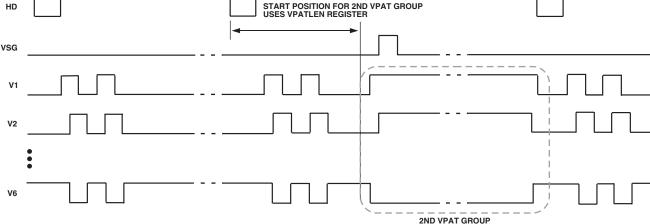

Figure 20. Example of Second VPAT Group during Sensor Gate Line

### **Sweep Mode Operation**

The AD9991 contains an additional mode of vertical timing operation called Sweep mode. This mode is used to generate a large number of repetitive pulses that span multiple HD lines. One example of where this mode is needed is at the start of the CCD readout operation. At the end of the image exposure but before the image is transferred by the sensor gate pulses, the vertical interline CCD registers should be free of all charge. This can be accomplished by quickly shifting out any charge using a long series of pulses from the V1-V6 outputs. Depending on the vertical resolution of the CCD, up to 2,000 or 3,000 clock cycles will be needed to shift the charge out of each vertical CCD line. This operation will span across multiple HD line lengths. Normally, the AD9991 vertical timing must be contained within one HD line length, but when Sweep mode is enabled, the HD boundaries will be ignored until the region is finished. To enable Sweep mode within any region, program the appropriate SWEEP register to High.

Figure 21 shows an example of the Sweep mode operation. The number of vertical pulses needed will depend on the vertical resolution of the CCD. The V1–V6 output signals are generated using the V-pattern registers (shown in Table VII). A single pulse is created using the polarity and toggle position registers. The number of repetitions is then programmed to match the number of vertical shifts required by the CCD. Repetitions are programmed in the V-sequence registers using the VPATREP registers. This produces a pulse train of the appropriate length. Normally, the pulse train would be truncated at the end of the HD line length, but with Sweep mode enabled for this region, the HD boundaries will be ignored. In Figure 21, the Sweep

region occupies 23 HD lines. After the Sweep mode region is completed, in the next region, normal sequence operation will resume. When using Sweep mode, be sure to set the region boundries (using the sequence change positions) to the appropriate lines to prevent the Sweep operation from overlapping the next V-sequence.

#### **Multiplier Mode**

To generate very wide vertical timing pulses, a vertical region may be configured into a multiplier region. This mode uses the V-pattern registers in a slightly different manner. Multiplier mode can be used to support unusual CCD timing requirements, such as vertical pulses that are wider than a single HD line length.

The start polarity and toggle positions are still used in the same manner as the standard VPAT group programming, but the VPATLEN is used differently. Instead of using the pixel counter (HD counter) to specify the toggle position locations (VTOG1, 2, 3) of the VPAT group, the VPATLEN is multiplied with the VTOG position to allow very long pulses to be generated. To calculate the exact toggle position, counted in pixels after the start position, use the equation

Multiplier Mode Toggle Position =  $VTOG \times VPATLEN$ 

Because the VTOG register is multiplied by VPATLEN, the resolution of the toggle position placement is reduced. If VPATLEN = 4, the toggle position accuracy is now reduced to 4-pixel steps instead of single pixel steps. Table VIII summarizes how the VPAT group registers are used in Multiplier mode operation. In Multiplier mode, the VPATREPO and VPATREPE registers should always be programmed to the same value as the highest toggle position.

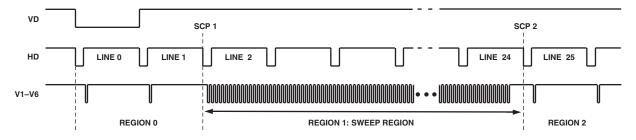

Figure 21. Example of Sweep Region for High Speed Vertical Shift

| Register | Length | Range Description                                                                 |                                                                 |
|----------|--------|-----------------------------------------------------------------------------------|-----------------------------------------------------------------|
| MULTI    | 1b     | High/Low High enables Multiplier mode.                                            |                                                                 |
| VPOL     | 1b     | High/Low                                                                          | Starting Polarity of V1–V6 Signal in Each VPAT Group.           |
| VTOG1    | 12b    | 0–4095 Pixel Location First Toggle Position for V1–V6 Signal in Each VPAT Group.  |                                                                 |
| VTOG2    | 12b    | 0–4095 Pixel Location Second Toggle Position for V1–V6 Signal in Each VPAT Group. |                                                                 |
| VTOG3    | 12b    | 0–4095 Pixel Location                                                             | Third Toggle Position for V1–V6 Signal in Each VPAT Group.      |
| VPATLEN  | 10b    | 0-1023 Pixels                                                                     | Used as Multiplier Factor for Toggle Position Counter.          |
| VPATREP  | 12b    | 0–4096                                                                            | VPATREPE/VPATREPO should be set to the same value as TOG2 or 3. |

REV. 0 –21–

The example shown in Figure 22 illustrates this operation. The first toggle position is 2, and the second toggle position is 9. In non-Multiplier mode, this would cause the V-sequence to toggle at pixel 2 and then pixel 9 within a single HD line. However, toggle positions are now multiplied by the VTPLEN = 4, so the first toggle occurs at pixel count 8, and the second toggle occurs at pixel count 36. Sweep mode has also been enabled to allow the toggle positions to cross the HD line boundaries.

#### Vertical Sensor Gate (Shift Gate) Patterns

In an Interline CCD, the vertical sensor gates (VSG) are used to transfer the pixel charges from the light-sensitive image area into light-shielded vertical registers. From the light-shield vertical registers, the image is then read out line-by-line by using the vertical transfer pulses V1-V6 in conjunction with the high speed horizontal clocks.

Table IX contains the summary of the VSG pattern registers. The AD9991 has five VSG outputs, VSG1-VSG5. Each of the outputs can be assigned to one of four programmed patterns by using the SGPATSEL registers. Each pattern is generated in a similar manner as the V-pattern groups, with a programmable start polarity (SGPOL), first toggle position (SGTOG1), and second toggle position (SGTOG2). The active line where the VSG1-VSG5 pulses occur is programmable using the SGLINE1 and SGLINE2 registers. Additionally, any of the VSG1-VSG5 pulses may be individually disabled by using the SGMASK register. The individual masking allows all of the SG patterns to be preprogrammed, and the appropriate pulses for the different fields can be separately enabled. For maximum flexibility, the SGPATSEL, SGMASK, and SGLINE registers are separately programmable for each field. More detail is given in the Complete Field section.

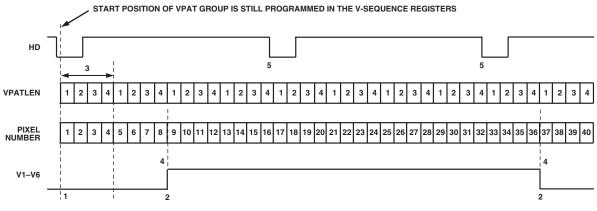

MULTIPLIER MODE V-PATTERN GROUP PROPERTIES:

- MULTIPLIER MODE V-PAT TERM GROUP PROPERTIES:

  1. START POLARITY (ABOVE: STARTPOL = 0)

  2. FIRST, SECOND, AND THIRD TOGGLE POSITIONS (ABOVE: VTOG1 = 2, VTOG2 = 9)

  3. LENGTH OF VPAT COUNTER (ABOVE: VPATLEN = 4). THIS IS THE MINIMUM RESOLUTION FOR TOGGLE POSITION CHANGES.

  4. TOGGLE POSITIONS OCCUR AT LOCATION EQUAL TO (VTOG × VPATLEN)

  5. IF SWEEP REGION IS ENABLED, THE V-PULSES MAY ALSO CROSS THE HD BOUNDRIES, AS SHOWN ABOVE

Figure 22. Example of Multiplier Region for Wide Vertical Pulse Timing

| Table III 700 I attern Registers (also see I leid Registers in Idole 711) |     |                       |                                                  |  |  |
|---------------------------------------------------------------------------|-----|-----------------------|--------------------------------------------------|--|--|
| Register Length                                                           |     | Range                 | Description                                      |  |  |
| SGPOL                                                                     | 1b  | High/Low              | Sensor Gate Starting Polarity for SG Pattern 0–3 |  |  |
| SGTOG1                                                                    | 12b | 0–4095 Pixel Location | First Toggle Position for SG Pattern 0–3         |  |  |
| SGTOG2                                                                    | 12b | 0–4095 Pixel Location | Second Toggle Position for SG Pattern 0–3        |  |  |

Table IX VSG Pattern Registers (also see Field Registers in Table VII)

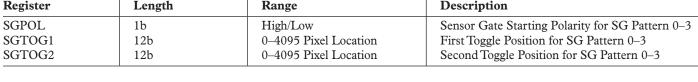

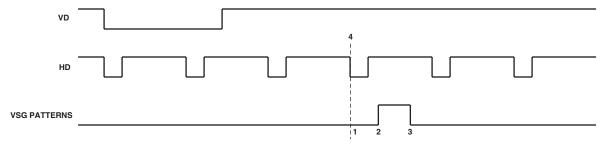

PROGRAMMABLE SETTINGS FOR EACH PATTERN: 1. START POLARITY OF PULSE 2. FIRST TOGGLE POSITION

- 3. SECOND TOGGLE POSITION 4. ACTIVE LINE FOR VSG PULSES WITHIN THE FIELD (PROGRAMMABLE IN THE FIELD REGISTER, NOT FOR EACH PATTERN)

Figure 23. Vertical Sensor Gate Pulse Placement

### **MODE Register**

The MODE register is a single register that selects the field timing of the AD9991. Typically, all of the field, V-sequence, and V-pattern group information is programmed into the AD9991 at startup. During operation, the MODE register allows the user to select any combination of field timing to meet the current requirements of the system. The advantage of using the MODE register in conjunction with preprogrammed timing is that it greatly reduces the system programming requirements during camera operation. Only a few register writes are required when the camera operating mode is changed, rather than having to write in all of the vertical timing information with each camera mode change.

A basic still camera application might require five different fields of vertical timing: one for draft mode operation, one for autofocusing, and three for still image readout. All of the register timing information for the five fields would be loaded at

startup. Then, during camera operation, the MODE register would select which field timing would be active, depending on how the camera was being used.

Table X shows how the MODE register bits are used. The three MSBs, D23–D21, are used to specify how many total fields will be used. Any value from 1 to 7 can be selected using these three bits. The remaining register bits are divided into 3-bit sections to select which of the six fields are used and in which order. Up to seven fields may be used in a single MODE write. The AD9991 will start with the Field timing specified by the first Field bits, and on the next VD will switch to the timing specified by the second Field bits, and so on.

After completing the total number of fields specified in Bits D23 to D21, the AD9991 will repeat by starting at the first Field again. This will continue until a new write to the MODE register occurs. Figure 24 shows example MODE register settings for different field configurations.

Table X. MODE Register Data Bit Breakdown (D23 = MSB)

| D23 22 21         | 20 19 18       | 17 16 15       | 14 13 12       | 11 10 9        | 8 7 6          | 5 4 3         | 2 1 D0        |
|-------------------|----------------|----------------|----------------|----------------|----------------|---------------|---------------|
| Total Number of   | 7th Field      | 6th Field      | 5th Field      | 4th Field      | 3rd Field      | 2nd Field     | 1st Field     |
| Fields to Use.    | 0 = Field  0   | 0 = Field  0   | 0 = Field 0    | 0 = Field  0   | 0 = Field  0   | 0 = Field  0  | 0 = Field  0  |
| 1 = 1st Field Onl | 5 = Field 5    | 5 = Field 5    | 5 = Field 5    | 5 = Field 5    | 5 = Field 5    | 5 = Field 5   | 5 = Field 5   |
| 7 = All 7 Fields  | 6, 7 = Invalid | 6, 7 = Invalid | 6, 7 = Invalid | 6, 7 = Invalid | 6, 7 = Invalid | 6,7 = Invalid | 6,7 = Invalid |
| 0 = Invalid       |                |                |                |                |                |               |               |

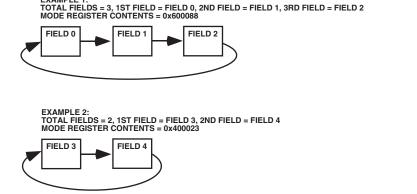

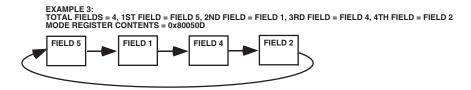

Figure 24. Using the MODE Register to Select Field Timing

REV. 0 –23–

### **VERTICAL TIMING EXAMPLE**

To better understand how the AD9991 vertical timing generation is used, consider the example CCD timing chart in Figure 25. This particular example illustrates a CCD using a general 3-field readout technique. As described in the previous Field section, each readout field should be divided into separate regions to perform each step of the readout. The sequence change positions (SCP) determine the line boundaries for each region, and the VSEQSEL registers will then assign a particular V-sequence to each region. The V-sequences will contain the specific timing information required in each region: V1–V6 pulses (using VPAT groups), HBLK/CLPOB timing, and VSG patterns for the SG active lines.

This particular timing example requires four regions for each of the three fields, labeled Region 0, Region 1, Region 2, and Region 3. Because the AD9991 allows up to six individual fields to be programmed, the Field 0, Field 1, and Field 2 registers can be used to meet the requirements of this timing example. The four regions for each field are very similar in this example, but the individual registers for each field allow flexibility to accommodate other timing charts.

Region 0 is a high speed vertical shift region. Sweep mode can be used to generate this timing operation, with the desired number of high speed vertical pulses needed to clear any charge from the CCD's vertical registers.

Region 1 consists of only two lines, and uses standard single line vertical shift timing. The timing of this region area will be the same as the timing in Region 3.

Region 2 is the sensor gate line, where the VSG pulses transfer the image into the vertical CCD registers. This region may require the use of the second V-pattern group for SG active line.

Region 3 also uses the standard single line vertical shift timing, the same timing as Region 1.

In summary, four regions are required in each of the three fields. The timing for Regions 1 and 3 is essentially the same, reducing the complexity of the register programming.

Other registers will need to be used during the actual readout operation, such as the MODE register, shutter control registers (TRIGGER, SUBCK, VSUB, MSHUT, STROBE), and the AFE gain register. These registers will be explained in other examples.

### **Important Note About Signal Polarities**

When programming the AD9991 to generate the V1–V6, VSG1–VSG5, and SUBCK signals, it is important to note that the V-driver circuit usually inverts these signals. Carefully check the required timing signals needed at the input and output of the V-driver circuit being used, and adjust the polarities of the AD9991 outputs accordingly.

-24- REV. 0

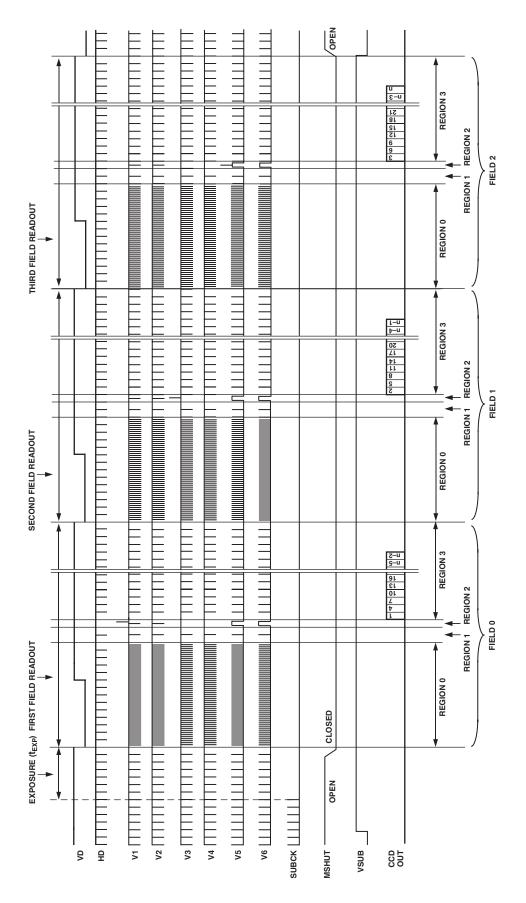

Figure 25. CCD Timing Example: Dividing Each Field into Regions

REV. 0 –25–

#### SHUTTER TIMING CONTROL

The CCD image exposure time is controlled by the substrate clock signal (SUBCK), which pulses the CCD substrate to clear out accumulated charge. The AD9991 supports three types of electronic shuttering: normal shutter, high precision shutter, and low speed shutter. Along with the SUBCK pulse placement, the AD9991 can accommodate different readout configurations to further suppress the SUBCK pulses during multiple field readouts. The AD9991 also provides programmable outputs to control an external mechanical shutter (MSHUT), strobe/flash (STROBE), and the CCD bias select signal (VSUB).

### **Normal Shutter Operation**

By default, the AD9991 is always operating in the normal shutter configuration in which the SUBCK signal is pulsing in every VD field (see Figure 26). The SUBCK pulse occurs once per line, and the total number of repetitions within the field will determine the length of the exposure time. The SUBCK pulse polarity and toggle positions within a line are programmable using the SUBCKPOL and SUBCK1TOG registers (see Table XI). The number of SUBCK pulses per field is programmed in the SUBCKNUM register (addr. 0x63).

As shown in Figure 26, the SUBCK pulses will always begin in the line following the SG active line, which is specified in the SGACTLINE registers for each field. The SUBCKPOL, SUBCK1TOG, SUBCK2TOG, SUBCKNUM, and SUBCK-SUPPRESS registers are updated at the start of the line after the sensor gate line, as described in the Serial Update section.

### **High Precision Shutter Operation**

High precision shuttering is used in the same manner as normal shuttering, but uses an additional register to control the very last SUBCK pulse. In this mode, the SUBCK still pulses once per line, but the last SUBCK in the field will have an additional SUBCK pulse whose location is determined by the SUBCK2TOG register, as shown in Figure 27. Finer resolution of the exposure time is possible using this mode. Leaving the SUBCK2TOG register set to max value (0xFFFFFF) will disable the last SUBCK pulse (default setting).

#### **Low Speed Shutter Operation**

Normal and high precision shutter operations are used when the exposure time is less than one field long. For long exposure times greater than one field interval, low speed shutter operation is used. The AD9991 uses a separate exposure counter to achieve long exposure times. The number of fields for the low speed shutter operation is specified in the EXPOSURE register (addr. 0x62). As shown in Figure 28, this shutter mode will suppress the SUBCK and VSG outputs for up to 4095 fields (VD periods). The VD and HD outputs may be suppressed during the exposure period by programming the VDHDOFF register to 1.

To generate a low speed shutter operation, it is necessary to trigger the start of the long exposure by writing to the TRIGGER register bit D3. When this bit is set High, the AD9991 will begin an exposure operation at the next VD edge. If a value greater than zero is specified in the EXPOSURE register, the AD9991 will suppress the SUBCK output on subsequent fields.

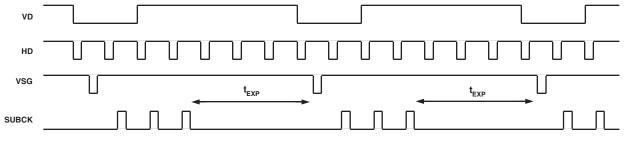

- SUBCK PROGRAMMABLE SETTINGS:

  1. PULSE POLARITY USING THE SUBCKPOL REGISTER

  2. NUMBER OF PULSES WITHIN THE FIELD USING THE SUBCKNUM REGISTER (SUBCKNUM = 3 IN THE ABOVE FIGURE)

  3. PIXEL LOCATION OF PULSE WITHIN THE LINE AND PULSEWIDTH PROGRAMMED USING SUBCK1 TOGGLE POSITION REGISTER

Figure 26. Normal Shutter Mode

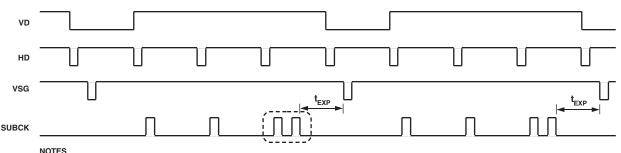

1. SECOND SUBCK PULSE IS ADDED IN THE LAST SUBCK LINE

2. LOCATION OF 2ND PULSE IS FULLY PROGRAMMABLE USING THE SUBCK2 TOGGLE POSITION REGISTER.

Figure 27. High Precision Shutter Mode

-26-

REV. 0

If the exposure is generated using the TRIGGER register and the EXPOSURE register is set to zero, the behavior of the SUBCK will not be any different than the normal shutter or high precision shutter operations, in which the TRIGGER register is not used.

#### **SUBCK Suppression**

Normally, the SUBCKs will begin to pulse on the line following the sensor gate line (VSG). With some CCDs, the SUBCK pulse needs to be suppressed for one or more lines following the VSG line. The SUBCKSUPPRESS register allows for suppression of the SUBCK pulses for additional lines following the VSG line.

#### Readout after Exposure

After the exposure, the readout of the CCD data occurs, beginning with the sensor gate (VSG) operation. By default, the AD9991 is generating the VSG pulses in every field. In the case where only a single exposure and single readout frame are needed, such as the CCD's preview mode, the VSG and SUBCK pulses can be operating in every field.

However in many cases, during readout the SUBCK output needs to be further suppressed until the readout is completed. The READOUT register specifies the number of additional fields after the exposure to continue the suppression of SUBCK. READOUT can be programmed for zero to seven additional fields, and should be preprogrammed at startup, not at the same time as the exposure write. A typical interlaced CCD frame read-

out mode will generally require two additional fields of SUBCK suppression (READOUT = 2). A 3-field, 6-phase CCD will require three additional fields of SUBCK suppression after the readout begins (READOUT = 3).

If the SUBCK output is required to start back up during the last field of readout, simply program the READOUT register to one less than the total number of CCD readout fields.

Like the exposure operation, the readout operation must be triggered by using the TRIGGER register.

### Using the TRIGGER Register

As described previously, by default the AD9991 will output the SUBCK and VSG signals on every field. This works well for continuous single field exposure and readout operations, such as the CCD's live preview mode. However, if the CCD requires a longer exposure time, or if multiple readout fields are needed, then the TRIGGER register is needed to initiate specific exposure and readout sequences.

Typically, the exposure and readout bits in the TRIGGER register are used together. This will initiate a complete exposureplus-readout operation. Once the exposure has been completed, the readout will automatically occur. The values in the EXPO-SURE and READOUT registers will determine the length of each operation.

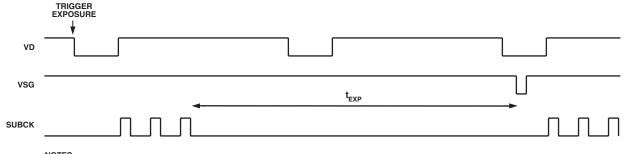

- NUTES
  1. SUBCK MAY BE SUPPRESSED FOR MULTIPLE FIELDS BY PROGRAMMING THE EXPOSURE REGISTER GREATER THAN ZERO.
  2. ABOVE EXAMPLE USES EXPOSURE = 1.
  3. TRIGGER REGISTER MUST ALSO BE USED TO START THE LOW SPEED EXPOSURE.
  4. VD/HD OUTPUTS MAY ALSO BE SUPPRESSED USING THE VDHDOFF REGISTER = 1.

Figure 28. Low Speed Shutter Mode Using EXPOSURE Register

Table XI. Shutter Mode Register Parameters Register Length Range Description **TRIGGER** 5b Trigger for VSUB [0], MSHUT [1], STROBE [2], Exposure [3], On/Off for Five Signals and Readout Start [4] Number of Fields to Suppress SUBCK after Exposure READOUT 3b 0–7 # of Fields **EXPOSURE** 12b 0-4095 # of Fields Number of Fields to Suppress to SUBCK and VSG during Exposure Time (Low Speed Shutter) **VDHDOFF** 1b On/Off Disable VD/HD Output during Exposure (1 = On, 0 = Off)SUBCKPOL\* 1b High/Low SUBCK Start Polarity for SUBCK1 and SUBCK2 SUBCK1TOG\* 24b 0-4095 Pixel Locations Toggle Positions for First SUBCK Pulse (Normal Shutter) SUBCK2TOG\* 24b 0-4095 Pixel Locations Toggle Positions for Second SUBCK Pulse in Last Line (High Precision) SUBCKNUM\* 1-4095 # of Pulses 12b Total Number of SUBCKs per Field, at One Pulse per Line SUBCKSUPPRESS\* 12b 0-4095 # of Pulses Number of Lines to Further Suppress SUBCK after the VSG Line

\*Register is not VD updated, but is updated at the start of line after sensor gate line.

REV. 0 -27-

It is possible to independently trigger the readout operation without triggering the exposure operation. This will cause the readout to occur at the next VD, and the SUBCK output will be suppressed according to the value of the READOUT register.

The TRIGGER register is also used to control the STROBE, MSHUT, and VSUB signal transitions. Each of these signals are individually controlled, although they will be dependent on the triggering of the exposure and readout operation.

See Figure 32 for a complete example of triggering the exposure and readout operations.

### **VSUB** Control

The CCD readout bias (VSUB) can be programmed to accommodate different CCDs. Figure 29 shows two different modes that are available. In Mode 0, VSUB goes active during the field of the last SUBCK when the exposure begins. The On position (rising edge in Figure 29) is programmable to any line within

the field. VSUB will remain active until the end of the image readout. In Mode 1, the VSUB is not activated until the start of the readout.

An additional function called VSUB KEEP-ON is also available. When this bit is set high, the VSUB output will remain on (active) even after the readout has finished. To disable the VSUB at a later time, set this bit back to low.

### MSHUT and STROBE Control

MSHUT and STROBE operation is shown in Figures 30, 31, and 32. Table XII shows the register parameters for controlling the MSHUT and STROBE outputs. The MSHUT output is switched on with the MSHUTON registers, and will remain on until the location specified in the MSHUTOFF registers. The location of MSHUTOFF is fully programmable to anywhere within the exposure period, using the FD (field), LN (line), and PX (pixel) registers. The STROBE pulse is defined by the on and

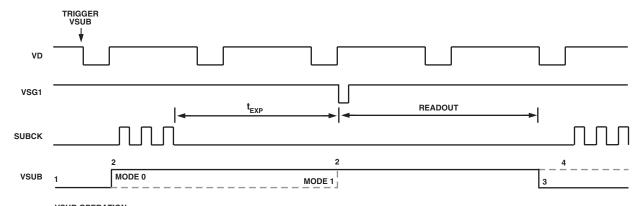

VSUB OPERATION: 1. ACTIVE POLARITY IS POLARITY (ABOVE EXAMPLE IS VSUB ACTIVE HIGH). 2. ON POSITION IS PROGRAMMABLE. MODE 0 TURNS ON AT THE START OF EXPOSURE, MODE 1 TURNS ON AT THE START OF READOUT. 3. OFF POSITION OCCURS AT END OF READOUT. 4. OPTIONAL VSUB KEEP-ON MODE WILL LEAVE THE VSUB ACTIVE AT THE END OF READOUT.

Figure 29. VSUB Programmability

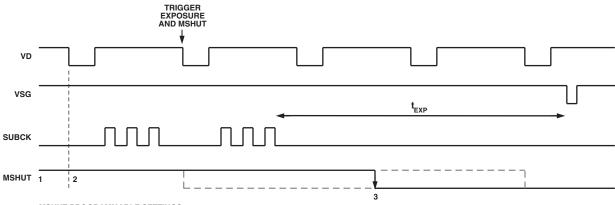

MSHUT PROGRAMMABLE SETTINGS:

INSTOP FROM THE POLARITY.

2. ON POSITION IS VD UPDATED AND MAY BE SWITCHED ON AT ANY TIME.

3. OFF POSITION CAN BE PROGRAMMED ANYWHERE FROM THE FIELD OF LAST SUBCK UNTIL THE FIELD BEFORE READOUT.

Figure 30. MSHUT Output Programmability

off positions. STROBON\_FD is the field in which the STROBE is turned on, measured from the field containing the last SUBCK before exposure begins. The STROBON\_LN PX register gives the line and pixel positions with respect to STROBON\_FD. The STROBE off position is programmable to any field, line, and pixel location with respect to the field of the last SUBCK.

### **TRIGGER Register Limitations**

While the TRIGGER register can be used to perform a complete exposure and readout operation, there are limitations on its use.

Once an exposure-plus-readout operation has been triggered, another exposure/readout operation cannot be triggered right away. There must be at least one idle field (VD intervals) before the next exposure/readout can be triggered.

The same limitation applies to the triggering of the MSHUT signal. There must be at least one idle field after the completion of the MSHUT OFF operation before another MSHUT OFF operation may be programmed.

The VSUB trigger requires two idle fields between exposure/readout operations in order to ensure proper VSUB on/off triggering. If the VSUB signal is not required to be turned on and off in between each successive exposure/readout operation, this limitation can be ignored. The VSUB Keep-On mode is useful when successive exposure/readout operations are required.

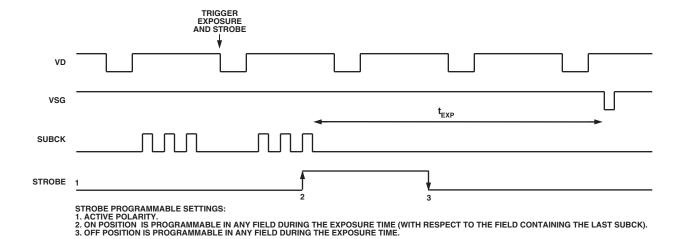

Figure 31. STROBE Output Programmability

Table XII. VSUB, MSHUT, and STROBE Register Parameters

| Register Length |     | Range                                                                     | Description                                                   |  |  |
|-----------------|-----|---------------------------------------------------------------------------|---------------------------------------------------------------|--|--|
| VSUBMODE[0]     | 1b  | High/Low                                                                  | VSUB Mode (0 = Mode 0, 1 = Mode 1) (See Figure 29).           |  |  |
| VSUBMODE[1]     | 1b  | High/Low                                                                  | VSUB Keep-On Mode. VSUB will stay active after readout        |  |  |
|                 |     |                                                                           | when set high.                                                |  |  |
| VSUBON[11:0]    | 12b | 0–4095 Line Location                                                      | VSUB On Position. Active starting in any line of field.       |  |  |
| VSUBON[12]      | 1b  | High/Low                                                                  | VSUB Active Polarity.                                         |  |  |
| MSHUTPOL[0]     | 1b  | High/Low                                                                  | MSHUT Active Polarity.                                        |  |  |
| MSHUTPOL[1]     | 1b  | On/Off                                                                    | MSHUT Manual Enable (1 = Active or Open).                     |  |  |
| MSHUTON         | 24b | 0-4095 Line/Pix Location                                                  | MSHUT On Position Line [11:0] and Pixel [23:12] Location.     |  |  |
| MSHUTOFF_FD     | 12b | 0–4095 Field Location Field Location to Switch Off MSHUT (Inactive or Cle |                                                               |  |  |
| MSHUTOFF_LNPX   | 24b | 0-4095 Line/Pix Location                                                  | Line/Pixel Position to Switch Off MSHUT (Inactive or Closed). |  |  |
| STROBPOL        | 1b  | High/Low                                                                  | STROBE Active Polarity.                                       |  |  |
| STROBON_FD      | 12b | 0-4095 Field Location                                                     | STROBE ON Field Location, with Respect to Last SUBCK Field    |  |  |
| STROBON_LNPX    | 24b | 0-4095 Line/Pix Location                                                  | STROBE ON Line/Pixel Position.                                |  |  |
| STROBOFF_FD     | 12b | 0-4095 Field Location                                                     | STROBE OFF Field Location, with Respect to Last SUBCK Field.  |  |  |
| STROBOFF_LNPX   | 24b | 0-4095 Line/Pix Location                                                  | STROBE OFF Line/Pixel Position.                               |  |  |

REV. 0 –29–

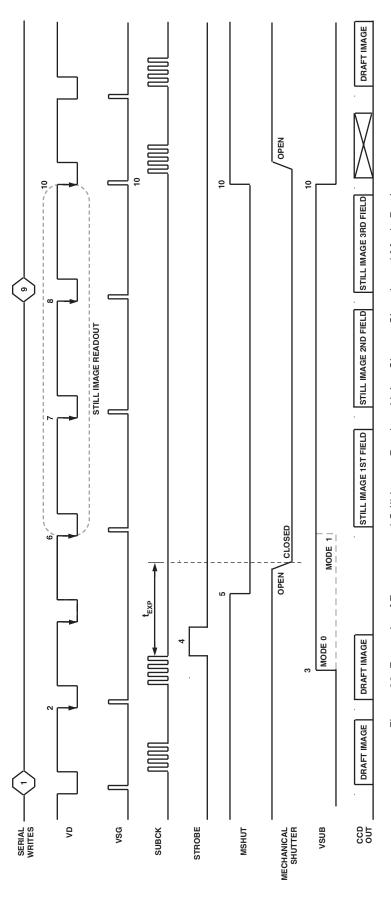

Figure 32. Example of Exposure and Still Image Readout Using Shutter Signals and Mode Register

4.

.. Write to the READOUT register (addr 0x61) to specify the number of fields to further suppress SUBCK while the CCD data is read out. In this example, READOUT = 3.

Write to the EXPOSURE register (addr 0x62) to specify the number of fields to suppress SUBCK and VSG outputs during exposure. In this example, EXPOSURE = 1.

Write to the TRIGGER register (addr 0x60) to enable the STROBE, MSHUT, and VSUB signals, and to start the exposure/readout operation. To trigger all of these events (as in Figure 32), set the register TRIGGER = 31. Readout will automatically occur after the exposure period is finished.

Write to the MODE register (0x1B) to configure the next five fields. The first two fields during exposure are the same as the current draft mode fields, and the following three fields are the still frame readout fields. The registers for the Draft mode field and the three readout fields have already been programmed.

VD/HD falling edge will update the serial writes from 1.

ci

3. If VSUB mode = 0 (addr 0x67), VSUB output turns on at the line specified in the VSUBON register (addr 0x68).

- STROBE output turns on and off at the location specified in the STROBEON and OFF registers (addr 0x6E to 0x71).
- MSHUT output turns off at the location specified in the MSHUTOFF registers (addr 0x6B and 0x6C).
- 5. The next VD falling edge will automatically start the first readout field.
- 7. The next VD falling edge will automatically start the second readout field.
  - 8. The next VD falling edge will automatically start the third readout field.
- 9. Write to the MODE register to reconfigure the single Draft mode field timing. Write to the MSHUTON register (addr 0x6A) to open the mechanical shutter.
  - 10. VD/HD falling edge will update the serial writes from 9.

VSG outputs return to Draft mode timing.

SUBCK output resumes operation.

MSHUT output returns to the on position (active or open).

/SUB output returns to the off position (inactive).

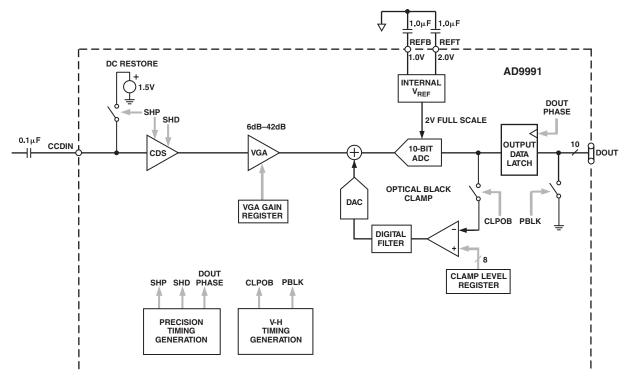

Figure 33. Analog Front End Functional Block Diagram

### ANALOG FRONT END DESCRIPTION AND OPERATION

The AD9991 signal processing chain is shown in Figure 33. Each processing step is essential in achieving a high quality image from the raw CCD pixel data.

### **DC** Restore

To reduce the large dc offset of the CCD output signal, a dc restore circuit is used with an external 0.1  $\mu F$  series coupling capacitor. This restores the dc level of the CCD signal to approximately 1.5 V, to be compatible with the 3 V supply voltage of the AD9991.

### **Correlated Double Sampler**

The CDS circuit samples each CCD pixel twice to extract the video information and reject low frequency noise. The timing shown in Figure 7 illustrates how the two internally generated CDS clocks, SHP and SHD, are used to sample the reference level and level of the CCD signal, respectively. The placement of the SHP and SHD sampling edges is determined by the setting of the SAMPCONTROL register located at address 0x63. Placement of these two clock signals is critical in achieving the best performance from the CCD.

### Variable Gain Amplifier

The VGA stage provides a gain range of 6 dB to 42 dB, programmable with 10-bit resolution through the serial digital interface. The minimum gain of 6 dB is needed to match a 1 V input signal with the ADC full-scale range of 2 V. When compared to 1 V full-scale systems, the equivalent gain range is 0 dB to 36 dB.

The VGA gain curve follows a "linear-in-dB" characteristic. The exact VGA gain can be calculated for any gain register value by using the equation

$$Gain (dB) = (0.0351 \times Code) + 6 dB$$

where the code range is 0 to 1023.

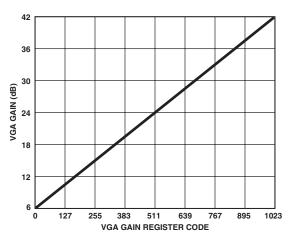

Figure 34. VGA Gain Curve

### A/D Converter

The AD9991 uses a high performance ADC architecture, optimized for high speed and low power. Differential nonlinearity (DNL) performance is typically better than 0.5 LSB. The ADC uses a 2V input range. See TPC 2 and TPC 3 for typical linearity and noise performance plots for the AD9991.

REV. 0 –31–

### **Optical Black Clamp**

The optical black clamp loop is used to remove residual offsets in the signal chain and to track low frequency variations in the CCD's black level. During the optical black (shielded) pixel interval on each line, the ADC output is compared with a fixed black level reference, selected by the user in the Clamp Level register. The value can be programmed between 0 LSB and 63.75 LSB in 256 steps. The resulting error signal is filtered to reduce noise, and the correction value is applied to the ADC input through a D/A converter. Normally, the optical black clamp loop is turned on once per horizontal line, but this loop can be updated more slowly to suit a particular application. If external digital clamping is used during the postprocessing, the AD9991 optical black clamping may be disabled using Bit D2 in the OPRMODE register. When the loop is disabled, the Clamp Level register may still be used to provide programmable offset adjustment.

The CLPOB pulse should be placed during the CCD's optical black pixels. It is recommended that the CLPOB pulse duration

be at least 20 pixels wide to minimize clamp noise. Shorter pulse-widths may be used, but clamp noise may increase, and the ability to track low frequency variations in the black level will be reduced. See the Horizontal Clamping and Blanking section and the Horizontal Timing Sequence Example section for timing examples.

### **Digital Data Outputs**

The AD9991 digital output data is latched using the DOUT PHASE register value, as shown in Figure 33. Output data timing is shown in Figure 8. It is also possible to leave the output latches transparent so that the data outputs are valid immediately from the A/D converter. Programming the AFE CONTROL register bit D4 to a 1 will set the output latches transparent. The data outputs can also be disabled (three-stated) by setting the AFE CONTROL register bit D3 to a 1.

The data output coding is normally straight binary, but the coding my be changed to gray coding by setting the AFE CONTROL register Bit D5 to 1.

-32- REV. 0

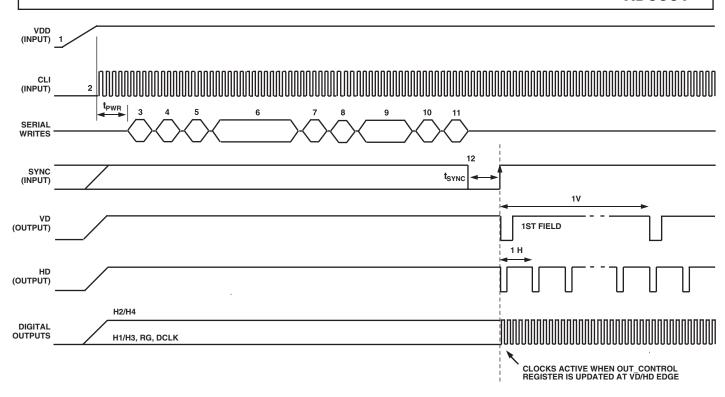

Figure 35. Recommended Power-Up Sequence and Synchronization, Master Mode

### POWER-UP AND SYNCHRONIZATION

### Recommended Power-Up Sequence for Master Mode

When the AD9991 is powered up, the following sequence is recommended (refer to Figure 35 for each step). Note that a SYNC signal is required for master mode operation. If an external SYNC pulse is not available, it is also possible generate an internal SYNC pulse by writing to the SYNCPOL register, as described in the next section.

- 1. Turn on power supplies for AD9991.
- 2. Apply the master clock input CLI.
- 3. Reset the internal AD9991 registers by writing a 1 to the SW\_RESET register (addr 0x10 in Bank 1).
- 4. By default, the AD9991 is in Standby3 mode. To place the part into normal power operation, write 0x004 to the AFE OPRMODE register (addr 0x00 in Bank 1).
- 5. Write a 1 to the BANKSELECT register (addr 0x7F). This will select Register Bank 2.
- 6. Load Bank 2 registers with the required VPAT group, V-sequence, and field timing information.
- 7. Write a 0 to the BANKSELECT register to select Bank 1.
- 8. By default, the internal timing core is held in a reset state with TGCORE\_RSTB register = 0. Write a 1 to the TGCORE\_RSTB register (addr 0x15 in Bank 1) to start the internal timing core operation.
- Load the required registers to configure the high speed timing, horizontal timing, and shutter timing information.
- 10. Configure the AD9991 for Master mode timing by writing a 1 to the MASTER register (addr 0x20 in Bank 1).

- 11. Write a 1 to the OUT\_CONTROL register (addr 0x11 in Bank 1). This will allow the outputs to become active after the next SYNC rising edge.
- 12. Generate a SYNC event: If SYNC is high at power-up, bring the SYNC input low for a minimum of 100 ns. Then bring SYNC back high. This will cause the internal counters to reset and will start VD/HD operation. The first VD/HD edge allows most Bank 1 register updates to occur, including OUT CONTROL to enable all outputs.

Table XIII. Power-Up Register Write Sequence

| Address Data |      | Description                           |  |  |
|--------------|------|---------------------------------------|--|--|
| 0x10         | 0x01 | Reset All Registers to Default Values |  |  |
| 0x00         | 0x04 | Power Up the AFE and CLO Oscillator   |  |  |
| 0x7F         | 0x01 | Select Register Bank 2                |  |  |
| 0x00-0xFF    |      | VPAT, V-Sequence, and Field Timing    |  |  |
| 0x7F         | 0x00 | Select Register Bank 1                |  |  |
| 0x15         | 0x01 | Reset Internal Timing Core            |  |  |
| 0x30-71      |      | Horizontal and Shutter Timing         |  |  |
| 0x20         | 0x01 | Configure for Master Mode             |  |  |
| 0x11         | 0x01 | Enable All Outputs after SYNC         |  |  |
| 0x13         | 0x01 | SYNCPOL (for Software SYNC Only)      |  |  |

### Generating Software SYNC without External SYNC Signal

If an external SYNC pulse is not available, it is possible to generate an internal SYNC in the AD9991 by writing to the SYNCPOL register (addr 0x13). If the software SYNC option is used, the SYNC input (Pin 46) should be tied to ground (VSS).

After power-up, follow the same procedure as before for Steps 1–11. Then, for Step 12, instead of using the external SYNC pulse, write a 1 to the SYNCPOL register. This will generate the SYNC internally, and timing operation will begin.

REV. 0 –33–

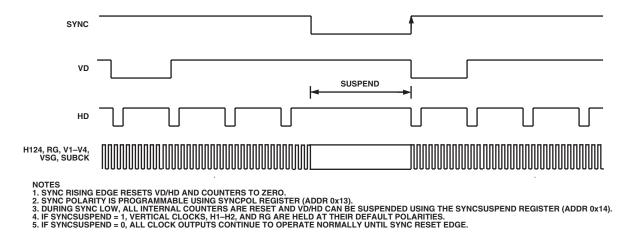

Figure 36. SYNCTiming to Synchronize AD9991 with External Timing

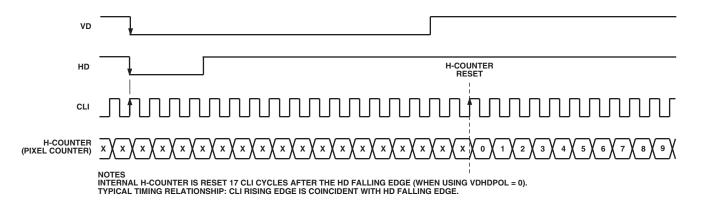

Figure 37. External VD/HD and Internal H-Counter Synchronization, Slave Mode

#### **SYNC during Master Mode Operation**

The SYNC input may be used any time during operation to resync the AD9991 counters with external timing, as shown in Figure 36. The operation of the digital outputs may be suspended during the SYNC operation by setting the SYNCSUSPEND register (addr 0x14) to a 1.

### Power-Up and Synchronization in Slave Mode

The power-up procedure for Slave mode operation is the same as the procedure described for Master mode operation, with two exceptions:

- Eliminate Step 9. Do not write the part into Master mode.
- No SYNC pulse is required in Slave mode. Substitute Step 12 with starting the external VD and HD signals. This will synchronize the part, allow the Bank 1 register updates, and start the timing operation.

When the AD9991 is used in Slave mode, the VD and HD inputs are used to synchronize the internal counters. Following a falling edge of VD, there will be a latency of 17 master clock cycles (CLI) after the falling edge of HD until the internal H-counter will be reset. The reset operation is shown in Figure 37.

### STANDBY MODE OPERATION

The AD9991 contains three different standby modes to optimize the overall power dissipation in a particular application. Bits [1:0] of the OPRMODE register control the power-down state of the device:

OPRMODE [1:0] = 00 = Normal Operation (Full Power)

OPRMODE[1:0] = 01 = Standby 1 Mode

OPRMODE[1:0] = 10 = Standby 2 Mode

OPRMODE[1:0] = 11 = Standby 3 Mode (Lowest Overall Power)

Table XIV summarizes the operation of each powerdown mode. Note that the OUT\_CONTROL register takes priority over the Standby 1 and Standby 2 modes in determining the digital output states, but Standby 3 mode takes priority over OUT\_CONTROL. Standby 3 has the lowest power consumption, and even shuts down the crystal oscillator circuit between CLI and CLO. Thus, if CLI and CLO are being used with a crystal to generate the master clock, this circuit will be powered down and there will be no clock signal. When returning from Standby 3 mode to normal operation, the timing core must be reset at least 500 µs after the OPRMODE register is written to. This will allow sufficient time for the crystal circuit to settle.

Table XIV. Standby Mode Operation

| I/O Block      | Standby 3 (Default) <sup>1, 2</sup> | OUT_CONT = LO <sup>2, 3</sup> | Standby 2 <sup>3, 4</sup> | Standby 1 <sup>3,4</sup> |
|----------------|-------------------------------------|-------------------------------|---------------------------|--------------------------|
| AFE            | OFF                                 | No Change                     | OFF                       | Only REFT, REFB ON       |
| Timing Core    | OFF                                 | No Change                     | OFF                       | ON                       |
| CLO Oscillator | OFF                                 | No Change                     | ON                        | ON                       |
| CLO            | HI                                  | Running                       | Running                   | Running                  |
| V1             | LO                                  | LO                            | LO                        | LO                       |
| V2             | LO                                  | LO                            | LO                        | LO                       |
| V3             | LO                                  | LO                            | LO                        | LO                       |
| V4             | LO                                  | LO                            | LO                        | LO                       |
| V5             | LO                                  | HI                            | HI                        | HI                       |
| V6             | LO                                  | HI                            | HI                        | HI                       |
| VSG1           | LO                                  | HI                            | HI                        | HI                       |
| VSG2           | LO                                  | HI                            | HI                        | HI                       |
| VSG3           | LO                                  | HI                            | HI                        | HI                       |
| VSG4           | LO                                  | HI                            | HI                        | HI                       |
| VSG5           | LO                                  | HI                            | HI                        | HI                       |
| SUBCK          | LO                                  | HI                            | HI                        | HI                       |
| VSUB           | LO                                  | LO                            | LO                        | LO                       |
| MSHUT          | LO                                  | LO                            | LO                        | LO                       |
| STROBE         | LO                                  | LO                            | LO                        | LO                       |
| H1             | Hi-Z                                | LO                            | LO (4.3 mA)               | LO (4.3 mA)              |
| H2             | Hi-Z                                | HI                            | HI (4.3 mA)               | HI (4.3 mA)              |
| H3             | Hi-Z                                | LO                            | LO (4.3 mA)               | LO (4.3 mA)              |
| H4             | Hi-Z                                | HI                            | HI (4.3 mA)               | HI (4.3 mA)              |
| RG             | Hi-Z                                | LO                            | LO (4.3 mA)               | LO (4.3 mA)              |
| VD             | LO                                  | VDHDPOL Value                 | VDHDPOL Value             | Running                  |
| HD             | LO                                  | VDHDPOL Value                 | VDHDPOL Value             | Running                  |
| DCLK           | LO                                  | LO                            | LO                        | Running                  |
| DOUT           | LO                                  | LO                            | LO                        | LO                       |

### NOTES

REV. 0 -35-

<sup>&</sup>lt;sup>1</sup> To exit Standby 3, first write 00 to OPRMODE[1:0], then reset the Timing Core after ~500 μs to guarantee proper settling of the oscillator. <sup>2</sup> Standby 3 mode takes priority over OUT\_CONTROL for determining the output polarities. <sup>3</sup> These polarities assume OUT\_CONT = HI because OUT\_CONTROL = LO takes priority over Standby 1 and 2.

<sup>&</sup>lt;sup>4</sup> Standby 1 and 2 will set H and RG drive strength to minimum value (4.3 mA).

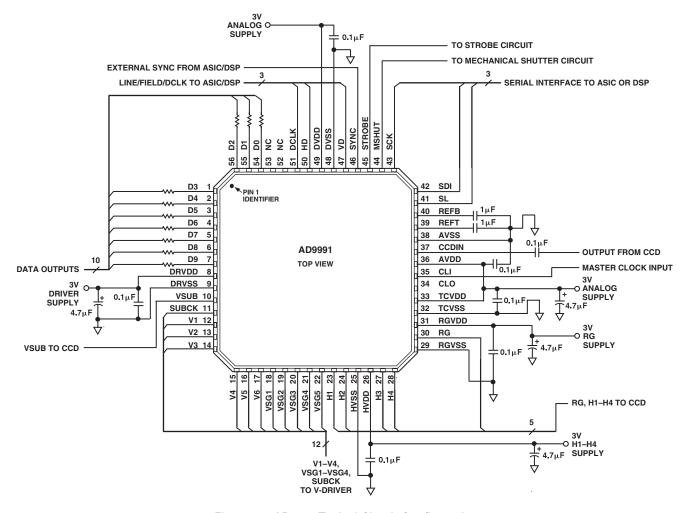

Figure 38. AD9991 Typical Circuit Configuration

### CIRCUIT LAYOUT INFORMATION

The AD9991 typical circuit connection is shown in Figure 38. The PCB layout is critical in achieving good image quality from the AD999x products. All of the supply pins, particularly the AVDD1, TCVDD, RGVDD, and HVDD supplies, must be decoupled to ground with good quality high frequency chip capacitors. The decoupling capacitors should be located as close as possible to the supply pins, and should have a very low impedance path to a continuous ground plane. There should also be a 4.7 µF or larger value bypass capacitor for each main supply—AVDD, RGVDD, HVDD, and DRVDD—although this is not necessary for each individual pin. In most applications, it is easier to share the supply for RGVDD and HVDD, which may be done as long as the individual supply pins are separately bypassed. A separate 3 V supply may also be used for DRVDD, but this supply pin should still be decoupled to the same ground plane as the rest of the chip. A separate ground for DRVSS is not recommended. It is recommended that the exposed paddle on the bottom of the package be soldered to a large pad, with multiple vias connecting the pad to the ground plane.

The analog bypass pins (REFT, REFB) should also be carefully decoupled to ground as close as possible to their respective pins. The analog input (CCDIN) capacitor should also be located close to the pin.

The H1–4 and RG traces should be designed to have low inductance to avoid excessive distortion of the signals. Heavier traces are recommended because of the large transient current demand on H1–4 by the CCD. If possible, physically locating the AD9991 closer to the CCD will reduce the inductance on these lines. As always, the routing path should be as direct as possible from the AD9991 to the CCD.

The AD9991 also contains an on-chip oscillator for driving an external crystal. Figure 39 shows an example application using a typical 24 MHz crystal. For the exact values of the external resistors and capacitors, it is best to consult with the crystal manufacturer's data sheet.

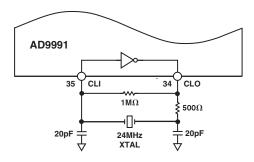

Figure 39. Crystal Driver Application

–36– REV. 0

#### **SERIAL INTERFACE TIMING**

All of the internal registers of the AD9991 are accessed through a 3-wire serial interface. Each register consists of an 8-bit address and a 24-bit data-word. Both the 8-bit address and 24-bit dataword are written starting with the LSB. To write to each register, a 32-bit operation is required, as shown in Figure 40a. Although many registers are fewer than 24 bits wide, all 24 bits must be written for each register. For example, if the register is only 10 bits wide, the upper 14 bits are don't cares and may be filled with 0s during the serial write operation. If fewer than 24 bits are written, the register will not be updated with new data.

Figure 40b shows a more efficient way to write to the registers, using the AD9991's address auto-increment capability. Using this method, the lowest desired address is written first, followed by multiple 24-bit data-words. Each new 24-bit data-word will automatically be written to the next highest register address. By eliminating the need to write each 8-bit address, faster register loading is achieved. Continuous write operations may be used starting with any register location, and may be used to write to as few as two registers, or as many as the entire register space.

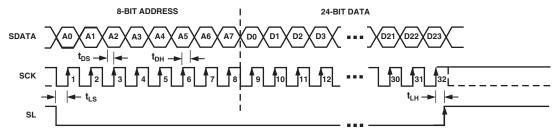

NOTES

- NOTES
  1. SDATA BITS ARE LATCHED ON SCK RISING EDGES. SCK MAY IDLE HIGH OR LOW IN BETWEEN WRITE OPERATIONS.
  2. ALL 32 BITS MUST BE WRITTEN: 8 BITS FOR ADDRESS AND 24 BITS FOR DATA.
  3. IF THE REGISTER LENGTH IS <24 BITS, "DON'T CARE" BITS MUST BE USED TO COMPLETE THE 24-BIT DATA LENGTH.
  4. NEW DATA VALUES ARE UPDATED IN THE SPECIFIED REGISTER LOCATION AT DIFFERENT TIMES, DEPENDING ON THE PARTICULAR REGISTER WRITTEN TO. SEE THE REGISTER UPDATES SECTION FOR MORE INFORMATION.

Figure 40a. Serial Write Operation

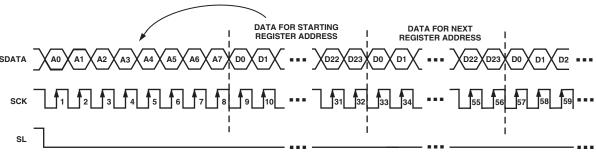

#### NOTES

- 1. MULTIPLE SEQUENTIAL REGISTERS MAY BE LOADED CONTINUOUSLY.
- 2. THE FIRST (LOWEST ADDRESS) REGISTER ADDRESS IS WRITTEN, FOLLOWED BY MULTIPLE 24-BIT DATA-WORDS.

  3. THE ADDRESS WILL AUTOMATICALLY INCREMENT WITH EACH 24-BIT DATA-WORD (ALL 24 BITS MUST BE WRITTEN).
- 4. SL IS HELD LOW UNTIL THE LAST DESIRED REGISTER HAS BEEN LOADED.

Figure 40b. Continuous Serial Write Operation

REV. 0 -37-

#### Register Address Banks 1 and 2

The AD9991 address space is divided into two different register banks, referred to as Register Bank 1 and Register Bank 2. Figure 41 illustrates how the two banks are divided. Register Bank 1 contains the registers for the AFE, miscellaneous functions, VD/HD parameters, timing core, CLPOB masking, VSG patterns, and shutter functions. Register Bank 2 contains all of the information for the V-pattern groups, V-sequences, and field information.

When writing to the AD9991, address 0x7F is used to specify which address bank is being written to. To write to Bank 1, the LSB of address 0x7F should be set to 0; to write to Bank 2, the LSB of address 0x7F should be set to 1.

Note that Register Bank 1 contains many unused addresses. Any undefined addresses between address 0x00 and 0x7F are considered don't cares, and it is acceptable if these addresses are filled in with all 0s during a continuous register write operation. However, the undefined addresses above 0x7F must not be written to, or the AD9991 may not operate properly.

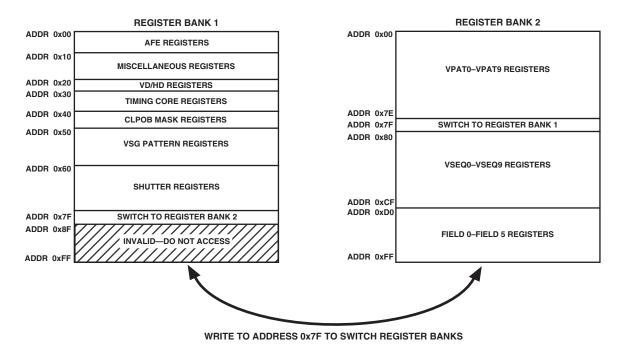

Figure 41. Layout of Internal Register Banks 1 and 2

–38– REV. 0

#### **Updating of New Register Values**

The AD9991's internal registers are updated at different times, depending on the particular register. Table XV summarizes the four different types of register updates:

- 1. **SCK Updated**: Some of the registers in Bank 1 are updated immediately, as soon as the 24th data bit (D23) is written. These registers are used for functions that do not require gating with the next VD boundry, such as power-up and reset functions. These registers are lightly shaded in gray in the Bank 1 register list.
  - The Bank Select register (addr 0x7F in Bank 1 and 2) is also SCK updated.
- 2. **VD Updated**: Most of the registers in Bank 1, as well as the Field registers in Bank 2, are updated at the next VD falling edge. By updating these values at the next VD edge, the current field will not be corrupted and the new register values will be applied to the next field. The Bank 1 register updates may be further delayed past the VD falling edge by using the UPDATE register (addr 0x19). This will delay the VD updated register updates to any HD line in the field. Note that the Bank 2 registers are not affected by the UPDATE register.

- 3. **SG-Line Updated**: A few of the registers in Bank 1 are updated at the end of the SG active line, at the HD falling edge. These are the registers to control the SUBCK signal so that the SUBCK output will not be updated until after the SG line has been completed. These registers are darkly shaded in gray in the Bank 1 register list.
- 4. **SCP Updated**: In Bank 2, all of the V-pattern group and V-sequence registers (addr 0x00 through 0xCF, excluding 0x7F) are updated at the next SCP, where they will be used. For example, in Figure 42, this field has selected Region 1 to use V-Sequence 3 for the vertical outputs. This means that a write to any of the V-Sequence 3 registers, or any of the V-pattern group registers that are referenced by V-Sequence 3 will be updated at SCP1. If multiple writes are done to the same register, the last one done before SCP1 will be the one that is updated. Likewise, register writes to any V-Sequence 5 registers will be updated at SCP2, and register writes to any V-Sequence 8 registers will be updated at SCP3.

Table XV. Register Update Locations

| Update Type                    | Register Bank              | Description                                                                                                    |
|--------------------------------|----------------------------|----------------------------------------------------------------------------------------------------|
| SCK Updated                    | Bank 1 Only                | Register is immediately updated when the 24th data bit (D23) is clocked in.                                                                                                    |
| VD Updated                     | Bank 1 and Bank 2          | Register is updated at the VD falling edge. VD updated registers in Bank 1 may be delayed further by using the UPDATE register at address 0x19 in Bank 1. Bank 2 updates will not be affected by the UPDATE register. |
| SG Line Updated<br>SCP Updated | Bank 1 Only<br>Bank 2 Only | Register is updated at the HD falling edge at the end of the SG-active line.  Register is updated at the next SCP when the register will be used.                                                                     |

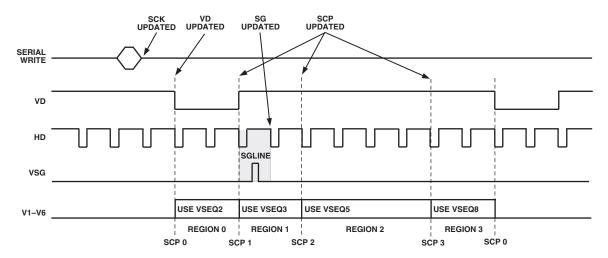

Figure 42. Register Update Locations (See Table XV for Definitions)

REV. 0 –39–

#### **COMPLETE LISTING FOR REGISTER BANK 1**

All registers are VD updated, except where noted: = SCK Updated = SG-Line Updated All address and default values are in hexadecimal.

#### Table XVI. AFE Register Map

| Address | Data Bit<br>Content |    | Register Name | Register Description                             |
|---------|---------------------|----|---------------|--------------------------------------------------|
| 00      | [11:0]              | 7  | OPRMODE       | AFE Operation Modes (See Table XXIV for Detail). |
| 01      | [9:0]               | 0  | VGAGAIN       | VGA Gain.                                        |
| 02      | [7:0]               | 80 | CLAMPLEVEL    | Optical Black Clamp Level.                       |
| 03      | [11:0]              | 4  | CTLMODE       | AFE Control Modes (See Table XXV for Detail).    |

#### Table XVII. Miscellaneous Register Map

| Address | Data Bit<br>Content | Default<br>Value | Register Name | Register Description                                                          |
|---------|---------------------|------------------|---------------|-------------------------------------------------------------------------------|
| 10      | [0]                 | 0                | SW_RST        | Software Reset. 1= Reset all registers to default, then self-clear back to 0. |
| 11      | [0]                 | 0                | OUTCONTROL    | Output Control. 0 = Make all outputs dc inactive.                             |
| 12      | [0]                 | 1                | TEST USE      | Internal Use Only. Must be set to 1.                                          |
| 13      | [0]                 | 0                | SYNCPOL       | SYNC Active Polarity (0 = Active Low).                                        |
| 14      | [0]                 | 0                | SYNCSUSPEND   | Suspend Clocks during SYNC Active (1 = Suspend).                              |
| 15      | [0]                 | 0                | TGCORE_RSTB   | Timing Core Reset Bar. 0 = Reset TG Core, 1= Resume Operation.                |
| 16      | [0]                 | 1                | OSC_PWRDOWN   | CLO Oscillator Power-Down (0 = Oscillator is powered-down).                   |
| 17      |                     |                  |               | Unused.                                                                       |
| 18      | [0]                 | 0                | TEST USE      | Internal Use Only. Must be set to 0.                                          |
| 19      | [11:0]              | 0                | UPDATE        | Serial Update. Line (HD) in the field to update VD updated registers.         |
| 1A      | [0]                 | 0                | PREVENTUPDATE | Prevents the Update of the VD Updated Registers. 1 = Prevent update.          |
| 1B      | [23:0]              | 0                | MODE          | Mode Register.                                                                |
| 1C      | [1:0]               | 0                | FIELDVAL      | Field Value Sync. 0 = Next Field 0, 1 = Next Field 1, 2/3 = Next Field 2.     |

#### Table XVIII. VD/HD Register Map

|         | Data Bit | Default |               |                                                    |
|---------|----------|---------|---------------|----------------------------------------------------|
| Address | Content  | Value   | Register Name | Register Description                               |
| 20      | [0]      | 0       | MASTER        | VD/HD Master or Slave Timing (0 = Slave Mode).     |
| 21      | [0]      | 0       | VDHDPOL       | VD/HD Active Polarity. 0 = Low, 1 = High.          |
| 22      | [17:0]   | 0       | VDHDRISE      | Rising Edge Location for VD [17:12] and HD [11:0]. |

-40- REV. 0

### Table XIX. Timing Core Register Map

| Address | Data Bit<br>Content |       | Register Name                                                                                                    | Register Description                                                                                                    |
|---------|---------------------|-------|----------------------------------------------------------------------------------------------------|----------------------------------------------------------------------------------------------------|
| 30      | [0]                 | 0     | CLIDIVIDE                                                                                                    | Divide CLI Input Clock by 2. 1 = Divide by 2.                                                                                                    |
| 31      | [12:0]              | 01001 | H1CONTROL H1 Signal Control: Polarity [0] (0 = Inversion, 1 = No Inversion H1 Positive Edge Location [6:1]. H1 Negative Edge Location                                         |                                                                                                    |
| 32      | [12:0]              | 01001 | H3CONTROL                                                                                                    | H3 Signal Control: Polarity [0] (0 = Inversion, 1 = No Inversion).<br>H3 Positive Edge Location [6:1]. H3 Negative Edge Location [12:7].                                                                    |
| 33      | [12:0]              | 00801 | RGCONTROL                                                                                                    | RG Signal Control: Polarity [0](0 = Inversion, 1 = No Inversion). RG Positive Edge Location [6:1]. RG Negative Edge Location [12:7].                                                                        |
| 34      | [1:0]               | 0     | HBLKRETIME Retime HBLK to Internal H1/H3 Clocks. H1 Retime [0]. H3 Retime Preferred setting is 1 for each bit. Setting each bit to 1 will add one c to HBLK toggle positions. |                                                                                                    |
| 35      | [14:0]              | 1249  | DRVCONTROL                                                                                                    | Drive Strength Control for H1 [2:0], H2 [5:3], H3 [8:6], H4 [11:9], and RG [14:12]. Drive Current Values: 0 = Off, 1 = 4.3 mA, 2 = 8.6 mA, 3 = 12.9 mA, 4 = 17.2 mA, 5 = 21.5 mA, 6 = 25.8 mA, 7 = 30.1 mA. |
| 36      | [11:0]              | 00024 | SAMPCONTROL                                                                                                    | SHP/SHD Sample Control: SHP Sampling Location [5:0].<br>SHD Sampling Location [11:6].                                                                                                    |
| 37      | [8:0]               | 100   | DOUTCONTROL                                                                                                    | DOUT Phase Control [5:0]. DCLK Mode [6]. DOUTDELAY [8:7].                                                                                                    |

### Table XX. CLPOB Masking Register Map

|         | Data Bit | Default |               |                                                     |
|---------|----------|---------|---------------|-----------------------------------------------------|
| Address | Content  | Value   | Register Name | Register Description                                |
| 40      | [23:0]   | FFFFFF  | CLPMASK01     | CLPOB Line Masking. Line #0 [11:0]. Line #1 [23:0]. |
| 41      | [23:0]   | FFFFFF  | CLPMASK23     | CLPOB Line Masking. Line #2 [11:0]. Line #3 [23:0]. |
| 42      | [11:0]   | FFFFFF  | CLPMASK4      | CLPOB Line Masking. Line #4 [11:0].                 |

### Table XXI. SG Pattern Register Map

| Address | Data Bit<br>Content |        | Register Name | Register Description                                                                               |
|---------|---------------------|--------|---------------|----------------------------------------------------------------------------------------------------|
| 50      | [3:0]               | F      | SGPOL         | Start Polarity for SG Patterns. Pattern #0 [0]. Pattern #1 [1].<br>Pattern #2 [2]. Pattern #3 [3]. |
| 51      | [23:0]              | FFFFFF | SGTOG12_0     | Pattern #0. Toggle Position 1 [11:0]. Toggle Position 2 [23:12].                                   |
| 52      | [23:0]              | FFFFFF | SGTOG12_1     | Pattern #1. Toggle Position 1 [11:0]. Toggle Position 2 [23:12].                                   |
| 53      | [23:0]              | FFFFFF | SGTOG12_2     | Pattern #2. Toggle Position 1 [11:0]. Toggle Position 2 [23:12].                                   |
| 54      | [23:0]              | FFFFFF | SGTOG12_3     | Pattern #3. Toggle Position 1 [11:0]. Toggle Position 2 [23:12].                                   |

### Table XXII. Shutter Control Register Map

| Address | Data Bit<br>Content |        | Register Name                                                                                                    | Register Description                                                                                                    |
|---------|---------------------|--------|----------------------------------------------------------------------------------------------------|----------------------------------------------------------------------------------------------------|
| 60      | [4:0]               | 0      | TRIGGER                                                                                                    | Trigger for VSUB [0], MSHUT [1], STROBE [2], Exposure [3], and Readout [4]. Note that to trigger the Readout to automatically occur after the Exposure period, both Exposure and Readout should be triggered together. |
| 61      | [2:0]               | 2      | READOUT                                                                                                    | Number of Fields to Suppress the SUBCK Pulses after the VSG Line.                                                                                                    |
| 62      | [11:0]<br>[12]      | 0      | EXPOSURE Number of Fields to Suppress the SUBCK and VSG Pulses.  VDHDOFF Set = 1 to Disable the VD/HD Outputs during exposure (when >1 fields) |                                                                                                    |
| 63      | [11:0]<br>[23:12]   | 0      | SUBCKSUPPRESS<br>SUBCKNUM                                                                                                    | Number of SUBCK Pulses to Suppress after VSG Line.  Number of SUBCK Pulses per Field.                                                                                                    |
| 64      | [0]                 | 1      | SUBCKPOL                                                                                                    | SUBCK Pulse Start Polarity.                                                                                                    |
| 65      | [23:0]              | FFFFFF | SUBCK1TOG                                                                                                    | First SUBCK Pulse. Toggle Position 1 [11:0]. Toggle Position 2 [23:0].                                                                                                    |
| 66      | [23:0]              | FFFFFF | SUBCK2TOG                                                                                                    | Second SUBCK Pulse. Toggle Position 1 [11:0]. Toggle Position 2 [23:0].                                                                                                    |

REV. 0 -41-

Table XXII. Shutter Control Register Map (continued)

| Address | Data Bit<br>Content | Default<br>Value | Register Name | Register Description                                |
|---------|---------------------|------------------|---------------|-----------------------------------------------------|
| 67      | [1:0]               | 0                | VSUBMODE      | VSUB Readout Mode [0]. VSUB Keep-On Mode [1].       |
| 68      | [12:0]              | 1000             | VSUBON        | VSUB ON Position [11:0]. VSUB Active Polarity [12]. |
| 69      | [1:0]               | 1                | MSHUTPOL      | MSHUT Active Polarity [0]. MSHUT Manual Enable [1]. |
| 6A      | [23:0]              | 0                | MSHUTON       | MSHUT ON Position. Line [11:0]. Pixel [23:0].       |
| 6B      | [11:0]              | 0                | MSHUTOFF_FD   | MSHUT OFF Field Position.                           |
| 6C      | [23:0]              | 0                | MSHUTOFF_LNPX | MSHUT OFF Position. Line [11:0]. Pixel [23:12].     |
| 6D      | [0]                 | 1                | STROBPOL      | STROBE Active Polarity.                             |
| 6E      | [11:0]              | 0                | STROBON_FD    | STROBE ON Field Position.                           |
| 6F      | [23:0]              | 0                | STROBON_LNPX  | STROBE ON Position. Line [11:0]. Pixel [23:12].     |
| 70      | [11:0]              | 0                | STROBOFF_FD   | STROBE OFF Field Position.                          |
| 71      | [23:0]              | 0                | STROBOFF_LNPX | STROBE OFF Position. Line [11:0]. Pixel [23:12].    |

### Table XXIII. Register Map Selection

|    | Data Bit<br>Content | l | Register Name | Register Description                                                |
|----|---------------------|---|---------------|---------------------------------------------------------------------|
| 7F | [0]                 | 0 | BANKSELECT1   | Register Bank Access from Bank 1 to Bank 2. 0 = Bank 1, 1 = Bank 2. |

### Table XXIV. AFE Operation Register Detail

| Address | Data Bit<br>Content | Default<br>Value | Register Name | Register Description                                                      |
|---------|---------------------|------------------|---------------|---------------------------------------------------------------------------|
| 00      | [1:0]               | 3                | PWRDOWN       | 0 = Normal Operation, 1 = Standby 1, 2 = Standby 2, 3 = Standby 3.        |
|         | [2]                 | 1                | CLPENABLE     | 0 = Disable OB Clamp, 1 = Enable OB Clamp.                                |
|         | [3]                 | 0                | CLPSPEED      | 0 = Select Normal OB Clamp Settling, 1 = Select Fast OB Clamp Settling.   |
|         | [4]                 | 0                | TEST          | Test Use Only. Set to 0.                                                  |
|         | [5]                 | 0                | PBLK_LVL      | DOUT Value during PBLK: 0 = Blank to Zero, 1 = Blank to Clamp Level.      |
|         | [7:6]               | 0                | TEST          | Test Use Only. Set to 0.                                                  |
|         | [8]                 | 0                | DCBYP         | 0 = Enable DC Restore Circuit, 1 = Bypass DC Restore Circuit during PBLK. |
|         | [9]                 | 0                | TEST          | Test Use Only. Set to 0.                                                  |

#### Table XXV. AFE Control Register Detail

| Address | Data Bit<br>Content |   | Register Name | Register Description                                                  |
|---------|---------------------|---|---------------|-----------------------------------------------------------------------|
| 03      | [1:0]               | 0 | TEST          | Test Use Only. Set to 00.                                             |
|         | [2]                 | 1 | TEST          | Test Use Only. Set to 1.                                              |
|         | [3]                 | 0 | DOUTDISABLE   | 0 = Data Outputs are Driven, 1 = Data Outputs are Three-Stated.       |
|         | [4]                 | 0 | DOUTLATCH     | 0 = Latch Data Outputs with DOUT Phase, 1 = Output Latch Transparent. |
|         | [5]                 | 0 | GRAYENCODE    | 0 = Binary Encode Data Outputs, 1 = Gray Encode Data Outputs.         |

-42- REV. 0

#### **COMPLETE LISTING FOR REGISTER BANK 2**

All V-pattern group and V-sequence registers are SCP updated, and all Field registers are VD updated. All address and default values are in hexadecimal.

Table XXVI. V-Pattern Group 0 (VPAT0) Register Map

| Address | Data Bit<br>Content        | Default<br>Value | Register Name                 | Description                                                                                                    |
|---------|----------------------------|------------------|-------------------------------|----------------------------------------------------------------------------------------------------|
| 00      | [5:0]<br>[11:6]<br>[23:12] | 0<br>0<br>0      | VPOL_0<br>UNUSED<br>VPATLEN_0 | VPAT0 Start Polarity. V1[0]. V2[1]. V3[2]. V4[3]. V5[4]. V6[5]. Unused.  Total Length of VPAT0. Note: If using VPAT0 as a second V-sequence in the VSG active line, this value is the start position for second V-sequence. |
| 01      | [11:0]<br>[23:12]          | 0 0              | V1TOG1_0<br>V1TOG2_0          | V1 Toggle Position 1<br>V1 Toggle Position 2                                                                                                    |
| 02      | [11:0]<br>[23:12]          | 0 0              | V1TOG3_0<br>V2TOG1_0          | V1 Toggle Position 3<br>V2 Toggle Position 1                                                                                                    |
| 03      | [11:0]<br>[23:12]          | 0                | V2TOG2_0<br>V2TOG3_0          | V2 Toggle Position 2<br>V2 Toggle Position 3                                                                                                    |
| 04      | [11:0]<br>[23:12]          | 0                | V3TOG1_0<br>V3TOG2_0          | V3 Toggle Position 1<br>V3 Toggle Position 2                                                                                                    |
| 05      | [11:0]<br>[23:12]          | 0 0              | V3TOG3_0<br>V4TOG1_0          | V3Toggle Position 3<br>V4Toggle Position 1                                                                                                    |
| 06      | [11:0]<br>[23:12]          | 0 0              | V4TOG2_0<br>V4TOG3_0          | V4 Toggle Position 2<br>V4 Toggle Position 3                                                                                                    |
| 07      | [11:0]<br>[23:12]          | 0                | V5TOG1_0<br>V5TOG2_0          | V5 Toggle Position 1<br>V5 Toggle Position 2                                                                                                    |
| 08      | [11:0]<br>[23:12]          | 0 0              | V5TOG3_0<br>V6TOG1_0          | V5 Toggle Position 3<br>V6 Toggle Position 1                                                                                                    |
| 09      | [11:0]<br>[23:12]          | 0                | V6TOG2_0<br>V6TOG3_0          | V6 Toggle Position 2<br>V6 Toggle Position 3                                                                                                    |
| 0A      | [11:0]<br>[23:12]          | 0                | FREEZE1_0<br>RESUME1_0        | V1–V6 Freeze Position 1<br>V1–V6 Resume Position 1                                                                                                    |
| 0B      | [11:0]<br>[23:12]          | 0 0              | FREEZE2_0<br>RESUME2_0        | V1–V6 Freeze Position 2<br>V1–V6 Resume Position 2                                                                                                    |

#### Table XXVII.V-Pattern Group 1 (VPAT1) Register Map

| Address | Data Bit<br>Content        | Default<br>Value | Register Name                 | Description                                                                                                    |
|---------|----------------------------|------------------|-------------------------------|----------------------------------------------------------------------------------------------------|
| 0C      | [5:0]<br>[11:6]<br>[23:12] | 0<br>0<br>0      | VPOL_1<br>UNUSED<br>VPATLEN_1 | VPAT1 Start Polarity. V1[0]. V2[1]. V3[2]. V4[3]. V5[4]. V6[5]. Unused. Total Length of VPAT1. Note: If using VPAT1 as a second V-sequence in the VSG active line, this value is the start position for second V-sequence. |
| 0D      | [11:0]<br>[23:12]          | 0 0              | V1TOG1_1<br>V1TOG2_1          | V1 Toggle Position 1<br>V1 Toggle Position 2                                                                                                    |
| 0E      | [11:0]<br>[23:12]          | 0 0              | V1TOG3_1<br>V2TOG1_1          | V1 Toggle Position 3<br>V2 Toggle Position 1                                                                                                    |
| 0F      | [11:0]<br>[23:12]          | 0                | V2TOG2_1<br>V2TOG3_1          | V2 Toggle Position 2<br>V2 Toggle Position 3                                                                                                    |
| 10      | [11:0]<br>[23:12]          | 0                | V3TOG1_1<br>V3TOG2_1          | V3 Toggle Position 1<br>V3 Toggle Position 2                                                                                                    |
| 11      | [11:0]<br>[23:12]          | 0                | V3TOG3_1<br>V4TOG1_1          | V3Toggle Position 3<br>V4Toggle Position 1                                                                                                    |
| 12      | [11:0]<br>[23:12]          | 0                | V4TOG2_1<br>V4TOG3_1          | V4 Toggle Position 2<br>V4 Toggle Position 3                                                                                                    |

REV. 0 -43-

Table XXVII. V-Pattern Group 1 (VPAT1) Register Map (continued)

| Address | Data Bit<br>Content | Default<br>Value | Register Name          | Description                                        |
|---------|---------------------|------------------|------------------------|----------------------------------------------------|
| 13      | [11:0]<br>[23:12]   | 0                | V5TOG1_1<br>V5TOG2_1   | V5 Toggle Position 1<br>V5 Toggle Position 2       |
| 14      | [11:0]<br>[23:12]   | 0<br>0           | V5TOG3_1<br>V6TOG1_1   | V5 Toggle Position 3<br>V6 Toggle Position 1       |
| 15      | [11:0]<br>[23:12]   | 0                | V6TOG2_1<br>V6TOG3_1   | V6 Toggle Position 2<br>V6 Toggle Position 3       |
| 16      | [11:0]<br>[23:12]   | 0                | FREEZE1_1<br>RESUME1_1 | V1–V6 Freeze Position 1<br>V1–V6 Resume Position 1 |
| 17      | [11:0]<br>[23:12]   | 0                | FREEZE2_1<br>RESUME2_1 | V1–V6 Freeze Position 2<br>V1–V6 Resume Position 2 |

### Table XXVIII. V-Pattern Group 2 (VPAT2) Register Map

| Address | Data Bit<br>Content        | Default<br>Value | Register Name                 | Description                                                                                                    |
|---------|----------------------------|------------------|-------------------------------|----------------------------------------------------------------------------------------------------|
| 18      | [5:0]<br>[11:6]<br>[23:12] | 0<br>0<br>0      | VPOL_2<br>UNUSED<br>VPATLEN_2 | VPAT2 Start Polarity. V1[0]. V2[1]. V3[2]. V4[3]. V5[4]. V6[5]. Unused. Total Length of VPAT2. Note: If using VPAT2 as a second V-sequence in the VSG active line, this value is the start position for second V-sequence. |
| 19      | [11:0]<br>[23:12]          | 0                | V1TOG1_2<br>V1TOG2_2          | V1 Toggle Position 1<br>V1 Toggle Position 2                                                                                                    |
| 1A      | [11:0]<br>[23:12]          | 0                | V1TOG3_2<br>V2TOG1_2          | V1 Toggle Position 3<br>V2 Toggle Position 1                                                                                                    |
| 1B      | [11:0]<br>[23:12]          | 0                | V2TOG2_2<br>V2TOG3_2          | V2 Toggle Position 2<br>V2 Toggle Position 3                                                                                                    |
| 1C      | [11:0]<br>[23:12]          | 0                | V3TOG1_2<br>V3TOG2_2          | V3 Toggle Position 1<br>V3 Toggle Position 2                                                                                                    |
| 1D      | [11:0]<br>[23:12]          | 0                | V3TOG3_2<br>V4TOG1_2          | V3Toggle Position 3<br>V4Toggle Position 1                                                                                                    |
| 1E      | [11:0]<br>[23:12]          | 0                | V4TOG2_2<br>V4TOG3_2          | V4 Toggle Position 2<br>V4 Toggle Position 3                                                                                                    |
| 1F      | [11:0]<br>[23:12]          | 0                | V5TOG1_2<br>V5TOG2_2          | V5 Toggle Position 1<br>V5 Toggle Position 2                                                                                                    |
| 20      | [11:0]<br>[23:12]          | 0                | V5TOG3_2<br>V6TOG1_2          | V5 Toggle Position 3<br>V6 Toggle Position 1                                                                                                    |
| 21      | [11:0]<br>[23:12]          | 0                | V6TOG2_2<br>V6TOG3_2          | V6 Toggle Position 2<br>V6 Toggle Position 3                                                                                                    |
| 22      | [11:0]<br>[23:12]          | 0                | FREEZE1_2<br>RESUME1_2        | V1–V6 Freeze Position 1<br>V1–V6 Resume Position 1                                                                                                    |
| 23      | [11:0]<br>[23:12]          | 0                | FREEZE2_2<br>RESUME2_2        | V1–V6 Freeze Position 2<br>V1–V6 Resume Position 2                                                                                                    |

## Table XXIX. V-Pattern Group 3 (VPAT3) Register Map

| Address | Data Bit<br>Content |   | Register Name        | Description                                                                                                    |
|---------|---------------------|---|----------------------|----------------------------------------------------------------------------------------------------|
| 24      | [5:0]<br>[11:6]     | 0 | VPOL_3<br>UNUSED     | VPAT3 Start Polarity. V1[0]. V2[1]. V3[2]. V4[3]. V5[4]. V6[5]. Unused.                                                                            |
|         | [23:12]             | 0 | VPATLEN_3            | Total Length of VPAT3. Note: If using VPAT3 as a second V-sequence in the VSG active line, this value is the start position for second V-sequence. |
| 25      | [11:0]<br>[23:12]   | 0 | V1TOG1_3<br>V1TOG2_3 | V1 Toggle Position 1<br>V1 Toggle Position 2                                                                                                    |

-44- REV. 0

Table XXIX.V-Pattern Group 3 (VPAT3) Register Map (continued)

| Address | Data Bit<br>Content | Default<br>Value | Register Name          | Description                                        |
|---------|---------------------|------------------|------------------------|----------------------------------------------------|
| 26      | [11:0]<br>[23:12]   | 0                | V1TOG3_3<br>V2TOG1_3   | V1 Toggle Position 3<br>V2 Toggle Position 1       |
| 27      | [11:0]<br>[23:12]   | 0                | V2TOG2_3<br>V2TOG3_3   | V2 Toggle Position 2<br>V2 Toggle Position 3       |
| 28      | [11:0]<br>[23:12]   | 0                | V3TOG1_3<br>V3TOG2_3   | V3 Toggle Position 1<br>V3 Toggle Position 2       |
| 29      | [11:0]<br>[23:12]   | 0                | V3TOG3_3<br>V4TOG1_3   | V3Toggle Position 3<br>V4Toggle Position 1         |
| 2A      | [11:0]<br>[23:12]   | 0<br>0           | V4TOG2_3<br>V4TOG3_3   | V4 Toggle Position 2<br>V4 Toggle Position 3       |
| 2B      | [11:0]<br>[23:12]   | 0                | V5TOG1_3<br>V5TOG2_3   | V5 Toggle Position 1<br>V5 Toggle Position 2       |
| 2C      | [11:0]<br>[23:12]   | 0                | V5TOG3_3<br>V6TOG1_3   | V5 Toggle Position 3<br>V6 Toggle Position 1       |
| 2D      | [11:0]<br>[23:12]   | 0<br>0           | V6TOG2_3<br>V6TOG3_3   | V6 Toggle Position 2<br>V6 Toggle Position 3       |
| 2E      | [11:0]<br>[23:12]   | 0                | FREEZE1_3<br>RESUME1_3 | V1–V6 Freeze Position 1<br>V1–V6 Resume Position 1 |
| 2F      | [11:0]<br>[23:12]   | 0                | FREEZE2_3<br>RESUME2_3 | V1–V6 Freeze Position 2<br>V1–V6 Resume Position 2 |

## Table XXX.V-Pattern Group 4 (VPAT4) Register Map

| Address | Data Bit<br>Content        | Default<br>Value | Register Name                 | Description                                                                                                    |
|---------|----------------------------|------------------|-------------------------------|----------------------------------------------------------------------------------------------------|
| 30      | [5:0]<br>[11:6]<br>[23:12] | 0<br>0<br>0      | VPOL_4<br>UNUSED<br>VPATLEN_4 | VPAT4 Start Polarity. V1[0]. V2[1]. V3[2]. V4[3]. V5[4]. V6[5]. Unused.  Total Length of VPAT4. Note: If using VPAT4 as a second V-sequence in the VSG active line, this value is the start position for second V-sequence. |
| 31      | [11:0]<br>[23:12]          | 0                | V1TOG1_4<br>V1TOG2_4          | V1 Toggle Position 1<br>V1 Toggle Position 2                                                                                                    |
| 32      | [11:0]<br>[23:12]          | 0                | V1TOG3_4<br>V2TOG1_4          | V1 Toggle Position 3<br>V2 Toggle Position 1                                                                                                    |
| 33      | [11:0]<br>[23:12]          | 0                | V2TOG2_4<br>V2TOG3_4          | V2 Toggle Position 2<br>V2 Toggle Position 3                                                                                                    |
| 34      | [11:0]<br>[23:12]          | 0                | V3TOG1_4<br>V3TOG2_4          | V3 Toggle Position 1<br>V3 Toggle Position 2                                                                                                    |
| 35      | [11:0]<br>[23:12]          | 0                | V3TOG3_4<br>V4TOG1_4          | V3Toggle Position 3<br>V4Toggle Position 1                                                                                                    |
| 36      | [11:0]<br>[23:12]          | 0                | V4TOG2_4<br>V4TOG3_4          | V4 Toggle Position 2<br>V4 Toggle Position 3                                                                                                    |
| 37      | [11:0]<br>[23:12]          | 0                | V5TOG1_4<br>V5TOG2_4          | V5 Toggle Position 1<br>V5 Toggle Position 2                                                                                                    |
| 38      | [11:0]<br>[23:12]          | 0                | V5TOG3_4<br>V6TOG1_4          | V5 Toggle Position 3<br>V6 Toggle Position 1                                                                                                    |
| 39      | [11:0]<br>[23:12]          | 0                | V6TOG2_4<br>V6TOG3_4          | V6 Toggle Position 2<br>V6 Toggle Position 3                                                                                                    |
| 3A      | [11:0]<br>[23:12]          | 0                | FREEZE1_4<br>RESUME1_4        | V1–V6 Freeze Position 1<br>V1–V6 Resume Position 1                                                                                                    |
| 3B      | [11:0]<br>[23:12]          | 0                | FREEZE2_4<br>RESUME2_4        | V1–V6 Freeze Position 2<br>V1–V6 Resume Position 2                                                                                                    |

REV. 0 -45-

Table XXXI.V-Pattern Group 5 (VPAT5) Register Map

| Address | Data Bit<br>Content        | Default<br>Value | Register Name                 | Description                                                                                                    |
|---------|----------------------------|------------------|-------------------------------|----------------------------------------------------------------------------------------------------|
| 3C      | [5:0]<br>[11:6]<br>[23:12] | 0<br>0<br>0      | VPOL_5<br>UNUSED<br>VPATLEN_5 | VPAT5 Start Polarity. V1[0]. V2[1]. V3[2]. V4[3]. V5[4]. V6[5]. Unused.  Total Length of VPAT5. Note: If using VPAT5 as a second V-sequence in the VSG active line, this value is the start position for second V-sequence. |
| 3D      | [11:0]<br>[23:12]          | 0 0              | V1TOG1_5<br>V1TOG2_5          | V1 Toggle Position 1<br>V1 Toggle Position 2                                                                                                    |
| 3E      | [11:0]<br>[23:12]          | 0 0              | V1TOG3_5<br>V2TOG1_5          | V1 Toggle Position 3<br>V2 Toggle Position 1                                                                                                    |
| 3F      | [11:0]<br>[23:12]          | 0                | V2TOG2_5<br>V2TOG3_5          | V2 Toggle Position 2<br>V2 Toggle Position 3                                                                                                    |
| 40      | [11:0]<br>[23:12]          | 0                | V3TOG1_5<br>V3TOG2_5          | V3 Toggle Position 1<br>V3 Toggle Position 2                                                                                                    |
| 41      | [11:0]<br>[23:12]          | 0                | V3TOG3_5<br>V4TOG1_5          | V3Toggle Position 3<br>V4Toggle Position 1                                                                                                    |
| 42      | [11:0]<br>[23:12]          | 0                | V4TOG2_5<br>V4TOG3_5          | V4 Toggle Position 2<br>V4 Toggle Position 3                                                                                                    |
| 43      | [11:0]<br>[23:12]          | 0                | V5TOG1_5<br>V5TOG2_5          | V5 Toggle Position 1<br>V5 Toggle Position 2                                                                                                    |
| 14      | [11:0]<br>[23:12]          | 0                | V5TOG3_5<br>V6TOG1_5          | V5 Toggle Position 3<br>V6 Toggle Position 1                                                                                                    |
| 15      | [11:0]<br>[23:12]          | 0                | V6TOG2_5<br>V6TOG3_5          | V6 Toggle Position 2<br>V6 Toggle Position 3                                                                                                    |
| 16      | [11:0]<br>[23:12]          | 0                | FREEZE1_5<br>RESUME1_5        | V1–V6 Freeze Position 1<br>V1–V6 Resume Position 1                                                                                                    |
| 47      | [11:0]<br>[23:12]          | 0                | FREEZE2_5<br>RESUME2_5        | V1–V6 Freeze Position 2<br>V1–V6 Resume Position 2                                                                                                    |

## Table XXXII. V-Pattern Group 6 (VPAT6) Register Map

| Address | Data Bit<br>Content        | Default<br>Value | Register Name                 | Description                                                                                                    |
|---------|----------------------------|------------------|-------------------------------|----------------------------------------------------------------------------------------------------|
| 48      | [5:0]<br>[11:6]<br>[23:12] | 0<br>0<br>0      | VPOL_6<br>UNUSED<br>VPATLEN_6 | VPAT6 Start Polarity. V1[0]. V2[1]. V3[2]. V4[3]. V5[4]. V6[5]. Unused. Total Length of VPAT6. Note: If using VPAT6 as a second V-sequence in the VSG active line, this value is the start position for second V-sequence. |
| 49      | [11:0]<br>[23:12]          | 0<br>0           | V1TOG1_6<br>V1TOG2_6          | V1 Toggle Position 1<br>V1 Toggle Position 2                                                                                                    |
| 4A      | [11:0]<br>[23:12]          | 0                | V1TOG3_6<br>V2TOG1_6          | V1 Toggle Position 3<br>V2 Toggle Position 1                                                                                                    |
| 4B      | [11:0]<br>[23:12]          | 0                | V2TOG2_6<br>V2TOG3_6          | V2 Toggle Position 2<br>V2 Toggle Position 3                                                                                                    |
| 4C      | [11:0]<br>[23:12]          | 0<br>0           | V3TOG1_6<br>V3TOG2_6          | V3 Toggle Position 1<br>V3 Toggle Position 2                                                                                                    |
| 4D      | [11:0]<br>[23:12]          | 0<br>0           | V3TOG3_6<br>V4TOG1_6          | V3Toggle Position 3<br>V4 Toggle Position 1                                                                                                    |
| 4E      | [11:0]<br>[23:12]          | 0                | V4TOG2_6<br>V4TOG3_6          | V4 Toggle Position 2<br>V4 Toggle Position 3                                                                                                    |
| 4F      | [11:0]<br>[23:12]          | 0                | V5TOG1_6<br>V5TOG2_6          | V5 Toggle Position 1<br>V5 Toggle Position 2                                                                                                    |

-46- REV. 0

Table XXXII. V-Pattern Group 6 (VPAT6) Register Map (continued)

| Address | Data Bit<br>Content |        | Register Name          | Description                                        |
|---------|---------------------|--------|------------------------|----------------------------------------------------|
| 50      | [11:0]<br>[23:12]   | 0      | V5TOG3_6<br>V6TOG1_6   | V5 Toggle Position 3<br>V6 Toggle Position 1       |
| 51      | [11:0]<br>[23:12]   | 0      | V6TOG2_6<br>V6TOG3_6   | V6 Toggle Position 2<br>V6 Toggle Position 3       |
| 52      | [11:0]<br>[23:12]   | 0      | FREEZE1_6<br>RESUME1_6 | V1–V6 Freeze Position 1<br>V1–V6 Resume Position 1 |
| 53      | [11:0]<br>[23:12]   | 0<br>0 | FREEZE2_6<br>RESUME2_6 | V1–V6 Freeze Position 2<br>V1–V6 Resume Position 2 |

### Table XXXIII. V-Pattern Group 7 (VPAT7) Register Map

| Address | Data Bit<br>Content        | Default<br>Value | Register Name                 | Description                                                                                                    |
|---------|----------------------------|------------------|-------------------------------|----------------------------------------------------------------------------------------------------|
| 54      | [5:0]<br>[11:6]<br>[23:12] | 0<br>0<br>0      | VPOL_7<br>UNUSED<br>VPATLEN_7 | VPAT7 Start Polarity. V1[0]. V2[1]. V3[2]. V4[3]. V5[4]. V6[5]. Unused.  Total Length of VPAT7. Note: If using VPAT7 as a second V-sequence in the VSG active line, this value is the start position for second V-sequence. |
| 55      | [11:0]<br>[23:12]          | 0                | V1TOG1_7<br>V1TOG2_7          | V1 Toggle Position 1<br>V1 Toggle Position 2                                                                                                    |
| 56      | [11:0]<br>[23:12]          | 0                | V1TOG3_7<br>V2TOG1_7          | V1 Toggle Position 3<br>V2 Toggle Position 1                                                                                                    |
| 57      | [11:0]<br>[23:12]          | 0                | V2TOG2_7<br>V2TOG3_7          | V2 Toggle Position 2<br>V2 Toggle Position 3                                                                                                    |
| 58      | [11:0]<br>[23:12]          | 0                | V3TOG1_7<br>V3TOG2_7          | V3 Toggle Position 1<br>V3 Toggle Position 2                                                                                                    |
| 59      | [11:0]<br>[23:12]          | 0                | V3TOG3_7<br>V4TOG1_7          | V3Toggle Position 3<br>V4Toggle Position 1                                                                                                    |
| 5A      | [11:0]<br>[23:12]          | 0                | V4TOG2_7<br>V4TOG3_7          | V4 Toggle Position 2<br>V4 Toggle Position 3                                                                                                    |
| 5B      | [11:0]<br>[23:12]          | 0                | V5TOG1_7<br>V5TOG2_7          | V5 Toggle Position 1<br>V5 Toggle Position 2                                                                                                    |
| 5C      | [11:0]<br>[23:12]          | 0                | V5TOG3_7<br>V6TOG1_7          | V5 Toggle Position 3<br>V6 Toggle Position 1                                                                                                    |
| 5D      | [11:0]<br>[23:12]          | 0                | V6TOG2_7<br>V6TOG3_7          | V6 Toggle Position 2<br>V6 Toggle Position 3                                                                                                    |
| 5E      | [11:0]<br>[23:12]          | 0                | FREEZE1_7<br>RESUME1_7        | V1–V6 Freeze Position 1<br>V1–V6 Resume Position 1                                                                                                    |
| 5F      | [11:0]<br>[23:12]          | 0                | FREEZE2_7<br>RESUME2_7        | V1–V6 Freeze Position 2<br>V1–V6 Resume Position 2                                                                                                    |

### Table XXXIV. V-Pattern Group 8 (VPAT8) Register Map

| Address | Data Bit<br>Content        |             | Register Name                 | Description                                                                                                    |
|---------|----------------------------|-------------|-------------------------------|----------------------------------------------------------------------------------------------------|
| 60      | [5:0]<br>[11:6]<br>[23:12] | 0<br>0<br>0 | VPOL_8<br>UNUSED<br>VPATLEN_8 | VPAT8 Start Polarity. V1[0]. V2[1]. V3[2]. V4[3]. V5[4]. V6[5]. Unused. Total Length of VPAT8. Note: If using VPAT8 as a second V-sequence in the VSG active line, this value is the start position for second V-sequence. |
| 61      | [11:0]                     | 0           | V1TOG1_8                      | V1 Toggle Position 1                                                                                                    |
|         | [23:12]                    | 0           | V1TOG2_8                      | V1 Toggle Position 2                                                                                                    |
| 52      | [11:0]                     | 0           | V1TOG3_8                      | V1 Toggle Position 3                                                                                                    |
|         | [23:12]                    | 0           | V1TOG4_8                      | V1 Toggle Position 4                                                                                                    |

REV. 0 -47-

Table XXXIV. V-Pattern Group 8 (VPAT8) Register Map (continued)

| Address | Data Bit<br>Content | Default<br>Value | Register Name          | Description                                        |
|---------|---------------------|------------------|------------------------|----------------------------------------------------|
| 63      | [11:0]<br>[23:12]   | 0                | V2TOG1_8<br>V2TOG2_8   | V2 Toggle Position 1<br>V2 Toggle Position 2       |
| 64      | [11:0]<br>[23:12]   | 0                | V3TOG3_8<br>V3TOG4_8   | V2 Toggle Position 3<br>V2 Toggle Position 4       |
| 65      | [11:0]<br>[23:12]   | 0                | V3TOG1_8<br>V4TOG2_8   | V3Toggle Position 1<br>V3 Toggle Position 2        |
| 66      | [11:0]<br>[23:12]   | 0                | V4TOG3_8<br>V4TOG4_8   | V3 Toggle Position 3<br>V3 Toggle Position 4       |
| 67      | [11:0]<br>[23:12]   | 0 0              | V5TOG1_8<br>V5TOG2_8   | V4 Toggle Position 1<br>V4 Toggle Position 2       |
| 68      | [11:0]<br>[23:12]   | 0 0              | V5TOG3_8<br>V6TOG4_8   | V4 Toggle Position 3<br>V4 Toggle Position 4       |
| 69      | [11:0]<br>[23:12]   | 0                | V6TOG1_8<br>V6TOG2_8   | V5 Toggle Position 1<br>V5 Toggle Position 2       |
| 6A      | [11:0]<br>[23:12]   | 0 0              | V6TOG3_8<br>V6TOG4_8   | V5 Toggle Position 3<br>V5 Toggle Position 4       |
| 6B      | [11:0]<br>[23:12]   | 0 0              | V6TOG1_8<br>V6TOG2_8   | V6 Toggle Position 1<br>V6 Toggle Position 2       |
| 6C      | [11:0]<br>[23:12]   | 0<br>0           | V6TOG3_8<br>V6TOG4_8   | V6 Toggle Position 3<br>V6 Toggle Position 4       |
| 6D      | [11:0]<br>[23:12]   | 0 0              | FREEZE1_8<br>RESUME1_8 | V1–V6 Freeze Position 1<br>V1–V6 Resume Position 1 |
| 6E      | [11:0]<br>[23:12]   | 0                | FREEZE2_8<br>RESUME2_8 | V1–V6 Freeze Position 2<br>V1–V6 Resume Position 2 |
| 6F      |                     |                  | UNUSED                 | Unused                                             |

### Table XXXV. V-Pattern Group 9 (VPAT9) Register Map

| Address | Data Bit<br>Content        | Default<br>Value | Register Name                 | Description                                                                                                    |
|---------|----------------------------|------------------|-------------------------------|----------------------------------------------------------------------------------------------------|
| 70      | [5:0]<br>[11:6]<br>[23:12] | 0<br>0<br>0      | VPOL_9<br>UNUSED<br>VPATLEN_9 | VPAT9 Start Polarity. V1[0]. V2[1]. V3[2]. V4[3]. V5[4]. V6[5]. Unused.  Total Length of VPAT9. Note: If using VPAT9 as a second V-sequence in the VSG active line, this value is the start position for second V-sequence. |
| 71      | [11:0]<br>[23:12]          | 0                | V1TOG1_9<br>V1TOG2_9          | V1 Toggle Position 1<br>V1 Toggle Position 2                                                                                                    |
| 72      | [11:0]<br>[23:12]          | 0                | V1TOG3_9<br>V1TOG4_9          | V1 Toggle Position 3<br>V1 Toggle Position 4                                                                                                    |
| 73      | [11:0]<br>[23:12]          | 0                | V2TOG1_9<br>V2TOG2_9          | V2 Toggle Position 1<br>V2 Toggle Position 2                                                                                                    |
| 74      | [11:0]<br>[23:12]          | 0                | V3TOG3_9<br>V3TOG4_9          | V2 Toggle Position 3<br>V2 Toggle Position 4                                                                                                    |
| 75      | [11:0]<br>[23:12]          | 0                | V3TOG1_9<br>V4TOG2_9          | V3Toggle Position 1<br>V3Toggle Position 2                                                                                                    |
| 76      | [11:0]<br>[23:12]          | 0 0              | V4TOG3_9<br>V4TOG4_9          | V3 Toggle Position 3<br>V3 Toggle Position 4                                                                                                    |
| 77      | [11:0]<br>[23:12]          | 0                | V5TOG1_9<br>V5TOG2_9          | V4 Toggle Position 1<br>V4 Toggle Position 2                                                                                                    |
| 78      | [11:0]<br>[23:12]          | 0                | V5TOG3_9<br>V6TOG4_9          | V4 Toggle Position 3<br>V4 Toggle Position 4                                                                                                    |

-48- REV. 0

Table XXXV.V-Pattern Group 9 (VPAT9) Register Map (continued)

| Address | Data Bit<br>Content |        | Register Name          | Description                                        |
|---------|---------------------|--------|------------------------|----------------------------------------------------|
| 79      | [11:0]<br>[23:12]   | 0      | V6TOG1_9<br>V6TOG2_9   | V5 Toggle Position 1<br>V5 Toggle Position 2       |
| 7A      | [11:0]<br>[23:12]   | 0<br>0 | V6TOG3_9<br>V6TOG4_9   | V5 Toggle Position 3<br>V5 Toggle Position 4       |
| 7B      | [11:0]<br>[23:12]   | 0      | V6TOG1_9<br>V6TOG2_9   | V6 Toggle Position 1<br>V6 Toggle Position 2       |
| 7C      | [11:0]<br>[23:12]   | 0 0    | V6TOG3_9<br>V6TOG4_9   | V6 Toggle Position 3<br>V6 Toggle Position 4       |
| 7D      | [11:0]<br>[23:12]   | 0 0    | FREEZE1_9<br>RESUME1_9 | V1–V6 Freeze Position 1<br>V1–V6 Resume Position 1 |
| 7E      | [11:0]<br>[23:12]   | 0<br>0 | FREEZE2_9<br>RESUME2_9 | V1–V6 Freeze Position 2<br>V1–V6 Resume Position 2 |

### Table XXXVI. Register Map Selection (SCK Updated Register)

| Address | Data Bit<br>Content |   | Register Name | Register Description                                                |
|---------|---------------------|---|---------------|---------------------------------------------------------------------|
| 7F      | [0]                 | 0 | BANKSELECT2   | Register Bank Access from Bank 2 to Bank 1. 0 = Bank 1, 1 = Bank 2. |

#### Table XXXVII. V-Sequence 0 (VSEQ0) Register Map

| Address | Data Bit<br>Content | Default<br>Value | Register Name | Description                                                        |
|---------|---------------------|------------------|---------------|--------------------------------------------------------------------|
|         |                     |                  |               | -                                                                  |
| 80      | [1:0]               | 0                | HBLKMASK_0    | Masking Polarity during HBLK. H1 [0]. H3 [1].                      |
|         | [2]                 | 0                | CLPOBPOL_0    | CLPOB Start Polarity                                               |
| [7      | [3]                 | 0                | PBLKPOL_0     | PBLK Start Polarity                                                |
|         | [7:4]               | 0                | VPATSEL_0     | Selected V-Pattern Group for V-Sequence 0                          |
|         | [9:8]               | 0                | VMASK_0       | Enable Masking of V-Outputs (Specified by Freeze/Resume Registers) |
|         | [11:10]             | 0                | HBLKALT_0     | Enable HBLK Alternation                                            |
|         | [23:12]             | 0                | UNUSED        | Unused                                                             |
| 81      | [11:0]              | 0                | VPATREPO_0    | Number of Selected V-Pattern Group Repetitions for Odd Lines       |
|         | [23:12]             | 0                | VPATREPE_0    | Number of Selected V-Pattern Group Repetitions for Even Lines      |
| 82      | [11:0]              | 0                | VPATSTART_0   | Start Position in the Line for the Selected V-Pattern Group        |
|         | [23:12]             | 0                | HDLEN_0       | HD Line Length (Number of Pixels) for V-Sequence 0                 |
| 83      | [11:0]              | 0                | PBLKTOG1_0    | PBLK Toggle Position 1 for V-Sequence 0                            |
|         | [23:12]             | 0                | PBLKTOG2_0    | PBLK Toggle Position 2 for V-Sequence 0                            |
| 84      | [11:0]              | 0                | HBLKTOG1_0    | HBLK Toggle Position 1 for V-Sequence 0                            |
|         | [23:12]             | 0                | HBLKTOG2_0    | HBLK Toggle Position 2 for V-Sequence 0                            |
| 85      | [11:0]              | 0                | HBLKTOG3_0    | HBLK Toggle Position 3 for V-Sequence 0                            |
|         | [23:12]             | 0                | HBLKTOG4_0    | HBLK Toggle Position 4 for V-Sequence 0                            |
| 86      | [11:0]              | 0                | HBLKTOG5_0    | HBLK Toggle Position 5 for V-Sequence 0                            |
|         | [23:12]             | 0                | HBLKTOG6_0    | HBLK Toggle Position 6 for V-Sequence 0                            |
| 87      | [11:0]              | 0                | CLPOBTOG1_0   | CLPOB Toggle Position 1 for V-Sequence 0                           |
|         | [23:12]             | 0                | CLPOBTOG2_0   | CLPOB Toggle Position 2 for V-Sequence 0                           |

REV. 0 -49-

Table XXXVIII. V-Sequence 1 (VSEQ1) Register Map

| Address | Data Bit<br>Content | Default<br>Value | Register Name | Description                                                          |
|---------|---------------------|------------------|---------------|----------------------------------------------------------------------|
| 88      | [1:0]               | 0                | HBLKMASK_1    | Masking Polarity during HBLK. H1 [0]. H3 [1].                        |
|         | [2]                 | 0                | CLPOBPOL_1    | CLPOB Start Polarity                                                 |
|         | [3]                 | 0                | PBLKPOL_1     | PBLK Start Polarity                                                  |
|         | [7:4]               | 0                | VPATSEL_1     | Selected V-Pattern Group for V-Sequence 1                            |
|         | [9:8]               | 0                | VMASK_1       | Enable Masking of V-) Outputs (Specified by Freeze/Resume Registers) |
|         | [11:10]             | 0                | HBLKALT_1     | Enable HBLK Alternation                                              |
|         | [23:12]             | 0                | UNUSED        | Unused                                                               |
| 89      | [11:0]              | 0                | VPATREPO_1    | Number of Selected V-Pattern Group Repetitions for Odd Lines         |
|         | [23:12]             | 0                | VPATREPE_1    | Number of Selected V-Pattern Group Repetitions for Even Lines        |
| 8A      | [11:0]              | 0                | VPATSTART_1   | Start Position in the Line for the Selected V-Pattern Group          |
|         | [23:12]             | 0                | HDLEN_1       | HD Line Length (Number of Pixels) for V-Sequence 1                   |
| 8B      | [11:0]              | 0                | PBLKTOG1_1    | PBLK Toggle Position 1 for V-Sequence 1                              |
|         | [23:12]             | 0                | PBLKTOG2_1    | PBLK Toggle Position 2 for V-Sequence 1                              |
| 8C      | [11:0]              | 0                | HBLKTOG1_1    | HBLK Toggle Position 1 for V-Sequence 1                              |
|         | [23:12]             | 0                | HBLKTOG2_1    | HBLK Toggle Position 2 for V-Sequence 1                              |
| 8D      | [11:0]              | 0                | HBLKTOG3_1    | HBLK Toggle Position 3 for V-Sequence 1                              |
|         | [23:12]             | 0                | HBLKTOG4_1    | HBLK Toggle Position 4 for V-Sequence 1                              |
| 8E      | [11:0]              | 0                | HBLKTOG5_1    | HBLK Toggle Position 5 for V-Sequence 1                              |
|         | [23:12]             | 0                | HBLKTOG6_1    | HBLK Toggle Position 6 for V-Sequence 1                              |
| 8F      | [11:0]              | 0                | CLPOBTOG1_1   | CLPOB Toggle Position 1 for V-Sequence 1                             |
|         | [23:12]             | 0                | CLPOBTOG2_1   | CLPOB Toggle Position 2 for V-Sequence 1                             |

## Table XXXIX. V-Sequence 2 (VSEQ2) Register Map

| Address | Data Bit<br>Content | Default<br>Value | Register Name | Description                                                        |
|---------|---------------------|------------------|---------------|--------------------------------------------------------------------|
| 90      | [1:0]               | 0                | HBLKMASK_2    | Masking Polarity during HBLK. H1 [0]. H3 [1].                      |
|         | [2]                 | 0                | CLPOBPOL_2    | CLPOB Start Polarity                                               |
|         | [3]                 | 0                | PBLKPOL_2     | PBLK Start Polarity                                                |
|         | [7:4]               | 0                | VPATSEL_2     | Selected V-Pattern Group for V-Sequence 2                          |
|         | [9:8]               | 0                | VMASK_2       | Enable Masking of V-Outputs (Specified by Freeze/Resume Registers) |
|         | [11:10]             | 0                | HBLKALT_2     | Enable HBLK Alternation                                            |
|         | [23:12]             | 0                | UNUSED        | Unused                                                             |
| 91      | [11:0]              | 0                | VPATREPO_2    | Number of Selected V-Pattern Group Repetitions for Odd Lines       |
|         | [23:12]             | 0                | VPATREPE_2    | Number of Selected V-Pattern Group Repetitions for Even Lines      |
| 92      | [11:0]              | 0                | VPATSTART_2   | Start Position in the Line for the Selected V-Pattern Group        |
|         | [23:12]             | 0                | HDLEN_2       | HD Line Length (Number of Pixels) for V-Sequence 2                 |
| 93      | [11:0]              | 0                | PBLKTOG1_2    | PBLK Toggle Position 1 for V-Sequence 2                            |
|         | [23:12]             | 0                | PBLKTOG2_2    | PBLK Toggle Position 2 for V-Sequence 2                            |
| 94      | [11:0]              | 0                | HBLKTOG1_2    | HBLK Toggle Position 1 for V-Sequence 2                            |
|         | [23:12]             | 0                | HBLKTOG2_2    | HBLK Toggle Position 2 for V-Sequence 2                            |
| 95      | [11:0]              | 0                | HBLKTOG3_2    | HBLK Toggle Position 3 for V-Sequence 2                            |
|         | [23:12]             | 0                | HBLKTOG4_2    | HBLK Toggle Position 4 for V-Sequence 2                            |
| 96      | [11:0]              | 0                | HBLKTOG5_2    | HBLK Toggle Position 5 for V-Sequence 2                            |
|         | [23:12]             | 0                | HBLKTOG6_2    | HBLK Toggle Position 6 for V-Sequence 2                            |
| 97      | [11:0]              | 0                | CLPOBTOG1_2   | CLPOB Toggle Position 1 for V-Sequence 2                           |
|         | [23:12]             | 0                | CLPOBTOG2_2   | CLPOB Toggle Position 2 for V-Sequence 2                           |

–50– REV. 0

Table XL. V-Sequence 3 (VSEQ3) Register Map

| Address | Data Bit<br>Content | Default<br>Value | Register Name | Description                                                        |
|---------|---------------------|------------------|---------------|--------------------------------------------------------------------|
| 98      | [1:0]               | 0                | HBLKMASK_3    | Masking Polarity during HBLK. H1 [0]. H3 [1].                      |
|         | [2]                 | 0                | CLPOBPOL_3    | CLPOB Start Polarity                                               |
|         | [3]                 | 0                | PBLKPOL_3     | PBLK Start Polarity                                                |
|         | [7:4]               | 0                | VPATSEL_3     | Selected V-Pattern Group for V-Sequence 3                          |
|         | [9:8]               | 0                | VMASK_3       | Enable Masking of V-Outputs (Specified by Freeze/Resume Registers) |
|         | [11:10]             | 0                | HBLKALT_3     | Enable HBLK Alternation                                            |
|         | [23:12]             | 0                | UNUSED        | Unused                                                             |
| 99      | [11:0]              | 0                | VPATREPO_3    | Number of Selected V-Pattern Group Repetitions for Odd Lines       |
|         | [23:12]             | 0                | VPATREPE_3    | Number of Selected V-Pattern Group Repetitions for Even Lines      |
| 9A      | [11:0]              | 0                | VPATSTART_3   | Start Position in the Line for the Selected V-Pattern Group        |
|         | [23:12]             | 0                | HDLEN_3       | HD Line Length (Number of Pixels) for V-Sequence 3                 |
| 9B      | [11:0]              | 0                | PBLKTOG1_3    | PBLK Toggle Position 1 for V-Sequence 3                            |
|         | [23:12]             | 0                | PBLKTOG2_3    | PBLK Toggle Position 2 for V-Sequence 3                            |
| 9C      | [11:0]              | 0                | HBLKTOG1_3    | HBLK Toggle Position 1 for V-Sequence 3                            |
|         | [23:12]             | 0                | HBLKTOG2_3    | HBLK Toggle Position 2 for V-Sequence 3                            |
| 9D      | [11:0]              | 0                | HBLKTOG3_3    | HBLK Toggle Position 3 for V-Sequence 3                            |
|         | [23:12]             | 0                | HBLKTOG4_3    | HBLK Toggle Position 4 for V-Sequence 3                            |
| 9E      | [11:0]              | 0                | HBLKTOG5_3    | HBLK Toggle Position 5 for V-Sequence 3                            |
|         | [23:12]             | 0                | HBLKTOG6_3    | HBLK Toggle Position 6 for V-Sequence 3                            |
| 9F      | [11:0]              | 0                | CLPOBTOG1_3   | CLPOB Toggle Position 1 for V-Sequence 3                           |
|         | [23:12]             | 0                | CLPOBTOG2_3   | CLPOB Toggle Position 2 for V-Sequence 3                           |

## Table XLI. V-Sequence 4 (VSEQ4) Register Map

| Address | Data Bit<br>Content | Default<br>Value | Register Name | Description                                                        |
|---------|---------------------|------------------|---------------|--------------------------------------------------------------------|
| A0      | [1:0]               | 0                | HBLKMASK_4    | Masking Polarity during HBLK. H1 [0]. H3 [1].                      |
|         | [2]                 | 0                | CLPOBPOL_4    | CLPOB Start Polarity                                               |
|         | [3]                 | 0                | PBLKPOL_4     | PBLK Start Polarity                                                |
|         | [7:4]               | 0                | VPATSEL_4     | Selected V-Pattern Group for V-Sequence 4                          |
|         | [9:8]               | 0                | VMASK_4       | Enable Masking of V-Outputs (Specified by Freeze/Resume Registers) |
|         | [11:10]             | 0                | HBLKALT_4     | Enable HBLK Alternation                                            |
|         | [23:12]             | 0                | UNUSED        | Unused                                                             |
| A1      | [11:0]              | 0                | VPATREPO_4    | Number of Selected V-Pattern Group Repetitions for Odd Lines       |
|         | [23:12]             | 0                | VPATREPE_4    | Number of Selected V-Pattern Group Repetitions for Even Lines      |
| A2      | [11:0]              | 0                | VPATSTART_4   | Start Position in the Line for the Selected V-Pattern Group        |
|         | [23:12]             | 0                | HDLEN_4       | HD Line Length (Number of Pixels) for V-Sequence 4                 |
| A3      | [11:0]              | 0                | PBLKTOG1_4    | PBLK Toggle Position 1 for V-Sequence 4                            |
|         | [23:12]             | 0                | PBLKTOG2_4    | PBLK Toggle Position 2 for V-Sequence 4                            |
| A4      | [11:0]              | 0                | HBLKTOG1_4    | HBLK Toggle Position 1 for V-Sequence 4                            |
|         | [23:12]             | 0                | HBLKTOG2_4    | HBLK Toggle Position 2 for V-Sequence 4                            |
| A5      | [11:0]              | 0                | HBLKTOG3_4    | HBLK Toggle Position 3 for V-Sequence 4                            |
|         | [23:12]             | 0                | HBLKTOG4_4    | HBLK Toggle Position 4 for V-Sequence 4                            |
| A6      | [11:0]              | 0                | HBLKTOG5_4    | HBLK Toggle Position 5 for V-Sequence 4                            |
|         | [23:12]             | 0                | HBLKTOG6_4    | HBLK Toggle Position 6 for V-Sequence 4                            |
| A7      | [11:0]              | 0                | CLPOBTOG1_4   | CLPOB Toggle Position 1 for V-Sequence 4                           |
|         | [23:12]             | 0                | CLPOBTOG2_4   | CLPOB Toggle Position 2 for V-Sequence 4                           |

REV. 0 –51–

Table XLII. V-Sequence 5 (VSEQ5)Register Map

| Address | Data Bit<br>Content | Default<br>Value | Register Name | Description                                                        |
|---------|---------------------|------------------|---------------|--------------------------------------------------------------------|
| A8      | [1:0]               | 0                | HBLKMASK_5    | Masking Polarity during HBLK. H1 [0]. H3 [1].                      |
|         | [2]                 | 0                | CLPOBPOL_5    | CLPOB Start Polarity                                               |
|         | [3]                 | 0                | PBLKPOL_5     | PBLK Start Polarity                                                |
|         | [7:4]               | 0                | VPATSEL_5     | Selected V-Pattern Group for V-Sequence 5                          |
|         | [9:8]               | 0                | VMASK_5       | Enable Masking of V-Outputs (Specified by Freeze/Resume Registers) |
|         | [11:10]             | 0                | HBLKALT_5     | Enable HBLK Alternation                                            |
|         | [23:12]             | 0                | UNUSED        | Unused                                                             |
| A9      | [11:0]              | 0                | VPATREPO_5    | Number of Selected V-Pattern Group Repetitions for Odd Lines       |
|         | [23:12]             | 0                | VPATREPE_5    | Number of Selected V-Pattern Group Repetitions for Even Lines      |
| AA      | [11:0]              | 0                | VPATSTART_5   | Start Position in the Line for the Selected V-Pattern Group        |
|         | [23:12]             | 0                | HDLEN_5       | HD Line Length (Number of Pixels) for V-Sequence 5                 |
| AB      | [11:0]              | 0                | PBLKTOG1_5    | PBLK Toggle Position 1 for V-Sequence 5                            |
|         | [23:12]             | 0                | PBLKTOG2_5    | PBLK Toggle Position 2 for V-Sequence 5                            |
| AC      | [11:0]              | 0                | HBLKTOG1_5    | HBLK Toggle Position 1 for V-Sequence 5                            |
|         | [23:12]             | 0                | HBLKTOG2_5    | HBLK Toggle Position 2 for V-Sequence 5                            |
| AD      | [11:0]              | 0                | HBLKTOG3_5    | HBLK Toggle Position 3 for V-Sequence 5                            |
|         | [23:12]             | 0                | HBLKTOG4_5    | HBLK Toggle Position 4 for V-Sequence 5                            |
| AE      | [11:0]              | 0                | HBLKTOG5_5    | HBLK Toggle Position 5 for V-Sequence 5                            |
|         | [23:12]             | 0                | HBLKTOG6_5    | HBLK Toggle Position 6 for V-Sequence 5                            |
| AF      | [11:0]              | 0                | CLPOBTOG1_5   | CLPOB Toggle Position 1 for V-Sequence 5                           |
|         | [23:12]             | 0                | CLPOBTOG2_5   | CLPOB Toggle Position 2 for V-Sequence 5                           |

## Table XLIII. V-Sequence 6 (VSEQ6) Register Map

| Address | Data Bit<br>Content | Default<br>Value | Register Name | Description                                                        |
|---------|---------------------|------------------|---------------|--------------------------------------------------------------------|
| B0      | [1:0]               | 0                | HBLKMASK_6    | Masking Polarity during HBLK. H1 [0]. H3 [1].                      |
|         | [2]                 | 0                | CLPOBPOL_6    | CLPOB StartPolarity                                                |
|         | [3]                 | 0                | PBLKPOL_6     | PBLK Start Polarity                                                |
|         | [7:4]               | 0                | VPATSEL_6     | Selected V-Pattern Group for V-Sequence 6                          |
|         | [9:8]               | 0                | VMASK_6       | Enable Masking of V-Outputs (Specified by Freeze/Resume Registers) |
|         | [11:10]             | 0                | HBLKALT_6     | Enable HBLK Alternation                                            |
|         | [23:12]             | 0                | UNUSED        | Unused                                                             |
| B1      | [11:0]              | 0                | VPATREPO_6    | Number of Selected V-Pattern Group Repetitions for Odd Lines       |
|         | [23:12]             | 0                | VPATREPE_6    | Number of Selected V-Pattern Group Repetitions for Even Lines      |
| 1 '     | [11:0]              | 0                | VPATSTART_6   | Start Position in the Line for the Selected V-Pattern Group        |
|         | [23:12]             | 0                | HDLEN_6       | HD Line Length (Number of Pixels) for V-Sequence 6                 |
| B3      | [11:0]              | 0                | PBLKTOG1_6    | PBLK Toggle Position 1 for V-Sequence 6                            |
|         | [23:12]             | 0                | PBLKTOG2_6    | PBLK Toggle Position 2 for V-Sequence 6                            |
| B4      | [11:0]              | 0                | HBLKTOG1_6    | HBLK Toggle Position 1 for V-Sequence 6                            |
|         | [23:12]             | 0                | HBLKTOG2_6    | HBLK Toggle Position 2 for V-Sequence 6                            |
| B5      | [11:0]              | 0                | HBLKTOG3_6    | HBLK Toggle Position 3 for V-Sequence 6                            |
|         | [23:12]             | 0                | HBLKTOG4_6    | HBLK Toggle Position 4 for V-Sequence 6                            |
| B6      | [11:0]              | 0                | HBLKTOG5_6    | HBLK Toggle Position 5 for V-Sequence 6                            |
|         | [23:12]             | 0                | HBLKTOG6_6    | HBLK Toggle Position 6 for V-Sequence 6                            |
| B7      | [11:0]              | 0                | CLPOBTOG1_6   | CLPOB Toggle Position 1 for V-Sequence 6                           |
|         | [23:12]             | 0                | CLPOBTOG2_6   | CLPOB Toggle Position 2 for V-Sequence 6                           |

-52- REV. 0

Table XLIV. V-Sequence 7 (VSEQ7) Register Map

| Address | Data Bit<br>Content | Default<br>Value | Register Name | Description                                                        |
|---------|---------------------|------------------|---------------|--------------------------------------------------------------------|
| B8      | [1:0]               | 0                | HBLKMASK_7    | Masking Polarity during HBLK. H1 [0]. H3 [1].                      |
|         | [2]                 | 0                | CLPOBPOL_7    | CLPOB Start Polarity                                               |
|         | [3]                 | 0                | PBLKPOL_7     | PBLK Start Polarity                                                |
|         | [7:4]               | 0                | VPATSEL_7     | Selected V-Pattern Group for V-Sequence 7                          |
|         | [9:8]               | 0                | VMASK_7       | Enable Masking of V-Outputs (Specified by Freeze/Resume Registers) |
|         | [11:10]             | 0                | HBLKALT_7     | Enable HBLK Alternation                                            |
|         | [23:12]             | 0                | UNUSED        | Unused                                                             |
| B9      | [11:0]              | 0                | VPATREPO_7    | Number of Selected V-Pattern Group Repetitions for Odd Lines       |
|         | [23:12]             | 0                | VPATREPE_7    | Number of Selected V-Pattern Group Repetitions for Even Lines      |
| BA      | [11:0]              | 0                | VPATSTART_7   | Start Position in the Line for the Selected V-Pattern Group        |
|         | [23:12]             | 0                | HDLEN_7       | HD Line Length (Number of Pixels) for V-Sequence 7                 |
| BB      | [11:0]              | 0                | PBLKTOG1_7    | PBLK Toggle Position 1 for V-Sequence 7                            |
|         | [23:12]             | 0                | PBLKTOG2_7    | PBLK Toggle Position 2 for V-Sequence 7                            |
| BC      | [11:0]              | 0                | HBLKTOG1_7    | HBLK Toggle Position 1 for V-Sequence 7                            |
|         | [23:12]             | 0                | HBLKTOG2_7    | HBLK Toggle Position 2 for V-Sequence 7                            |
| BD      | [11:0]              | 0                | HBLKTOG3_7    | HBLK Toggle Position 3 for V-Sequence 7                            |
|         | [23:12]             | 0                | HBLKTOG4_7    | HBLK Toggle Position 4 for V-Sequence 7                            |
| BE      | [11:0]              | 0                | HBLKTOG5_7    | HBLK Toggle Position 5 for V-Sequence 7                            |
|         | [23:12]             | 0                | HBLKTOG6_7    | HBLK Toggle Position 6 for V-Sequence 7                            |
| BF      | [11:0]              | 0                | CLPOBTOG1_7   | CLPOB Toggle Position 1 for V-Sequence 7                           |
|         | [23:12]             | 0                | CLPOBTOG2_7   | CLPOB Toggle Position 2 for V-Sequence 7                           |

## Table XLV. V-Sequence 8 (VSEQ8) Register Map

| Address | Data Bit<br>Content | Default<br>Value | Register Name | Description                                                        |
|---------|---------------------|------------------|---------------|--------------------------------------------------------------------|
| C0      | [1:0]               | 0                | HBLKMASK_8    | Masking Polarity during HBLK. H1 [0]. H3 [1].                      |
|         | [2]                 | 0                | CLPOBPOL_8    | CLPOB Start Polarity                                               |
|         | [3]                 | 0                | PBLKPOL_8     | PBLK Start Polarity                                                |
|         | [7:4]               | 0                | VPATSEL_8     | Selected V-Pattern Group for V-Sequence 8                          |
|         | [9:8]               | 0                | VMASK_8       | Enable Masking of V-Outputs (Specified by Freeze/Resume Registers) |
|         | [11:10]             | 0                | HBLKALT_8     | Enable HBLK Alternation                                            |
|         | [23:12]             | 0                | UNUSED        | Unused                                                             |
| C1      | [11:0]              | 0                | VPATREPO_8    | Number of Selected V-Pattern Group Repetitions for Odd Lines       |
|         | [23:12]             | 0                | VPATREPE_8    | Number of Selected V-Pattern Group Repetitions for Even Lines      |
| C2      | [11:0]              | 0                | VPATSTART_8   | Start Position in the Line for the Selected V-Pattern Group        |
|         | [23:12]             | 0                | HDLEN_8       | HD Line Length (Number of Pixels) for V-Sequence 8                 |
| C3      | [11:0]              | 0                | PBLKTOG1_8    | PBLK Toggle Position 1 for V-Sequence 8                            |
|         | [23:12]             | 0                | PBLKTOG2_8    | PBLK Toggle Position 2 for V-Sequence 8                            |
| C4      | [11:0]              | 0                | HBLKTOG1_8    | HBLK Toggle Position 1 for V-Sequence 8                            |
|         | [23:12]             | 0                | HBLKTOG2_8    | HBLK Toggle Position 2 for V-Sequence 8                            |
| C5      | [11:0]              | 0                | HBLKTOG3_8    | HBLK Toggle Position 3 for V-Sequence 8                            |
|         | [23:12]             | 0                | HBLKTOG4_8    | HBLK Toggle Position 4 for V-Sequence 8                            |
| C6      | [11:0]              | 0                | HBLKTOG5_8    | HBLK Toggle Position 5 for V-Sequence 8                            |
|         | [23:12]             | 0                | HBLKTOG6_8    | HBLK Toggle Position 6 for V-Sequence 8                            |
| C7      | [11:0]              | 0                | CLPOBTOG1_8   | CLPOB Toggle Position 1 for V-Sequence 8                           |
|         | [23:12]             | 0                | CLPOBTOG2_8   | CLPOB Toggle Position 2 for V-Sequence 8                           |

REV. 0 –53–

Table XLVI. V-Sequence 9 (VSEQ9) Register Map

| Address | Data Bit<br>Content | Default<br>Value | Register Name | Description                                                        |
|---------|---------------------|------------------|---------------|--------------------------------------------------------------------|
| C8      | [1:0]               | 0                | HBLKMASK_9    | Masking Polarity during HBLK. H1 [0]. H3 [1].                      |
|         | [2]                 | 0                | CLPOBPOL_9    | CLPOB Start Polarity                                               |
|         | [3]                 | 0                | PBLKPOL_9     | PBLK Start Polarity                                                |
|         | [7:4]               | 0                | VPATSEL_9     | Selected V-Pattern Group for V-Sequence 9                          |
|         | [9:8]               | 0                | VMASK_9       | Enable Masking of V-Outputs (Specified by Freeze/Resume Registers) |
|         | [11:10]             | 0                | HBLKALT_9     | Enable HBLK Alternation                                            |
|         | [23:12]             | 0                | UNUSED        | Unused                                                             |
| C9      | [11:0]              | 0                | VPATREPO_9    | Number of Selected V-Pattern Group Repetitions for Odd Lines       |
|         | [23:12]             | 0                | VPATREPE_9    | Number of Selected V-Pattern Group Repetitions for Even Lines      |
| CA      | [11:0]              | 0                | VPATSTART_9   | Start Position in the Line for the Selected V-Pattern Group        |
|         | [23:12]             | 0                | HDLEN_9       | HD Line Length (Number of Pixels) for V-Sequence 9                 |
| CB      | [11:0]              | 0                | PBLKTOG1_9    | PBLK Toggle Position 1 for V-Sequence 9                            |
|         | [23:12]             | 0                | PBLKTOG2_9    | PBLK Toggle Position 2 for V-Sequence 9                            |
| CC      | [11:0]              | 0                | HBLKTOG1_9    | HBLK Toggle Position 1 for V-Sequence 9                            |
|         | [23:12]             | 0                | HBLKTOG2_9    | HBLK Toggle Position 2 for V-Sequence 9                            |
| CD      | [11:0]              | 0                | HBLKTOG3_9    | HBLK Toggle Position 3 for V-Sequence 9                            |
|         | [23:12]             | 0                | HBLKTOG4_9    | HBLK Toggle Position 4 for V-Sequence 9                            |
| CE      | [11:0]              | 0                | HBLKTOG5_9    | HBLK Toggle Position 5 for V-Sequence 9                            |
|         | [23:12]             | 0                | HBLKTOG6_9    | HBLK Toggle Position 6 for V-Sequence 9                            |
| CF      | [11:0]              | 0                | CLPOBTOG1_9   | CLPOB Toggle Position 1 for V-Sequence 9                           |
|         | [23:12]             | 0                | CLPOBTOG2_9   | CLPOB Toggle Position 2 for V-Sequence 9                           |

### Table XLVII. Field 0 Register Map

| Address | Data Bit<br>Content | Default<br>Value | Register Name | Description                                                               |
|---------|---------------------|------------------|---------------|---------------------------------------------------------------------------|
| D0      | [3:0]               | 0                | VSEQSEL0_0    | Selected V-Sequence for Region 0.                                         |
|         | [4]                 | 0                | SWEEP0_0      | Select Sweep Region for Region 0. 0 = No Sweep, 1= Sweep.                 |
|         | [5]                 | 0                | MULTI0_0      | Select Multiplier Region for Region 0. 0 = No Multiplier, 1 = Multiplier  |
|         | [9:6]               | 0                | VSEQSEL1_0    | Selected V-Sequence for Region 1.                                         |
|         | [10]                | 0                | SWEEP1_0      | Select Sweep Region for Region 1. 0 = No Sweep, 1 = Sweep.                |
|         | [11]                | 0                | MULTI1_0      | Select Multiplier Region for Region 1. 0 = No Multiplier, 1 = Multiplier. |
|         | [15:12]             | 0                | VSEQSEL2_0    | Selected V-Sequence for Region 2.                                         |
|         | [16]                | 0                | SWEEP2_0      | Select Sweep Region for Region 2. 0 = No Sweep, 1 = Sweep.                |
|         | [17]                | 0                | MULTI2_0      | Select Multiplier Region for Region 2. 0 = No Multiplier, 1 = Multiplier. |
|         | [21:18]             | 0                | VSEQSEL3_0    | Selected V-Sequence for Region 3.                                         |
|         | [22]                | 0                | SWEEP3_0      | Select Sweep Region for Region 3. 0 = No Sweep, 1 = Sweep.                |
|         | [23]                | 0                | MULTI3_0      | Select Multiplier Region for Region 3. 0 = No Multiplier, 1 = Multiplier. |
| D1      | [3:0]               | 0                | VSEQSEL4_0    | Selected V-Sequence for Region 4.                                         |
|         | [4]                 | 0                | SWEEP4_0      | Select Sweep Region for Region 4. 0 = No Sweep, 1 = Sweep.                |
|         | [5]                 | 0                | MULTI4_0      | Select Multiplier Region for Region 4. 0 = No Multiplier, 1 = Multiplier. |
|         | [9:6]               | 0                | VSEQSEL5_0    | Selected V-Sequence for Region 5.                                         |
|         | [10]                | 0                | SWEEP5_0      | Select Sweep Region for Region 5. 0 = No Sweep, 1 = Sweep.                |
|         | [11]                | 0                | MULTI5_0      | Select Multiplier Region for Region 5. 0 = No Multiplier, 1 = Multiplier. |
|         | [15:12]             | 0                | VSEQSEL6_0    | Selected V-Sequence for Region 6.                                         |
|         | [16]                | 0                | SWEEP6_0      | Select Sweep Region for Region 6. 0 = No Sweep, 1 = Sweep.                |
|         | [17]                | 0                | MULTI6_0      | Select Multiplier Region for Region 6. 0 = No Multiplier, 1 = Multiplier. |
|         | [23:18]             |                  | UNUSED        | Unused.                                                                   |
| D2      | [11:0]              | 0                | SCP1_0        | V-Sequence Change Position #1 for Field 0.                                |
|         | [23:12]             | 0                | SCP2_0        | V-Sequence Change Position #2 for Field 0.                                |
| D3      | [11:0]              | 0                | SCP3_0        | V-Sequence Change Position #3 for Field 0.                                |
|         | [23:12]             | 0                | SCP4_0        | V-Sequence Change Position #4 for Field 0.                                |
| D4      | [11:0]              | 0                | VDLEN_0       | VD Field Length (Number of Lines) for Field 0.                            |
| -       | [23:12]             | 0                | HDLAST_0      | HD Line Length (Number of Pixels) for Last Line in Field 0.               |

-54- REV. 0

### Table XLVII. Field 0 Register Map (continued)

| Address | Data Bit<br>Content |   | Register Name | Description                                                                 |
|---------|---------------------|---|---------------|-----------------------------------------------------------------------------|
| D5      | [3:0]               | 0 | VPATSECOND_0  | Selected Second V-Pattern Group for VSG Active Line.                        |
|         | [9:4]               | 0 | SGMASK_0      | Masking of VSG Outputs during VSG Active Line.                              |
|         | [21:10]             | 0 | SGPATSEL_0    | Selection of VSG Patterns for Each VSG Output.                              |
| D6      | [11:0]              | 0 | SGLINE1_0     | VSG Active Line 1.                                                          |
|         | [23:12]             | 0 | SGLINE2_0     | VSG Active Line 2 (if no Second Line Needed, Set to Same as Line 1 or Max). |
| D7      | [11:0]              | 0 | SCP5_0        | V-Sequence Change Position #5 for Field 0.                                  |
|         | [23:12]             | 0 | SCP6_0        | V-Sequence Change Position #6 for Field 0.                                  |

#### Table XLVIII. Field 1 Register Map

|         | Data Bit |       |                        |                                                                                                 |
|---------|----------|-------|------------------------|-------------------------------------------------------------------------------------------------|
| Address | Content  | Value | Register Name          | Description                                                                                     |
| D8      | [3:0]    | 0     | VSEQSEL0_1             | Selected V-Sequence for Region 0.                                                               |
|         | [4]      | 0     | SWEEP0_1               | Select Sweep Region for Region 0. 0 = No Sweep, 1 = Sweep.                                      |
|         | [5]      | 0     | MULTI0_1               | Select Multiplier Region for Region 0. 0 = No Multiplier, 1 = Multiplier.                       |
|         | [9:6]    | 0     | VSEQSEL1_1             | Selected V-Sequence for Region 1.                                                               |
|         | [10]     | 0     | SWEEP1_1               | Select Sweep Region for Region 1. 0 = No Sweep, 1 = Sweep.                                      |
|         | [11]     | 0     | MULTI1_1               | Select Multiplier Region for Region 1. 0 = No Multiplier, 1 = Multiplier.                       |
|         | [15:12]  | 0     | VSEQSEL2_1             | Selected V-Sequence for Region 2.                                                               |
|         | [16]     | 0     | SWEEP2_1               | Select Sweep Region for Region 2. 0 = No Sweep, 1 = Sweep.                                      |
|         | [17]     | 0     | MULTI2_1               | Select Multiplier Region for Region 2. 0 = No Multiplier, 1 = Multiplier.                       |
|         | [21:18]  | 0     | VSEQSEL3_1             | Selected V-Sequence for Region 3.                                                               |
|         | [22]     | 0     | SWEEP3_1               | Select Sweep Region for Region 3. 0 = No Sweep, 1 = Sweep.                                      |
|         | [23]     | 0     | MULTI3_1               | Select Multiplier Region for Region 3. 0 = No Multiplier, 1 = Multiplier.                       |
| D9      | [3:0]    | 0     | VSEQSEL4_1             | Selected V-Sequence for Region 4.                                                               |
|         | [4]      | 0     | SWEEP4_1               | Select Sweep Region for Region 4. 0 = No Sweep, 1 = Sweep.                                      |
|         | [5]      | 0     | MULTI4_1               | Select Multiplier Region for Region 4. 0 = No Multiplier, 1 = Multiplier.                       |
|         | [9:6]    | 0     | VSEQSEL5_1             | Selected V-Sequence for Region 5.                                                               |
|         | [10]     | 0     | SWEEP5_1               | Select Sweep Region for Region 5. 0 = No Sweep, 1 = Sweep.                                      |
|         | [11]     | 0     | MULTI5_1               | Select Multiplier Region for Region 5. 0 = No Multiplier, 1 = Multiplier.                       |
|         | [15:12]  | 0     | VSEQSEL6_1             | Selected V-Sequence for Region 6.                                                               |
|         | [16]     | 0     | SWEEP6_1               | Select Sweep Region for Region 6. 0 = No Sweep, 1 = Sweep.                                      |
|         | [17]     | 0     | MULTI6_1               | Select Multiplier Region for Region 6. 0 = No Multiplier, 1 = Multiplier.                       |
|         | [23:18]  |       | UNUSED                 | Unused.                                                                                         |
| DA      | [11:0]   | 0     | SCP1_1                 | V-Sequence Change Position #1 for Field 1.                                                      |
|         | [23:12]  | 0     | SCP2_1                 | V-Sequence Change Position #2 for Field 1.                                                      |
| DB      | [11:0]   | 0     | SCP3_1                 | V-Sequence Change Position #3 for Field 1.                                                      |
|         | [23:12]  | 0     | SCP4_1                 | V-Sequence Change Position #4 for Field 1.                                                      |
| DC      | [11:0]   | 0     | VDLEN 1                | VD Field Length (Number of Lines) for Field 1.                                                  |
| 20      | [23:12]  | 0     | HDLAST_1               | HD Line Length (Number of Pixels) for Last Line in Field 1.                                     |
| DD      | [3:0]    | 0     | VPATSECOND 1           | Selected Second V-Pattern Group for VSG Active Line.                                            |
| DD      | [9:4]    | 0     | SGMASK_1               | Masking of VSG Outputs during VSG Active Line.                                                  |
|         | [21:10]  | 0     | SGPATSEL_1             | Selection of VSG Patterns for Each VSG Output.                                                  |
| DE      | [11:0]   | 0     | SGLINE1_1              | VSG Active Line 1.                                                                              |
| DE      | [23:12]  | 0     | SGLINE1_1<br>SGLINE2_1 | VSG Active Line 1.  VSG Active Line 2 (if no Second Line Needed, Set to Same as Line 1 or Max). |
| DE      |          | -     |                        | 1                                                                                               |
| DF      | [11:0]   | 0     | SCP5_1                 | V-Sequence Change Position #5 for Field 1.                                                      |
|         | [23:12]  | 0     | SCP6_1                 | V-Sequence Change Position #6 for Field 1.                                                      |

REV. 0 –55–

Table XLIX. Field 2 Register Map

| Address | Data Bit<br>Content                                                                        | Default<br>Value                               | Register Name                                                                                                    | Description                                                                                                    |
|---------|--------------------------------------------------------------------------------------------|------------------------------------------------|----------------------------------------------------------------------------------------------------|----------------------------------------------------------------------------------------------------|
| E0      | [3:0]<br>[4]<br>[5]<br>[9:6]<br>[10]<br>[11]<br>[15:12]<br>[16]<br>[17]<br>[21:18]<br>[22] | 0<br>0<br>0<br>0<br>0<br>0<br>0<br>0<br>0<br>0 | VSEQSEL_2<br>SWEEP0_2<br>MULTI0_2<br>VSEQSEL1_2<br>SWEEP1_2<br>MULTI1_2<br>VSEQSEL2_2<br>SWEEP2_2<br>MULTI2_2<br>VSEQSEL3_2<br>SWEEP3_2 | Selected V-Sequence for Region 0.  Select Sweep Region for Region 0. 0 = No Sweep, 1 = Sweep.  Select Multiplier Region for Region 0. 0 = No Multiplier, 1 = Multiplier.  Selected V-Sequence for Region 1.  Select Sweep Region for Region 1. 0 = No Sweep, 1 = Sweep.  Select Multiplier Region for Region 1. 0 = No Multiplier, 1 = Multiplier.  Selected V-Sequence for Region 2.  Select Sweep Region for Region 2. 0 = No Sweep, 1 = Sweep.  Select Multiplier Region for Region 2. 0 = No Multiplier, 1 = Multiplier.  Select Multiplier Region for Region 2. 0 = No Multiplier, 1 = Multiplier.  Selected V-Sequence for Region 3.  Select Sweep Region for Region 3. 0 = No Sweep, 1 = Sweep |
| E1      | [23]<br>[3:0]<br>[4]<br>[5]<br>[9:6]<br>[10]<br>[11]<br>[15:12]<br>[16]<br>[17]<br>[23:18] | 0<br>0<br>0<br>0<br>0<br>0<br>0<br>0<br>0      | MULTI3_2  VSEQSEL4_2 SWEEP4_2 MULTI4_2 VSEQSEL5_2 SWEEP5_2 MULTI5_2 VSEQSEL6_2 SWEEP6_2 MULTI6_2 UNUSED                                 | Select Multiplier Region for Region 3. 0 = No Multiplier, 1 = Multiplier.  Selected V-Sequence for Region 4.  Select Sweep Region for Region 4. 0 = No Sweep, 1 = Sweep.  Select Multiplier Region for Region 4. 0 = No Multiplier, 1 = Multiplier.  Selected V-Sequence for Region 5.  Select Sweep Region for Region 5. 0 = No Sweep, 1 = Sweep.  Select Multiplier Region for Region 5. 0 = No Multiplier, 1 = Multiplier.  Selected V-Sequence for Region 6.  Select Sweep Region for Region 6. 0 = No Sweep, 1 = Sweep.  Select Multiplier Region for Region 6. 0 = No Multiplier, 1 = Multiplier.  Unused.                                                                                      |
| E2      | [11:0]<br>[23:12]                                                                          | 0                                              | SCP1_2<br>SCP2_2                                                                                                    | V-Sequence Change Position #1 for Field 2.<br>V-Sequence Change Position #2 for Field 2.                                                                                                    |
| E3      | [11:0]<br>[23:12]                                                                          | 0                                              | SCP3_2<br>SCP4_2                                                                                                    | V-Sequence Change Position #3 for Field 2.<br>V-Sequence Change Position #4 for Field 2.                                                                                                    |
| E4      | [11:0]<br>[23:12]                                                                          | 0                                              | VDLEN0_2<br>HDLAST_2                                                                                                    | VD Field Length (Number of Lines) for Field 2.<br>HD Line Length (Number of Pixels) for Last Line in Field 2.                                                                                                    |
| E5      | [3:0]<br>[9:4]<br>[21:10]                                                                  | 0<br>0<br>0                                    | VPATSECOND_2<br>SGMASK_2<br>SGPATSEL_2                                                                                                  | Selected Second V-Pattern Group for VSG Active Line.  Masking of VSG Outputs during VSG Active Line.  Selection of VSG Patterns for Each VSG Output.                                                                                                    |
| E6      | [11:0]<br>[23:12]                                                                          | 0                                              | SGLINE1_2<br>SGLINE2_2                                                                                                    | VSG Active Line 1. VSG Active Line 2 (if no Second Line Needed, Set to Same as Line 1 or Max).                                                                                                    |
| E7      | [11:0]<br>[23:12]                                                                          | 0                                              | SCP5_2<br>SCP6_2                                                                                                    | V-Sequence Change Position #5 for Field 2.<br>V-Sequence Change Position #6 for Field 2.                                                                                                    |

Table L. Field 3 Register Map

| Address | Data Bit<br>Content | Default<br>Value | Register Name | Description                                                               |
|---------|---------------------|------------------|---------------|---------------------------------------------------------------------------|
| E8      | [3:0]               | 0                | VSEQSEL_3     | Selected V-Sequence for Region 0.                                         |
|         | [4]                 | 0                | SWEEP0_3      | Select Sweep Region for Region 0. 0 = No Sweep, 1 = Sweep.                |
|         | [5]                 | 0                | MULTI0_3      | Select Multiplier Region for Region 0. 0 = No Multiplier, 1 = Multiplier. |
|         | [9:6]               | 0                | VSEQSEL1_3    | Selected V-Sequence for Region 1.                                         |
|         | [10]                | 0                | SWEEP1_3      | Select Sweep Region for Region 1. 0 = No Sweep, 1 = Sweep.                |
|         | [11]                | 0                | MULTI1_3      | Select Multiplier Region for Region 1. 0 = No Multiplier, 1 = Multiplier. |
|         | [15:12]             | 0                | VSEQSEL2_3    | Selected V-Sequence for Region 2.                                         |
|         | [16]                | 0                | SWEEP2_3      | Select Sweep Region for Region 2. 0 = No Sweep, 1 = Sweep.                |
|         | [17]                | 0                | MULTI2_3      | Select Multiplier Region for Region 2. 0 = No Multiplier, 1 = Multiplier. |
|         | [21:18]             | 0                | VSEQSEL3_3    | Selected V-Sequence for Region 3.                                         |
|         | [22]                | 0                | SWEEP3_3      | Select Sweep Region for Region 3. 0 = No Sweep, 1 = Sweep.                |
|         | [23]                | 0                | MULTI3_3      | Select Multiplier Region for Region 3. 0 = No Multiplier, 1 = Multiplier. |

-56- REV. 0

Table L. Field 3 Register Map (continued)

| Address | Data Bit<br>Content | Default<br>Value | Register Name | Description                                                                 |
|---------|---------------------|------------------|---------------|-----------------------------------------------------------------------------|
| E9      | [3:0]               | 0                | VSEQSEL4_3    | Selected V-Sequence for Region 4.                                           |
|         | [4]                 | 0                | SWEEP4_3      | Select Sweep Region for Region 4. 0 = No Sweep, 1 = Sweep.                  |
|         | [5]                 | 0                | MULTI4_3      | Select Multiplier Region for Region 4. 0 = No Multiplier, 1 = Multiplier.   |
|         | [9:6]               | 0                | VSEQSEL5_3    | Selected V-Sequence for Region 5.                                           |
|         | [10]                | 0                | SWEEP5_3      | Select Sweep Region for Region 5. 0 = No Sweep, 1 = Sweep.                  |
|         | [11]                | 0                | MULTI5_3      | Select Multiplier Region for Region 5. 0 = No Multiplier, 1 = Multiplier.   |
|         | [15:12]             | 0                | VSEQSEL6_3    | Selected V-Sequence for Region 6.                                           |
|         | [16]                | 0                | SWEEP6_3      | Select Sweep Region for Region 6. 0 = No Sweep, 1 = Sweep.                  |
|         | [17]                | 0                | MULTI6_3      | Select Multiplier Region for Region 6. 0 = No Multiplier, 1 = Multiplier.   |
|         | [23:18]             |                  | UNUSED        | Unused.                                                                     |
| EA      | [11:0]              | 0                | SCP1_3        | V-Sequence Change Position #1 for Field 3.                                  |
|         | [23:12]             | 0                | SCP2_3        | V-Sequence Change Position #2 for Field 3.                                  |
| EB      | [11:0]              | 0                | SCP3_3        | V-Sequence Change Position #3 for Field 3.                                  |
|         | [23:12]             | 0                | SCP4_3        | V-Sequence Change Position #4 for Field 3.                                  |
| EC      | [11:0]              | 0                | VDLEN_3       | VD Field Length (Number of Lines) for Field 3.                              |
|         | [23:12]             | 0                | HDLAST_3      | HD Line Length (Number of Pixels) for Last Line in Field 3.                 |
| ED      | [3:0]               | 0                | VPATSECOND_3  | Selected Second V-Pattern Group for VSG Active Line.                        |
|         | [9:4]               | 0                | SGMASK_3      | Masking of VSG Outputs during VSG Active Line.                              |
|         | [21:10]             | 0                | SGPATSEL_3    | Selection of VSG Patterns for Each VSG Output.                              |
| EE      | [11:0]              | 0                | SGLINE1_3     | VSG Active Line 1.                                                          |
|         | [23:12]             | 0                | SGLINE2_3     | VSG Active Line 2 (if no Second Line Needed, Set to Same as Line 1 or Max). |
| EF      | [11:0]              | 0                | SCP5_3        | V-Sequence Change Position #5 for Field 3.                                  |
|         | [23:12]             | 0                | SCP6_3        | V-Sequence Change Position #6 for Field 3.                                  |

## Table LI. Field 4 Register Map

| Address | Data Bit<br>Content | Default<br>Value | Register Name | Description                                                               |
|---------|---------------------|------------------|---------------|---------------------------------------------------------------------------|
| F0      | [3:0]               | 0                | VSEQSEL0_4    | Selected V-Sequence for Region 0.                                         |
|         | [4]                 | 0                | SWEEP0 4      | Select Sweep Region for Region 0. 0 = No Sweep, 1 = Sweep.                |
|         | [5]                 | 0                | MULTIO_4      | Select Multiplier Region for Region 0. 0 = No Multiplier, 1 = Multiplier. |
|         | [9:6]               | 0                | VSEQSEL1_4    | Selected V-Sequence for Region 1.                                         |
|         | [10]                | 0                | SWEEP1_4      | Select Sweep Region for Region 1. 0 = No Sweep, 1 = Sweep.                |
|         | [11]                | 0                | MULTI1_4      | Select Multiplier Region for Region 1. 0 = No Multiplier, 1 = Multiplier. |
|         | [15:12]             | 0                | VSEQSEL2_4    | Selected V-Sequence for Region 2.                                         |
|         | [16]                | 0                | SWEEP2_4      | Select Sweep Region for Region 2. 0 = No Sweep, 1 = Sweep.                |
|         | [17]                | 0                | MULTI2_4      | Select Multiplier Region for Region 2. 0 = No Multiplier, 1 = Multiplier. |
|         | [21:18]             | 0                | VSEQSEL3_4    | Selected V-Sequence for Region 3.                                         |
|         | [22]                | 0                | SWEEP3_4      | Select Sweep Region for Region 3. 0 = No Sweep, 1 = Sweep.                |
|         | [23]                | 0                | MULTI3_4      | Select Multiplier Region for Region 3. 0 = No Multiplier, 1 = Multiplier. |
| F1      | [3:0]               | 0                | VSEQSEL4_4    | Selected V-Sequence for Region 4.                                         |
|         | [4]                 | 0                | SWEEP4_4      | Select Sweep Region for Region 4. 0 = No Sweep, 1 = Sweep.                |
|         | [5]                 | 0                | MULTI4_4      | Select Multiplier Region for Region 4. 0 = No Multiplier, 1 = Multiplier. |
|         | [9:6]               | 0                | VSEQSEL5_4    | Selected V-Sequence for Region 5.                                         |
|         | [10]                | 0                | SWEEP5_4      | Select Sweep Region for Region 5. 0 = No Sweep, 1 = Sweep.                |
|         | [11]                | 0                | MULTI5_4      | Select Multiplier Region for Region 5. 0 = No Multiplier, 1 = Multiplier  |
|         | [15:12]             | 0                | VSEQSEL6_4    | Selected V-Sequence for Region 6.                                         |
|         | [16]                | 0                | SWEEP6_4      | Select Sweep Region for Region 6. 0 = No Sweep, 1 = Sweep.                |
|         | [17]                | 0                | MULTI6_4      | Select Multiplier Region for Region 6. 0 = No Multiplier, 1 = Multiplier. |
|         | [23:18]             |                  | UNUSED        | Unused.                                                                   |
| F2      | [11:0]              | 0                | SCP1_4        | V-Sequence Change Position #1 for Field 4.                                |
|         | [23:12]             | 0                | SCP2_4        | V-Sequence Change Position #2 for Field 4.                                |
| F3      | [11:0]              | 0                | SCP3_4        | V-Sequence Change Position #3 for Field 4.                                |
|         | [23:12]             | 0                | SCP4_4        | V-Sequence Change Position #4 for Field 4.                                |

REV. 0 –57–

Table LI. Field 4 Register Map (continued)

| Address | Data Bit<br>Content       | Default<br>Value | Register Name                          | Description                                                                                                    |
|---------|---------------------------|------------------|----------------------------------------|----------------------------------------------------------------------------------------------------|
| F4      | [11:0]<br>[23:12]         | 0<br>0           | VDLEN_4<br>HDLAST_4                    | VD Field Length (Number of Lines) for Field 4. HD Line Length (Number of Pixels) for Last Line in Field 4.                                           |
| F5      | [3:0]<br>[9:4]<br>[21:10] | 0<br>0<br>0      | VPATSECOND_4<br>SGMASK_4<br>SGPATSEL_4 | Selected Second V-Pattern Group for VSG Active Line.  Masking of VSG Outputs during VSG Active Line.  Selection of VSG Patterns for Each VSG Output. |
| F6      | [11:0]<br>[23:12]         | 0                | SGLINE1_4<br>SGLINE2_4                 | VSG Active Line 1. VSG Active Line 2 (if no Second Line Needed, Set to Same as Line 1 or Max).                                                       |
| F7      | [11:0]<br>[23:12]         | 0                | SCP5_4<br>SCP6_4                       | V-Sequence Change Position #5 for Field 4.<br>V-Sequence Change Position #6 for Field 4.                                                             |

## Table LII. Field 5 Register Map

| Address | Data Bit<br>Content                                                                                | Default<br>Value                               | Register Name                                                                                                    | Description                                                                                                    |
|---------|----------------------------------------------------------------------------------------------------|------------------------------------------------|----------------------------------------------------------------------------------------------------|----------------------------------------------------------------------------------------------------|
| F8      | [3:0]<br>[4]<br>[5]<br>[9:6]<br>[10]<br>[11]<br>[15:12]<br>[16]<br>[17]<br>[21:18]<br>[22]<br>[23] | 0<br>0<br>0<br>0<br>0<br>0<br>0<br>0<br>0<br>0 | VSEQSEL0_5<br>SWEEP0_5<br>MULTI0_5<br>VSEQSEL1_5<br>SWEEP1_5<br>MULTI1_5<br>VSEQSEL2_5<br>SWEEP2_5<br>MULTI2_5<br>VSEQSEL3_5<br>SWEEP3_5<br>MULTI3_5 | Selected V-Sequence for Region 0.  Select Sweep Region for Region 0. 0 = No Sweep, 1 = Sweep.  Select Multiplier Region for Region 0. 0 = No Multiplier, 1 = Multiplier.  Selected V-Sequence for Region 1.  Select Sweep Region for Region 1. 0 = No Sweep, 1 = Sweep.  Select Multiplier Region for Region 1. 0 = No Multiplier, 1 = Multiplier.  Selected V-Sequence for Region 2.  Select Sweep Region for Region 2. 0 = No Sweep, 1 = Sweep.  Select Multiplier Region for Region 2. 0 = No Multiplier, 1 = Multiplier.  Selected V-Sequence for Region 3.  Select Sweep Region for Region 3. 0 = No Sweep, 1 = Sweep.  Select Multiplier Region for Region 3. 0 = No Multiplier, 1 = Multiplier. |
| F9      | [3:0]<br>[4]<br>[5]<br>[9:6]<br>[10]<br>[11]<br>[15:12]<br>[16]<br>[17]<br>[23:18]                 | 0<br>0<br>0<br>0<br>0<br>0<br>0<br>0           | VSEQSEL4_5<br>SWEEP4_5<br>MULTI4_5<br>VSEQSEL5_5<br>SWEEP5_5<br>MULTI5_5<br>VSEQSEL6_5<br>SWEEP6_5<br>MULTI6_5<br>UNUSED                             | Selected V-Sequence for Region 4.  Select Sweep Region for Region 4. 0 = No Sweep, 1 = Sweep Select Multiplier Region for Region 4. 0 = No Multiplier, 1 = Multiplier. Selected V-Sequence for Region 5.  Select Sweep Region for Region 5. 0 = No Sweep, 1 = Sweep. Select Multiplier Region for Region 5. 0 = No Multiplier, 1 = Multiplier. Selected V-Sequence for Region 6. Select Sweep Region for Region 6. 0 = No Sweep, 1 = Sweep. Select Multiplier Region for Region 6. 0 = No Multiplier, 1 = Multiplier. Unused.                                                                                                    |
| FA      | [11:0]<br>[23:12]                                                                                  | 0                                              | SCP1_5<br>SCP2_5                                                                                                    | V-Sequence Change Position #1 for Field 5. V-Sequence Change Position #2 for Field 5.                                                                                                    |
| FB      | [11:0]<br>[23:12]                                                                                  | 0 0                                            | SCP3_5<br>SCP4_5                                                                                                    | V-Sequence Change Position #3 for Field 5.<br>V-Sequence Change Position #4 for Field 5.                                                                                                    |
| FC      | [11:0]<br>[23:12]                                                                                  | 0 0                                            | VDLEN_5<br>HDLAST_5                                                                                                    | VD Field Length (Number of Lines) for Field 5. HD Line Length (Number of Pixels) for Last Line in Field 5.                                                                                                    |
| FD      | [3:0]<br>[9:4]<br>[21:10]                                                                          | 0<br>0<br>0                                    | VPATSECOND_5<br>SGMASK_5<br>SGPATSEL_5                                                                                                    | Selected Second V-Pattern Group for VSG Active Line.  Masking of VSG Outputs during VSG Active Line.  Selection of VSG Patterns for Each VSG Output.                                                                                                    |
| FE      | [11:0]<br>[23:12]                                                                                  | 0 0                                            | SGLINE1_5<br>SGLINE2_5                                                                                                    | VSG Active Line 1. VSG Active Line 2 (if no Second Line Needed, Set to Same as Line 1 or Max).                                                                                                    |
| FF      | [11:0]<br>[23:12]                                                                                  | 0                                              | SCP5_5<br>SCP6_5                                                                                                    | V-Sequence Change Position #5 for Field 5.<br>V-Sequence Change Position #6 for Field 5.                                                                                                    |

–58– REV. 0

#### **OUTLINE DIMENSIONS**

#### 56-Lead Lead Frame Chip Scale Package [LFCSP] 8 mm × 8 mm Body (CP-56)

Dimensions shown in millimeters

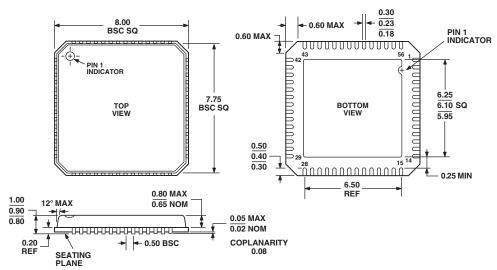

COMPLIANT TO JEDEC STANDARDS MO-220-VLLD-2

REV. 0 –59–